Tutorial on Object - Oriented Programming in Java

Assumptions:

- Educational Github account

- Private repository for EECS/021 workspace

- Cloned to Your computer desktop

✓ workspace Ceecslozl - lab - workspace ) Les Java project Us Java project<br>You can only Ly package (2 folder)<br>expante a Java Ly Java class (2 file  $x$ execute a Java  $L$  Java class  $(x + f_1)e$  $c$  lass with the "method" method .  $\sim$  . Jour Compilation Stage (writing) Execution Stage C runtime )

<u> main</u> method: Ceppential Amposition of programming statements Write Statement U- Assignment U- It-statements  $V - \text{Lops}$ At Compte time, statements ave separated by sentiblons (; At [nuntime], hom top to bottom, one lare is executed after another.  $\cdot$  --main (---)}

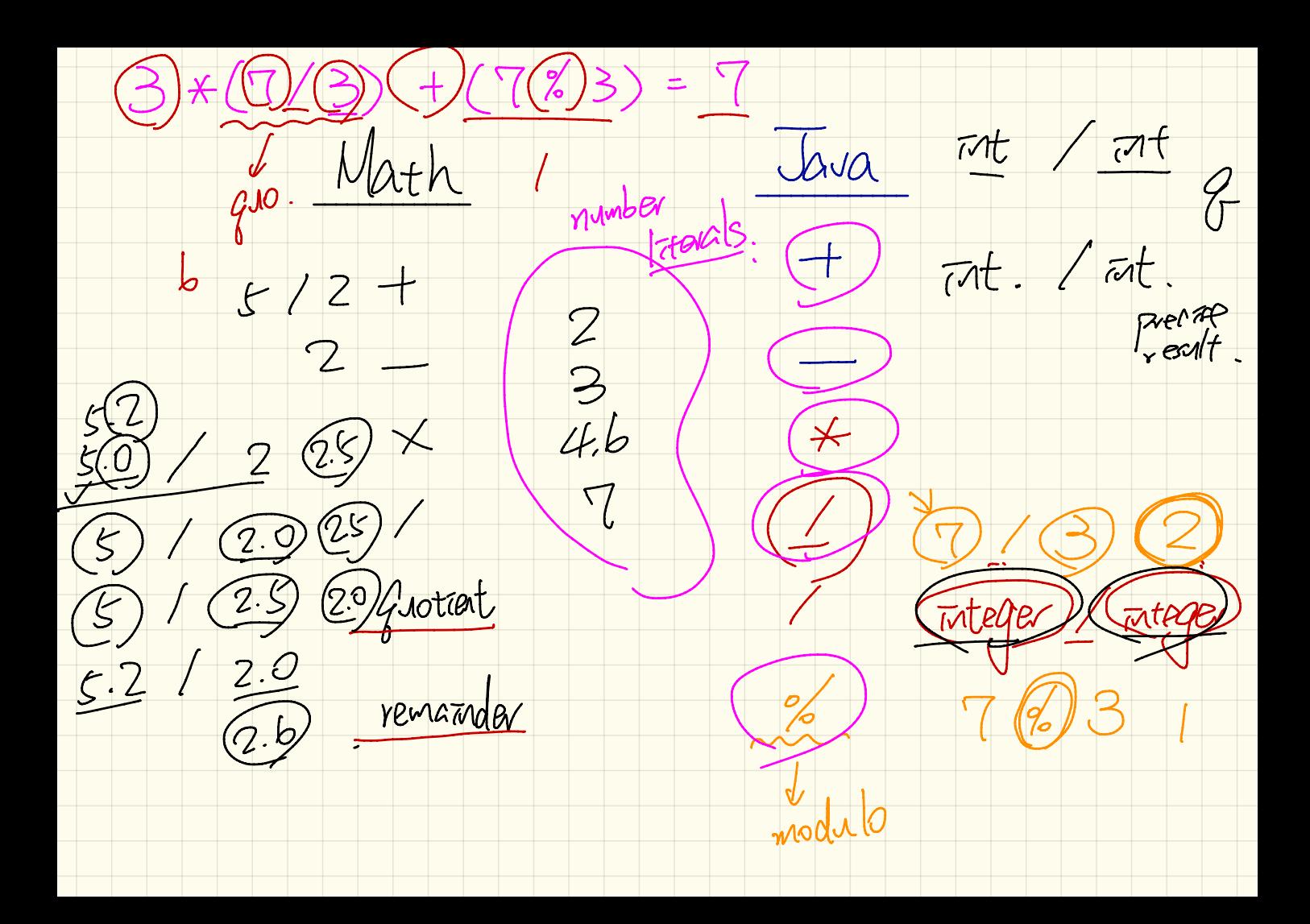

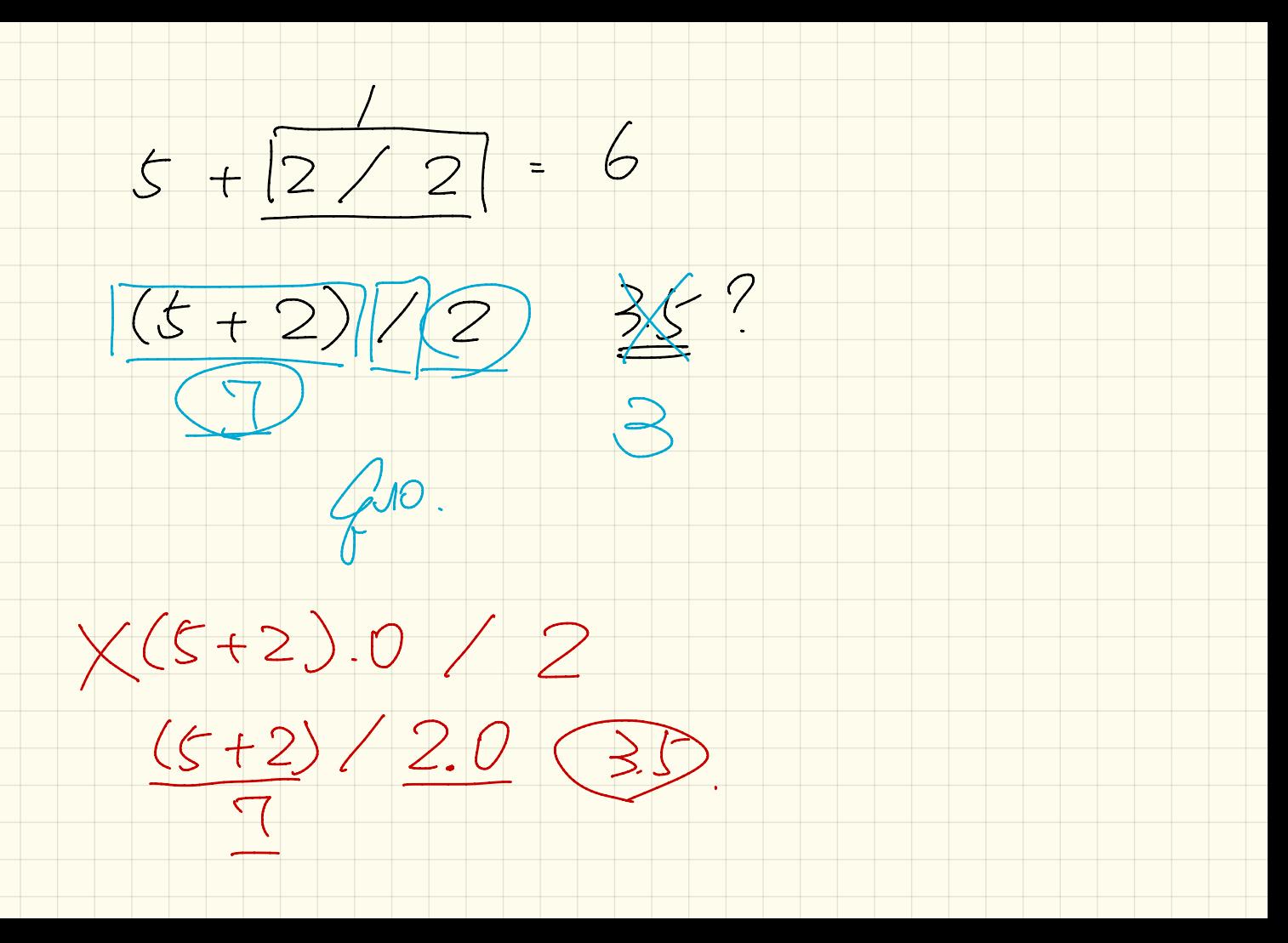

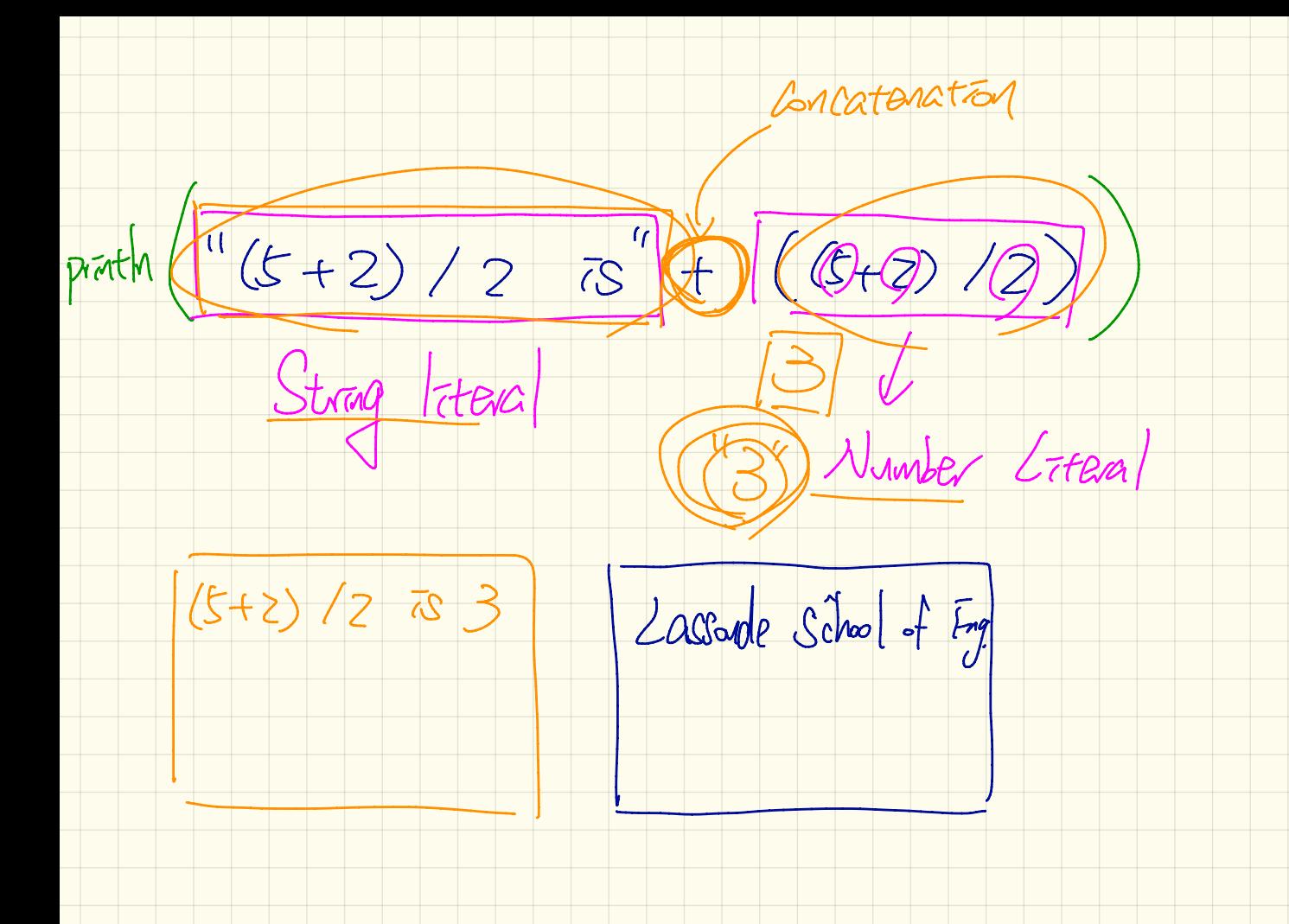

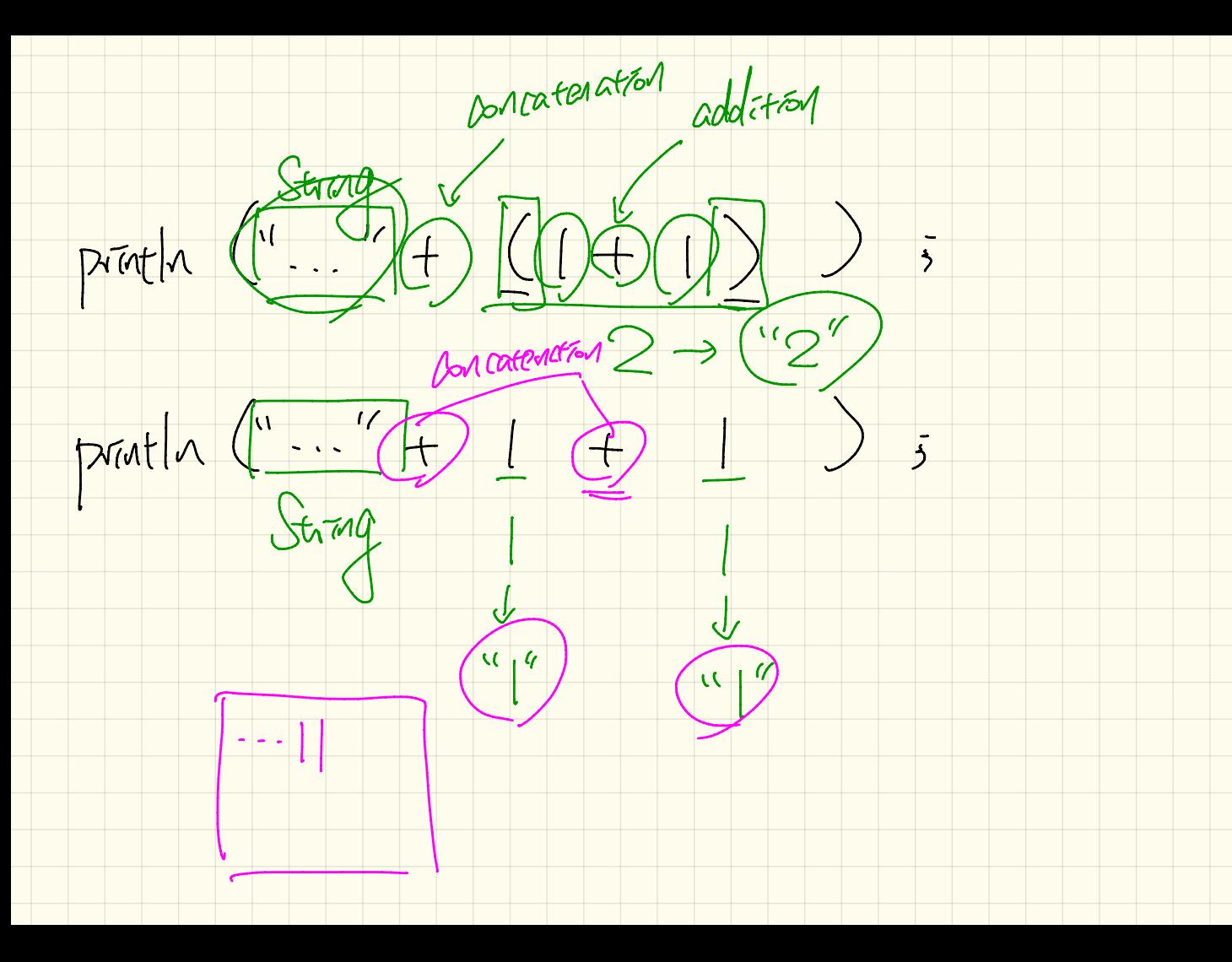

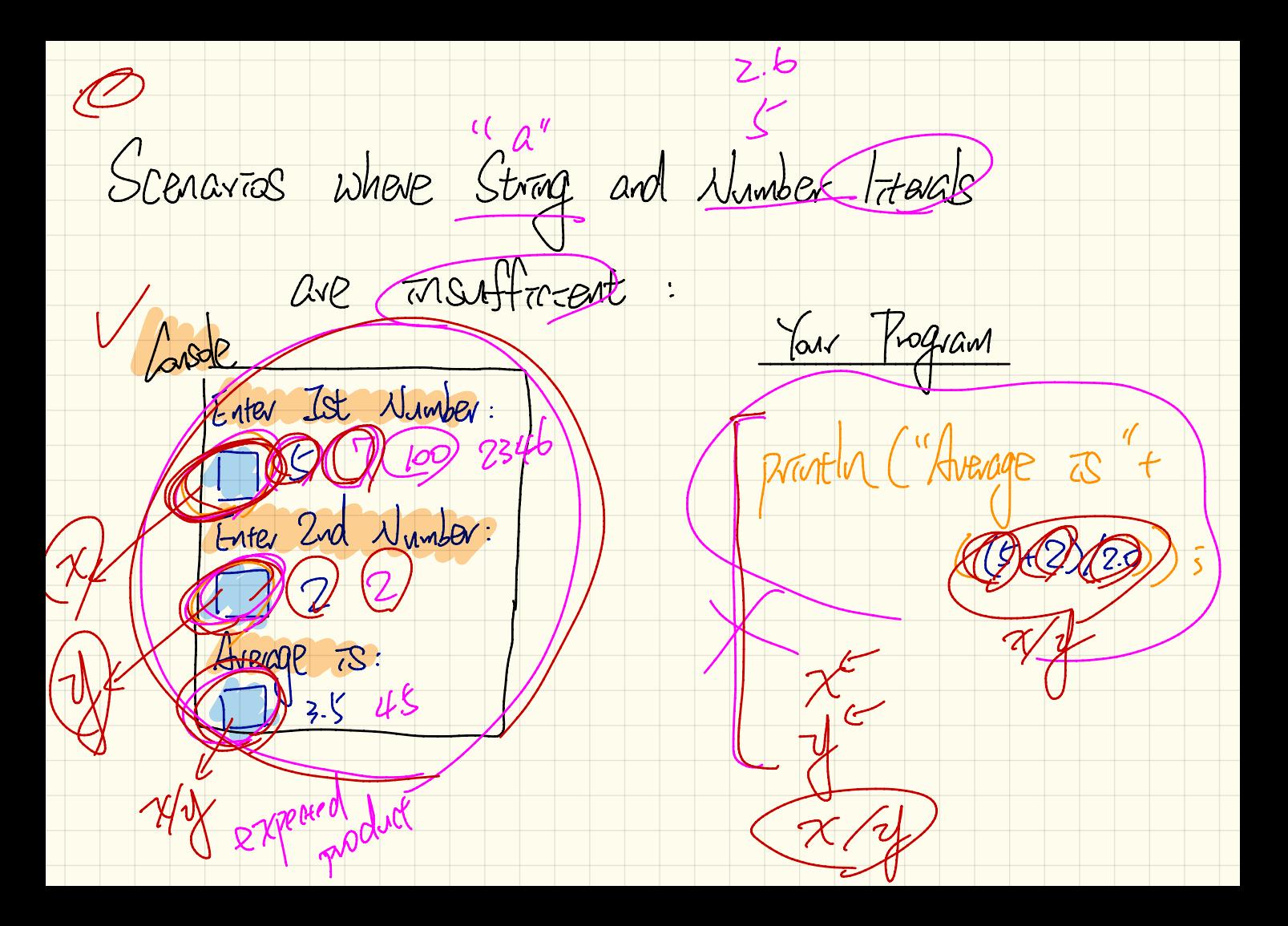

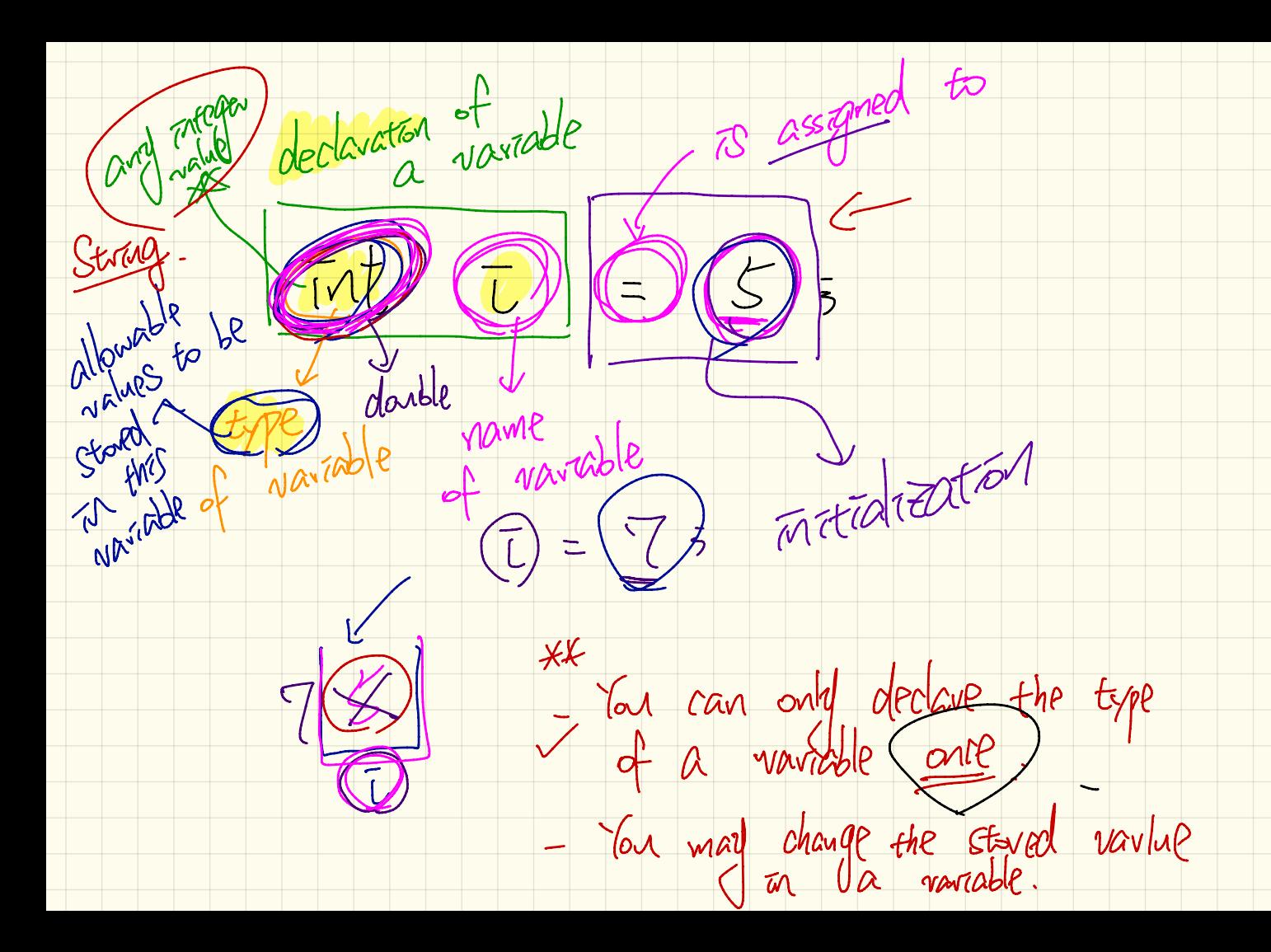

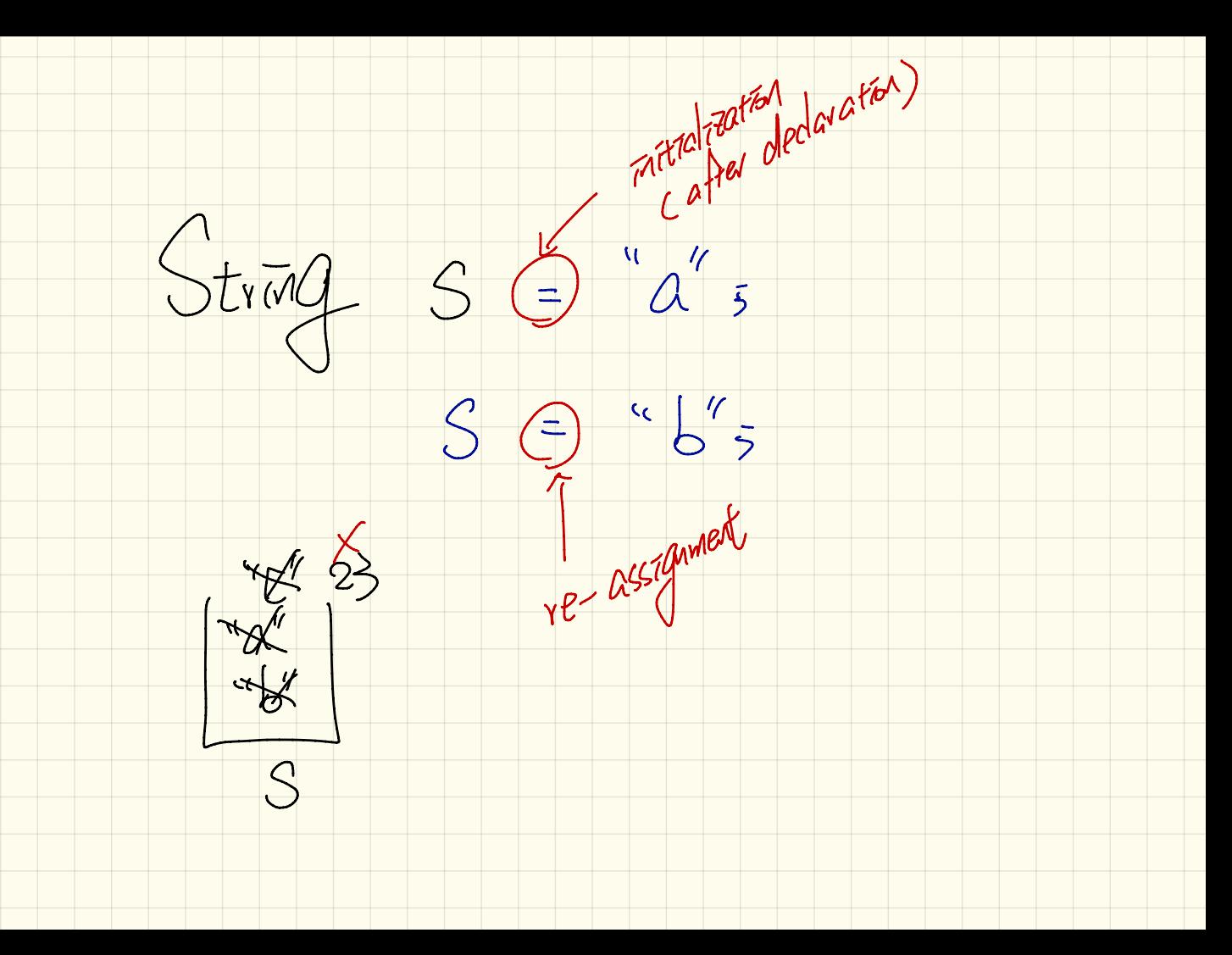

"Pavk" "I hye"  $\sqrt{U}$  $lastU$  $\overline{C}$ First Dame

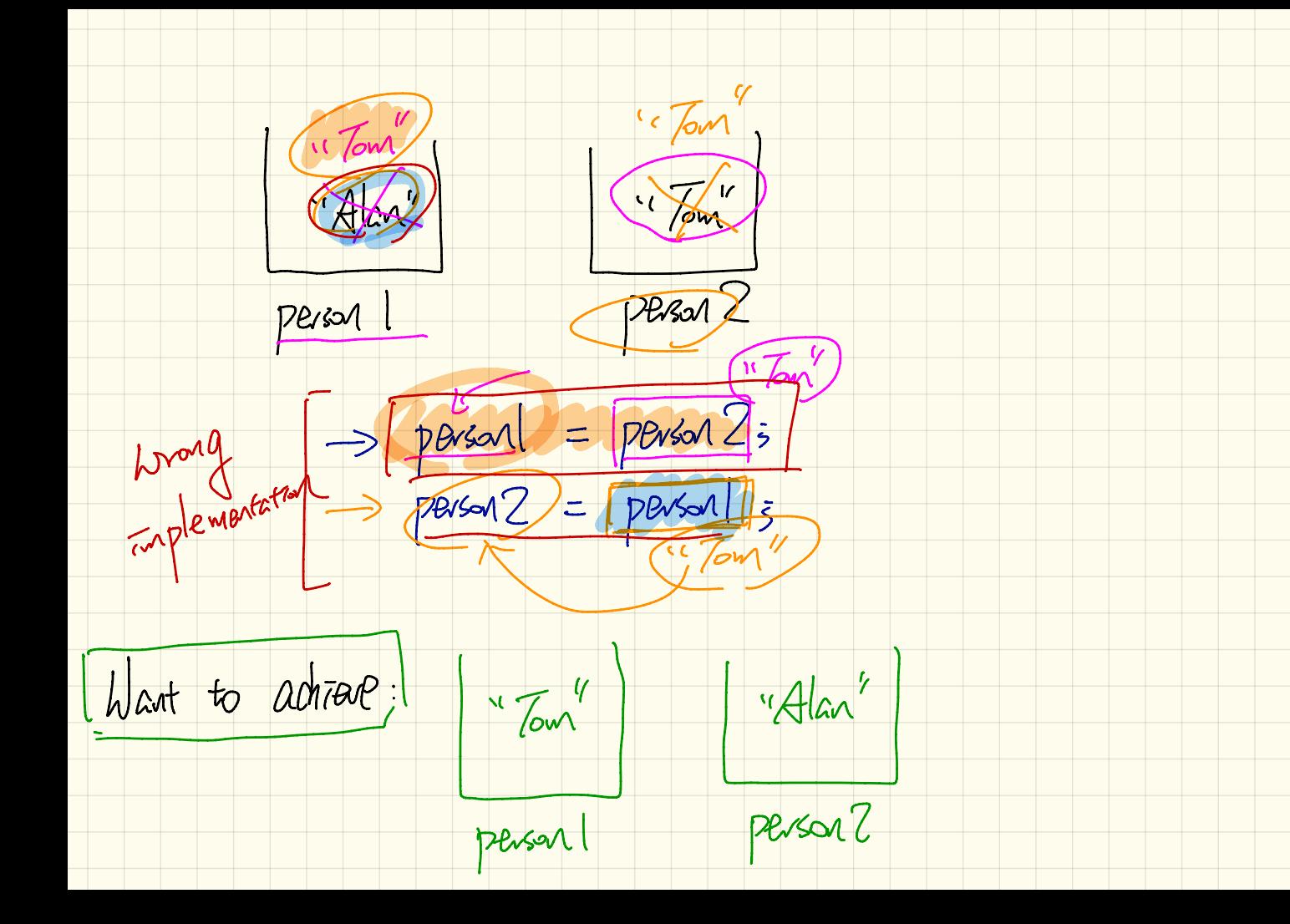

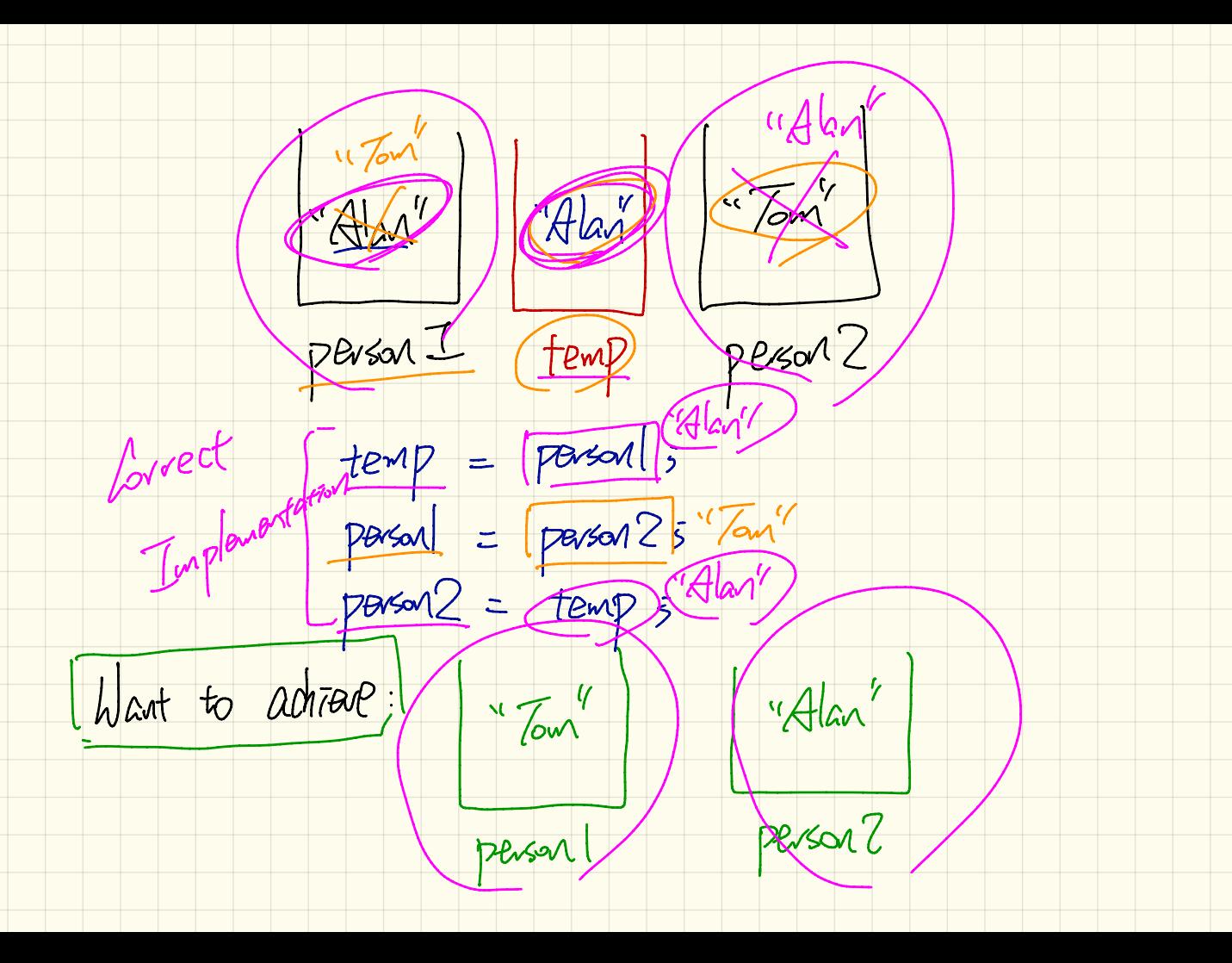

Java Perspectue: Developing Lode

Duttel (d a class) Package  $\overline{\mathbf{x}}$ Tava  $-104$ Java App  $\vert x \vert$  $\overline{\mathsf{x}}$ Problems Console

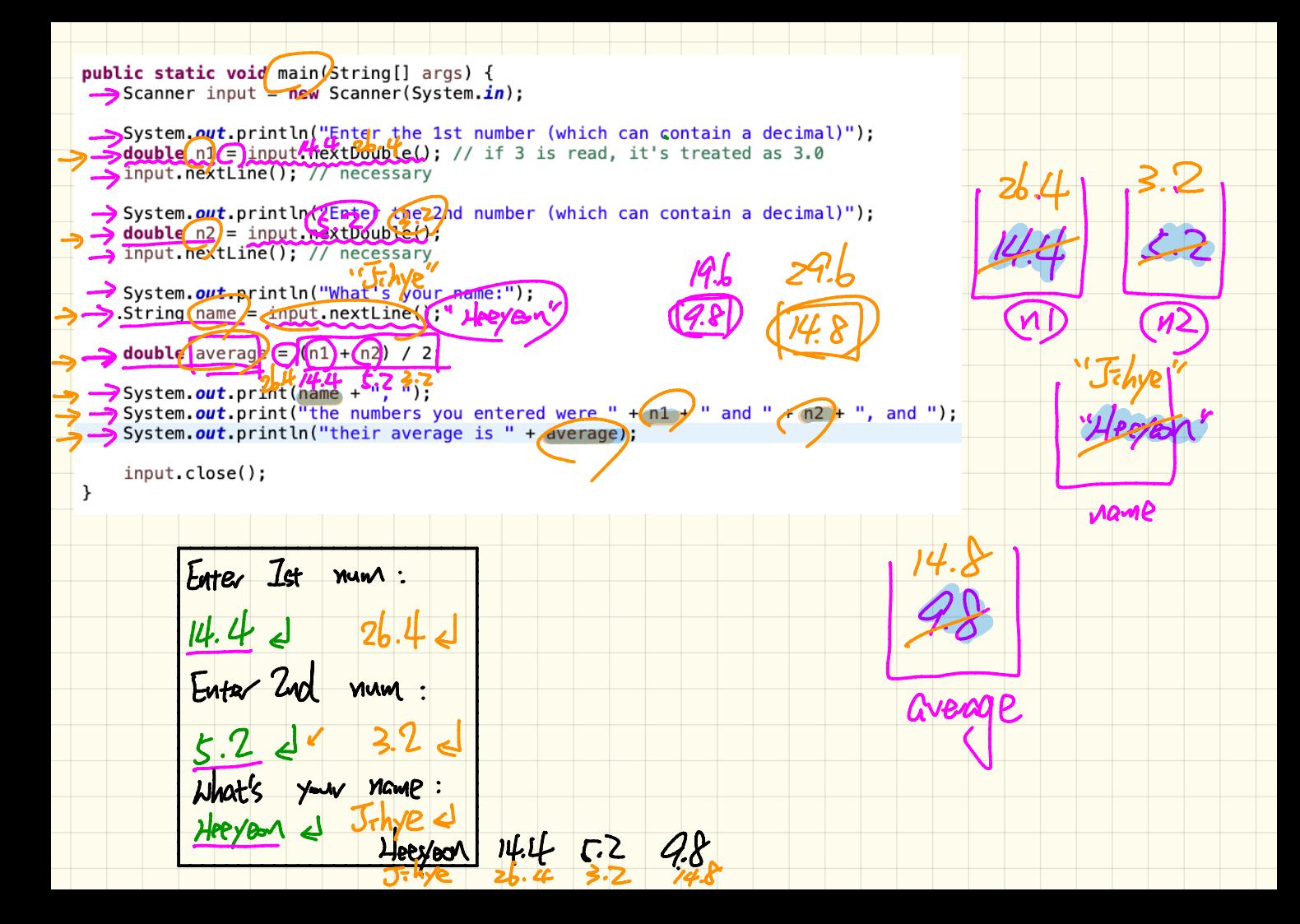

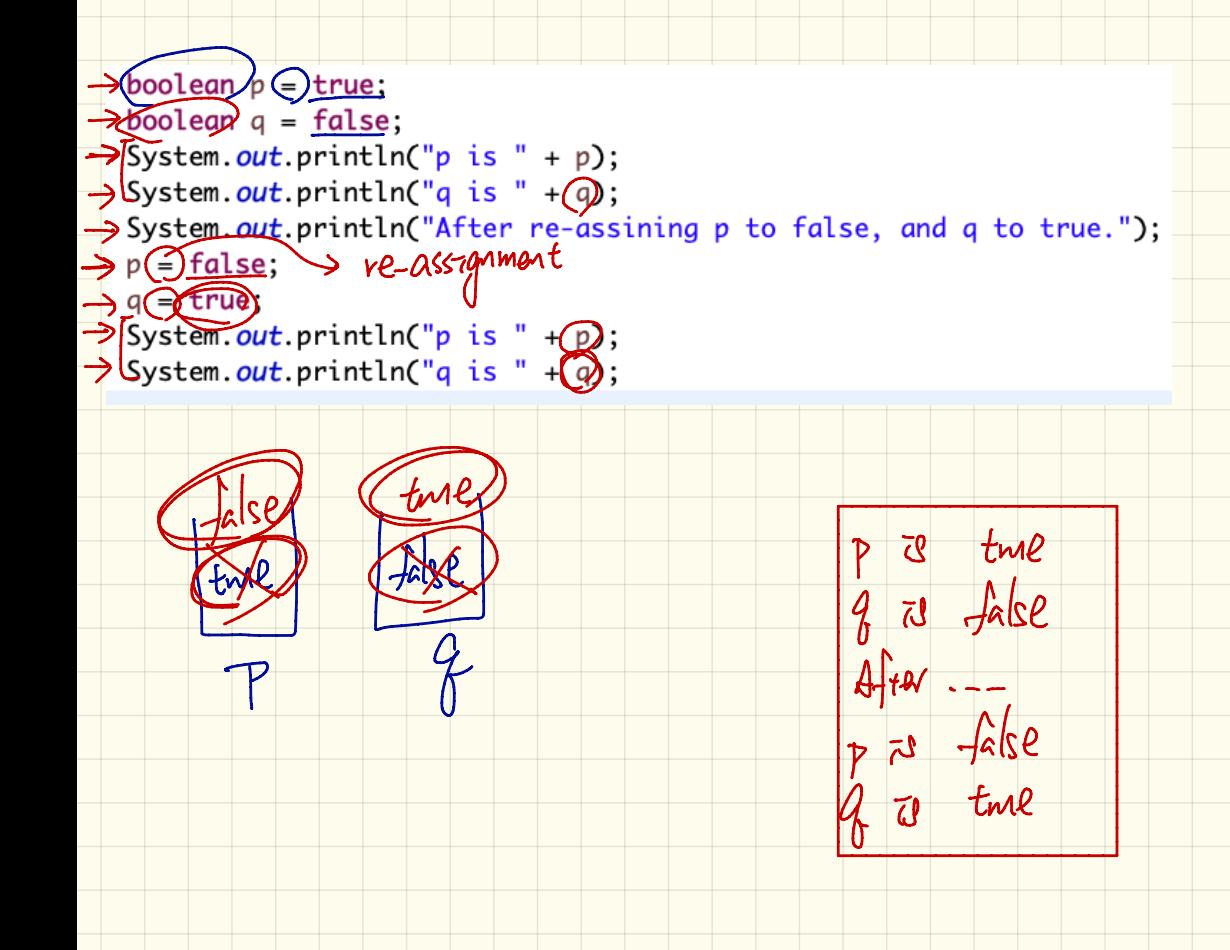

branches Truth Tables of Lagrad Operators on Junction (and) Megator (not)  $\frac{1 \text{ rad}}{0 \text{ fs}}$  $284$ ∣ହ  $0Q$  $\overline{O}$ DISTMCtion  $(O)$  $\rightarrow$  3 ture पंग ture  $\mathbb{P} \mathbb{I}$  to tuve  $Hw$ 

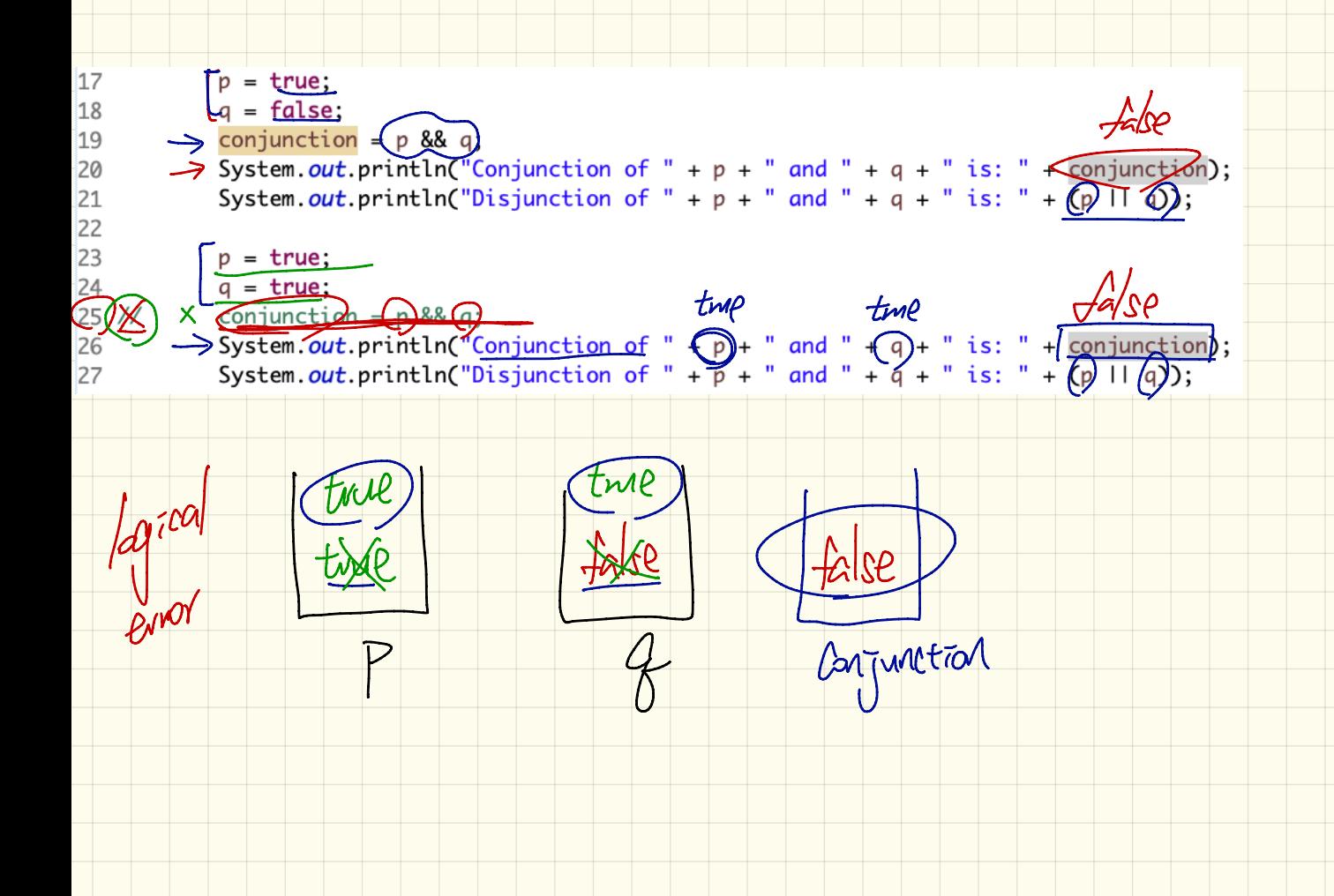

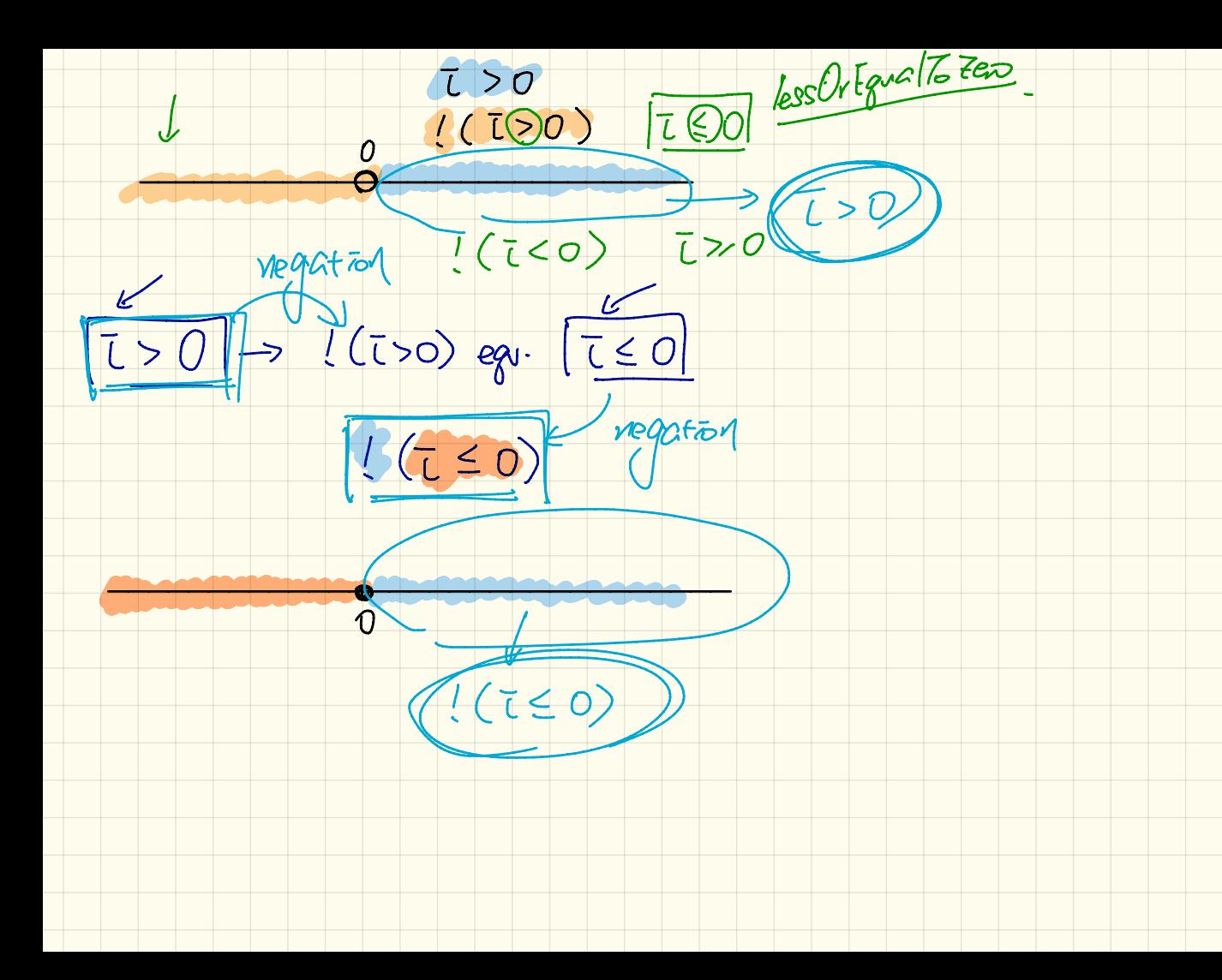

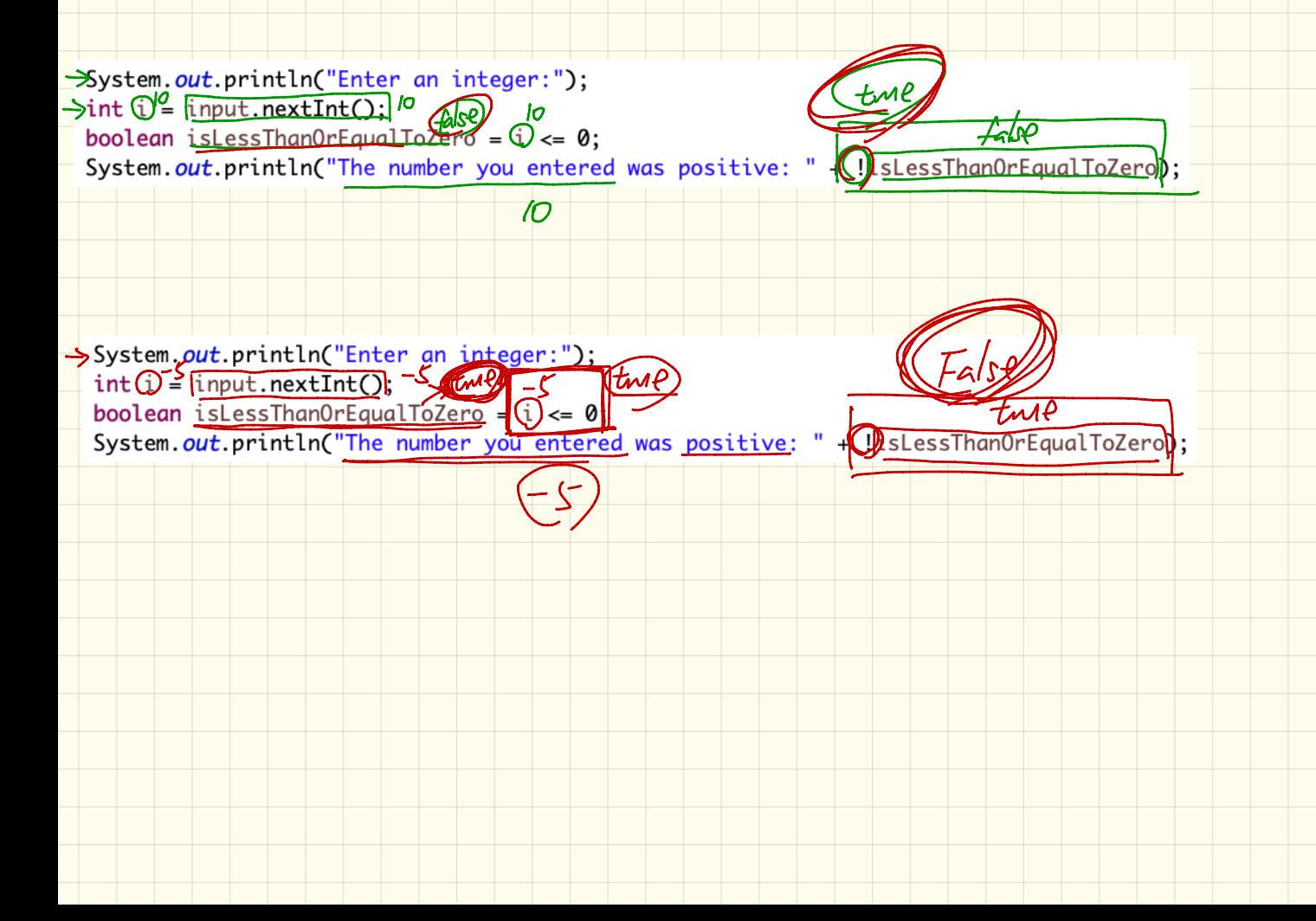

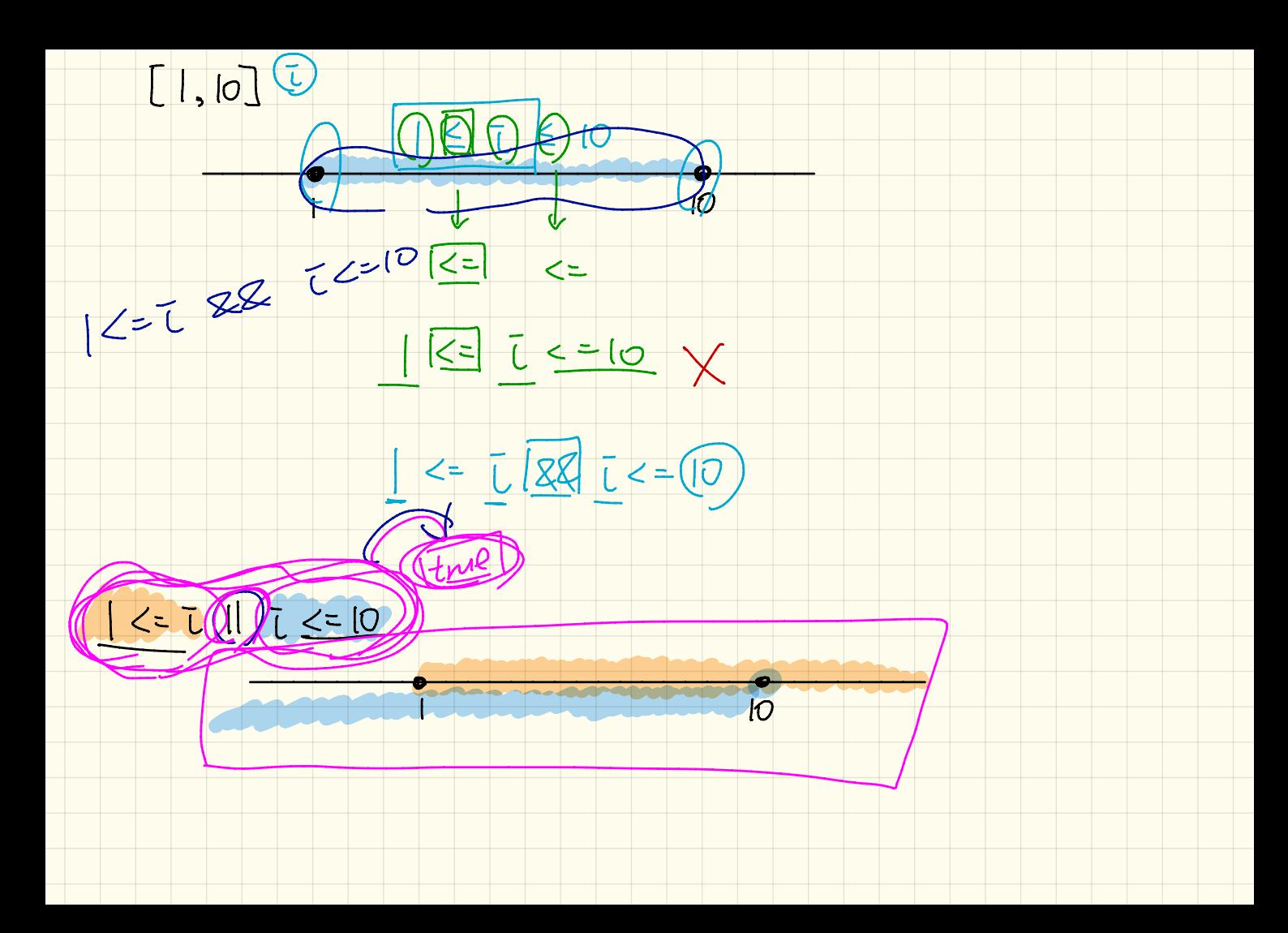

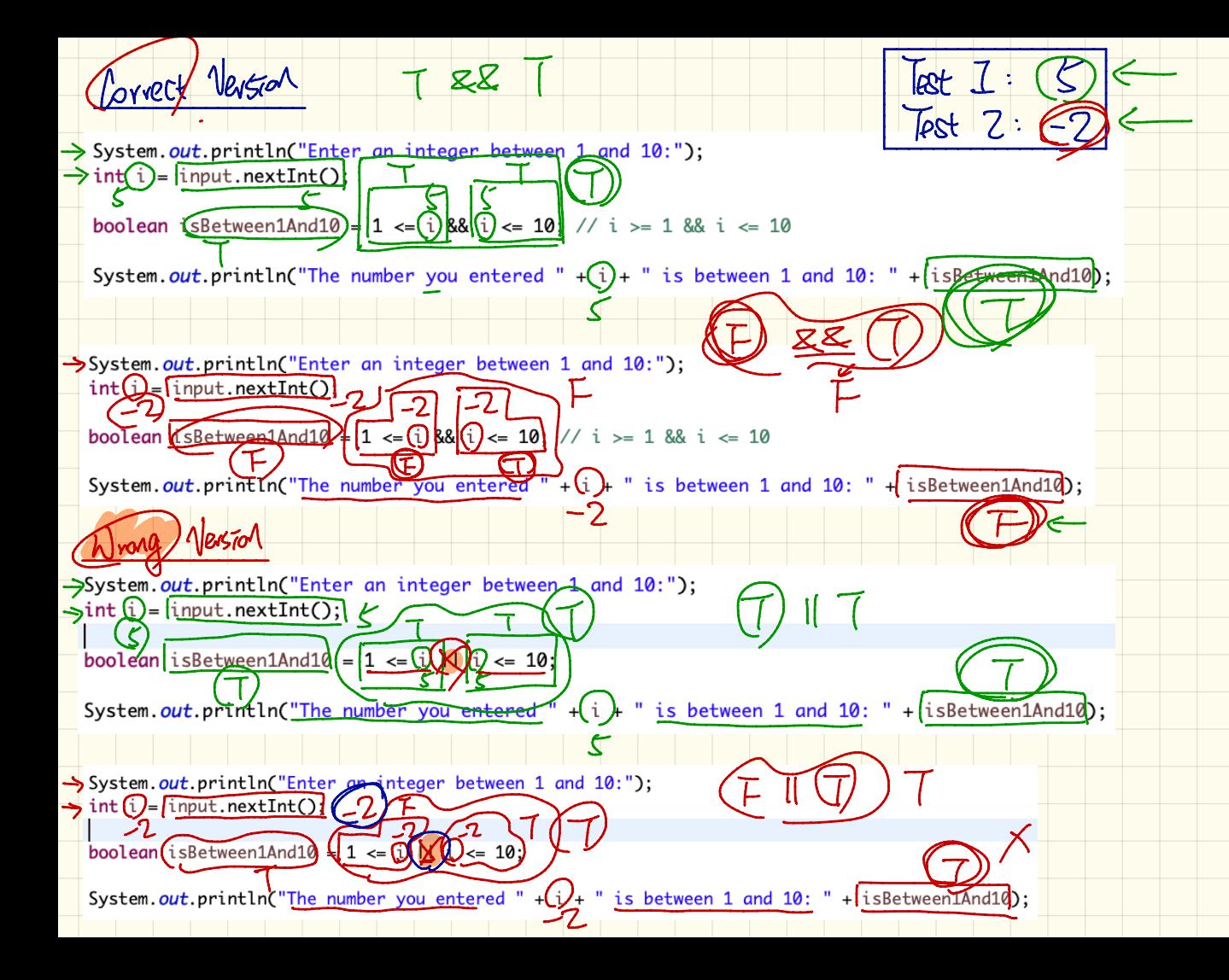

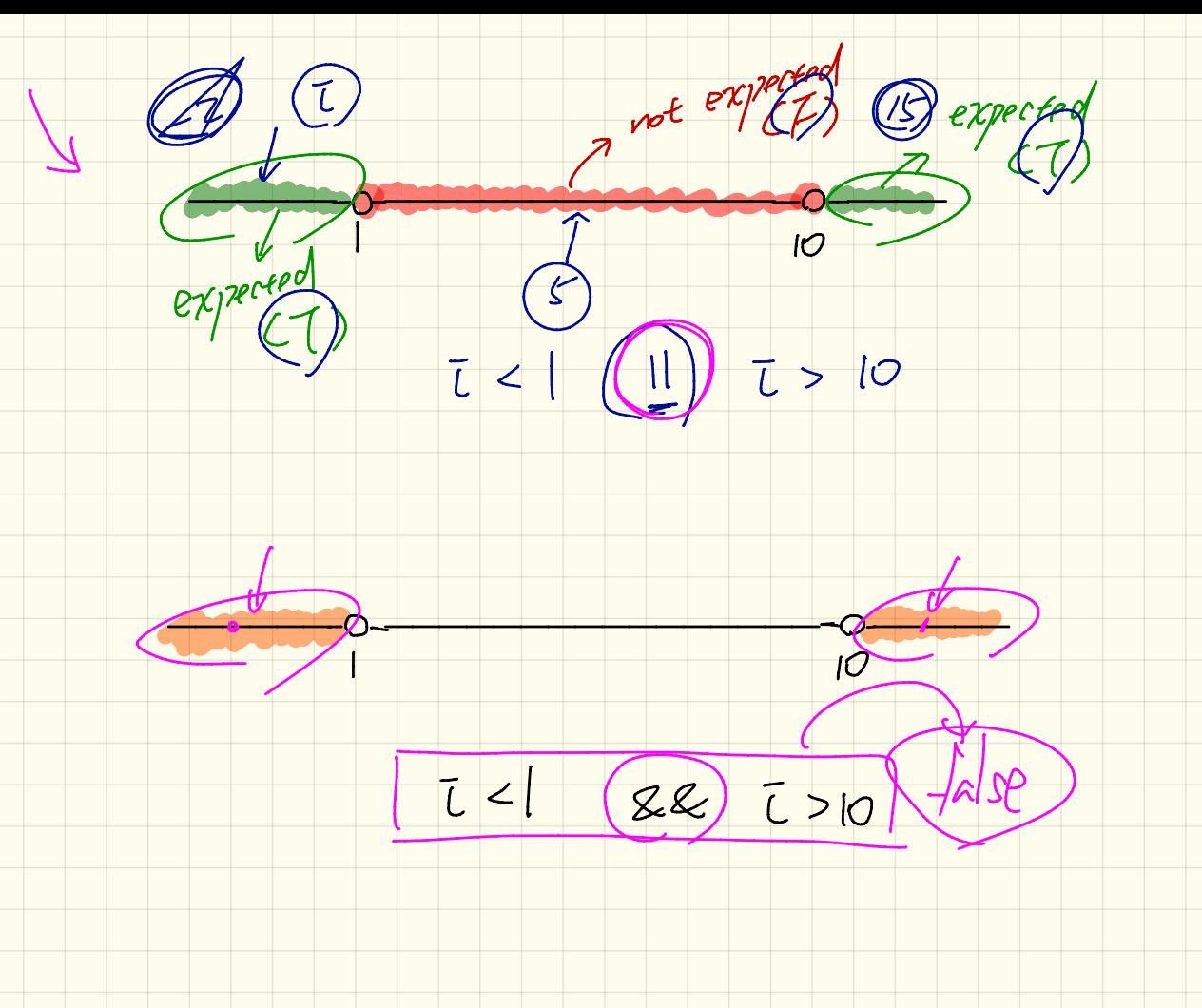

Lovect Vention Test  $7:$  $\Rightarrow$  Test 2: ( System-out.println("Enter an integer that is not bewteen 1 and 10:");  $\rightarrow$  int ( $\sqrt[3]{2}$  input.nextInt(); -  $\frac{2}{2}$ (U) int( $\sqrt{3}$  input.nextInt();  $-\frac{2}{2}$ <br>boolean isNotBetweenland10 (i) < 1) | (i) > 10, A, + " is not between 1 and 10: " + isNotBetween1and10); System.out.println("The number you entered (i) System<sub>p</sub>out.println("Enter an <u>integer that is no</u>t bewteen <del>1 an</del> int(i)  $\frac{1}{2}$ (input.nextInt(); $\frac{1}{2}$ boolean isNotBetweenland10  $\left(\sqrt{u} < 1\right) \cup \left(\sqrt{u}\right) > 10$  $4\overline{Q}$  + " is not between 1 and 10: " + (isNotBetween1and10); System.out.println("The number you entered  $\sqrt{\alpha^{5}}$  $\rightarrow$  System-out println("Enter an integer that is not bewteen 1 and 10."):  $\rightarrow$  int (i)  $\frac{1}{2}$  nput.nextInt(); - $\angle$ // Wrong choice of operator/[2 boolean  $\frac{1}{2}$ sNotBetween1and10  $\frac{1}{2}$  (1) < 1) &&(1) > 10: " is not between 1 and 10: " + isNotBetween1and10); System.out.println("The number you entered -> System, out.println("Enter an integer\_that is not bewteen 1 and 10:");  $int(i)$  [input.nextInt():  $\zeta$ // Wrong choice of operator boolean A snotBetweenland10  $\{(i) < 1\}$  &  $\{(j) > 10\}$ System.out.println("The number you entered + $(i)$ + " is not between 1 and 10: " + isNotBetween1and10);  $\epsilon$ 

Boden Expect Imput within an interval  $1 < -\overline{L}$   $88$   $\overline{L}$   $4 = 10$  $\begin{array}{ccc} & \begin{array}{c} \hline \end{array} & \begin{array}{c} \hline \\ \hline \end{array} & \begin{array}{c} \hline \\ \hline \end{array} & \begin{array}{c} \hline \end{array} & \begin{array}{c} \hline \end{array} & \begin{array}{c} \hline \end{array} & \begin{array}{c} \hline \end{array} & \begin{array}{c} \hline \end{array} & \begin{array}{c} \hline \end{array} & \begin{array}{c} \hline \end{array} & \begin{array}{c} \hline \end{array} & \end{array}$ Expect Input artiside an interval  $\frac{1}{L}$  $T < |$   $\leq \sqrt{2}$   $\leq$   $\sqrt{2}$   $\leq$   $\sqrt{2}$  $\rightarrow$ Se

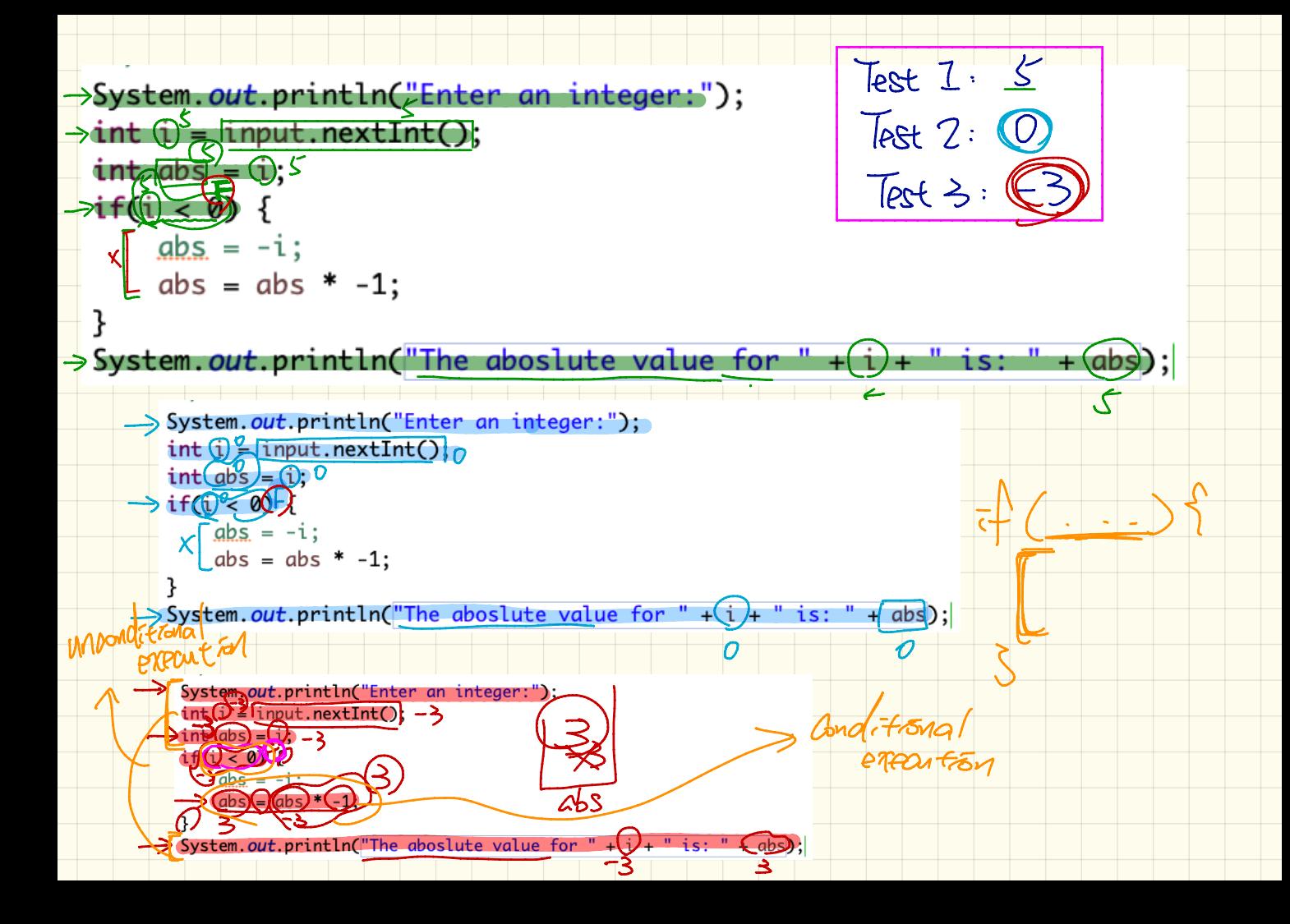

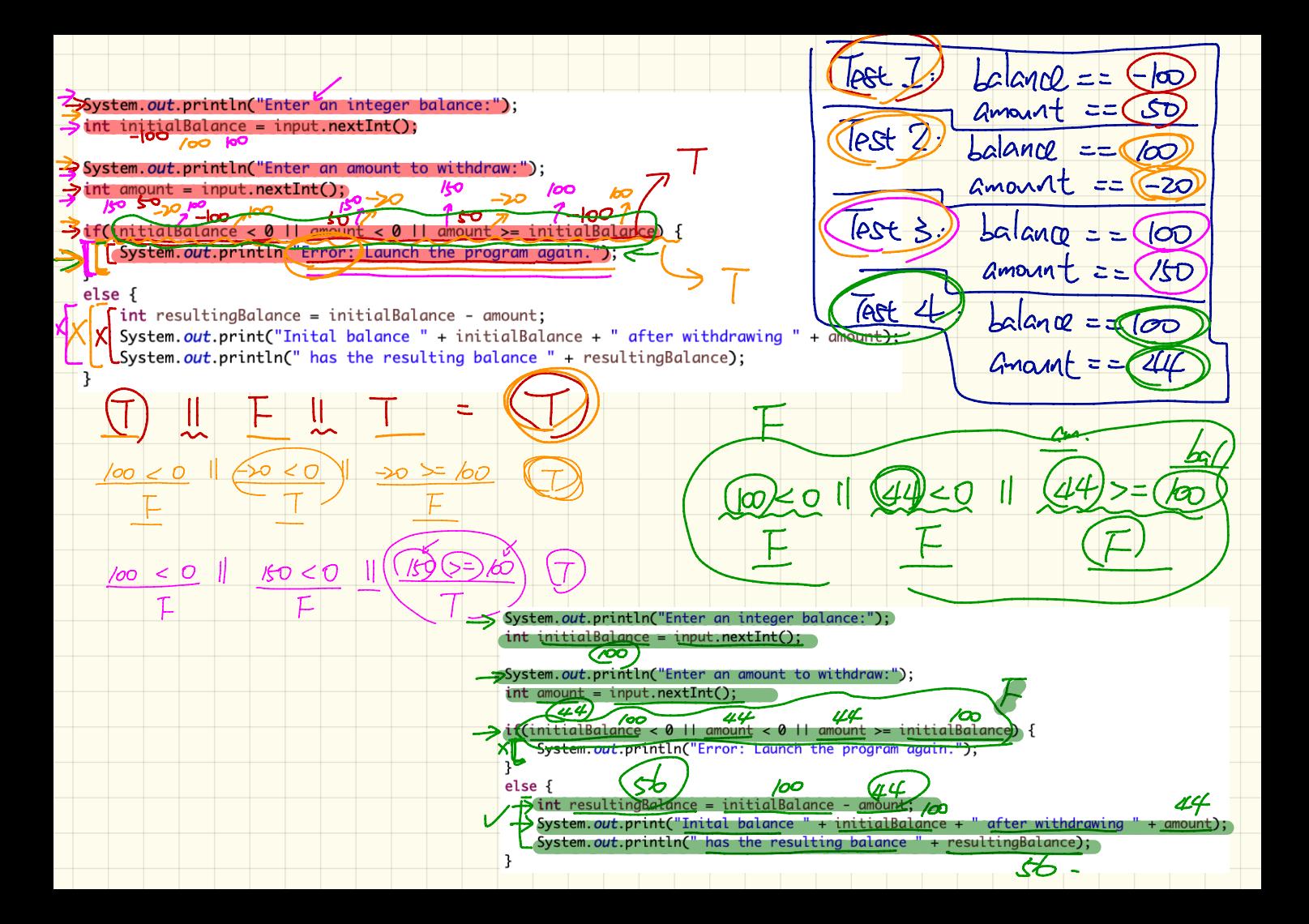

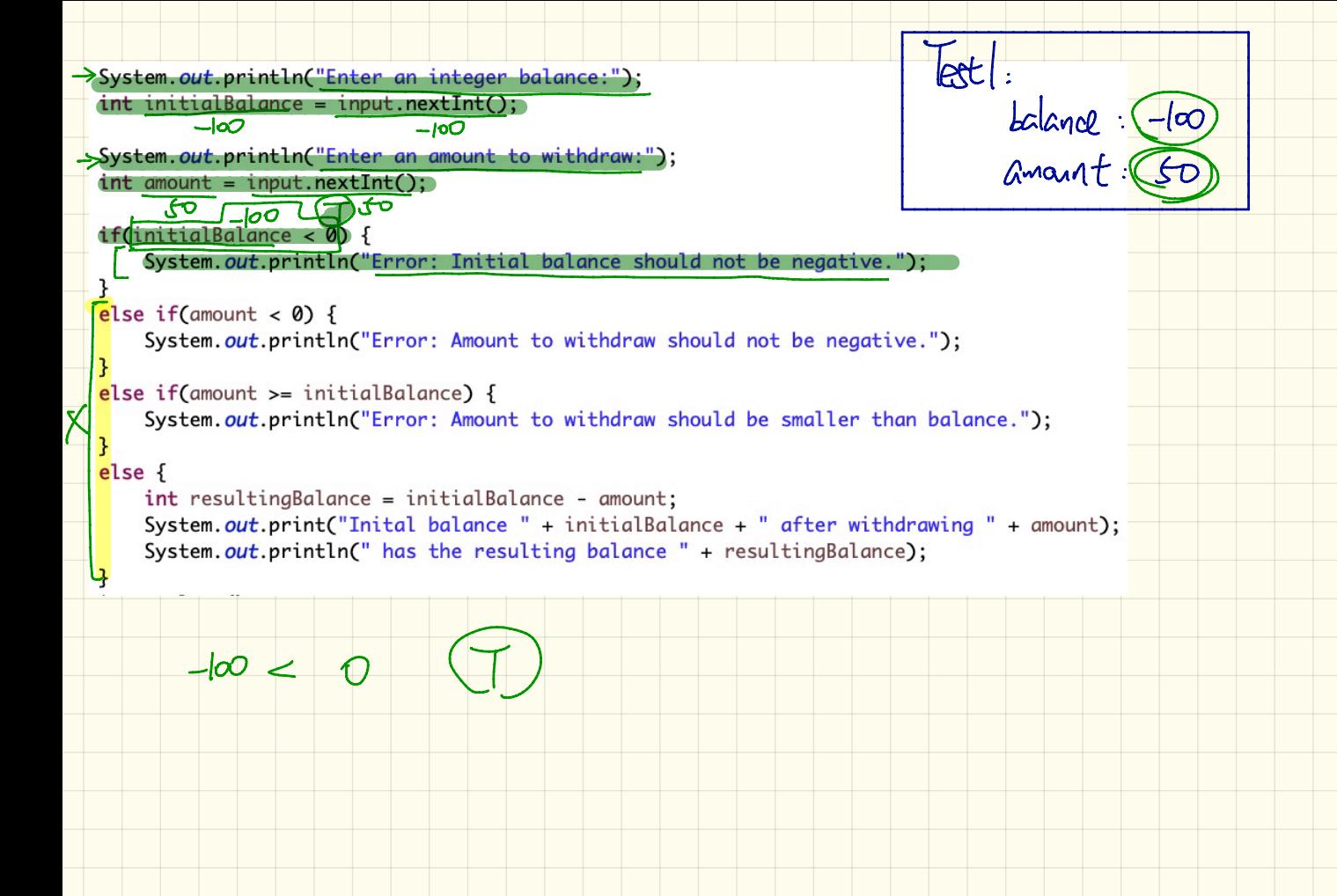

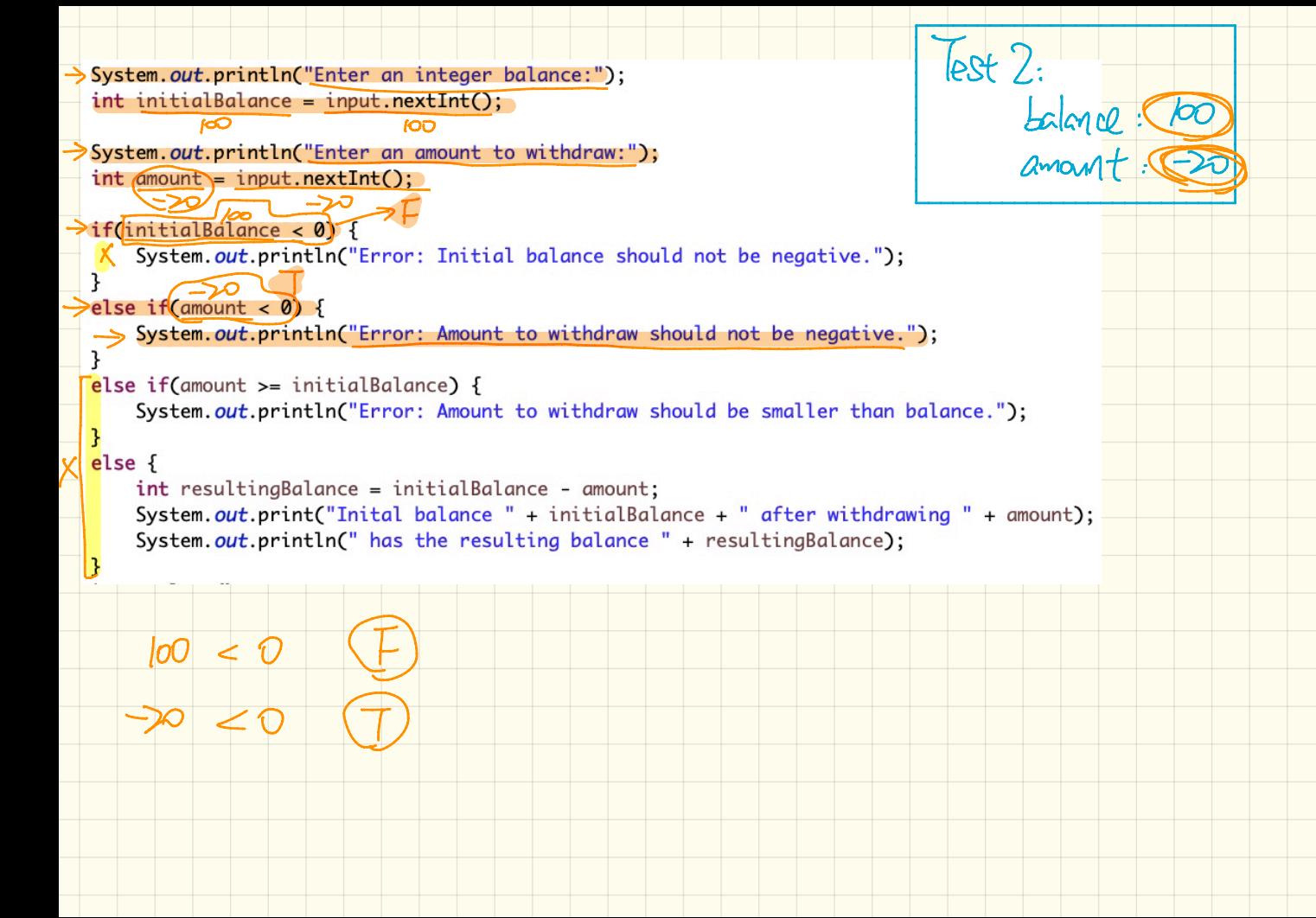

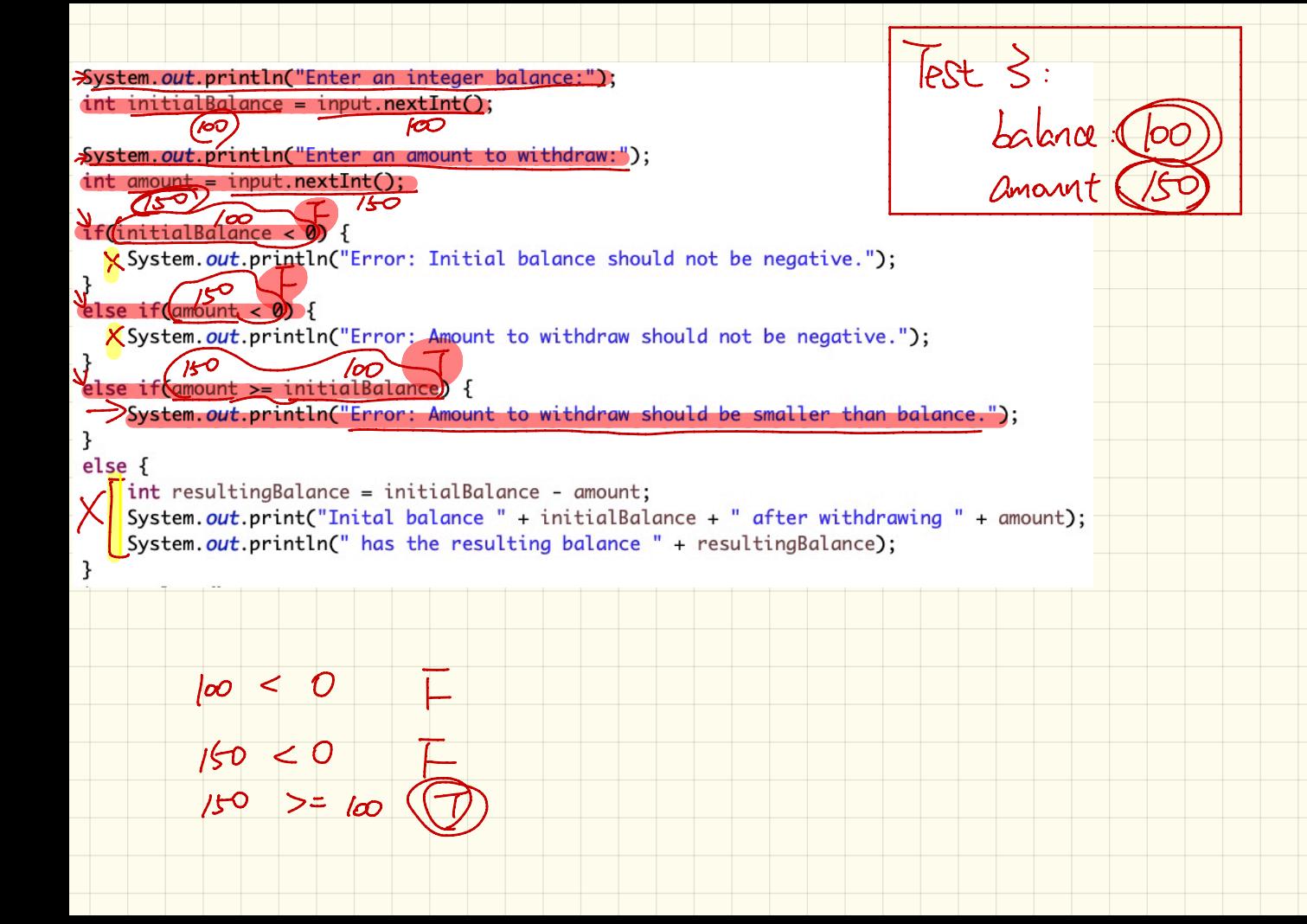

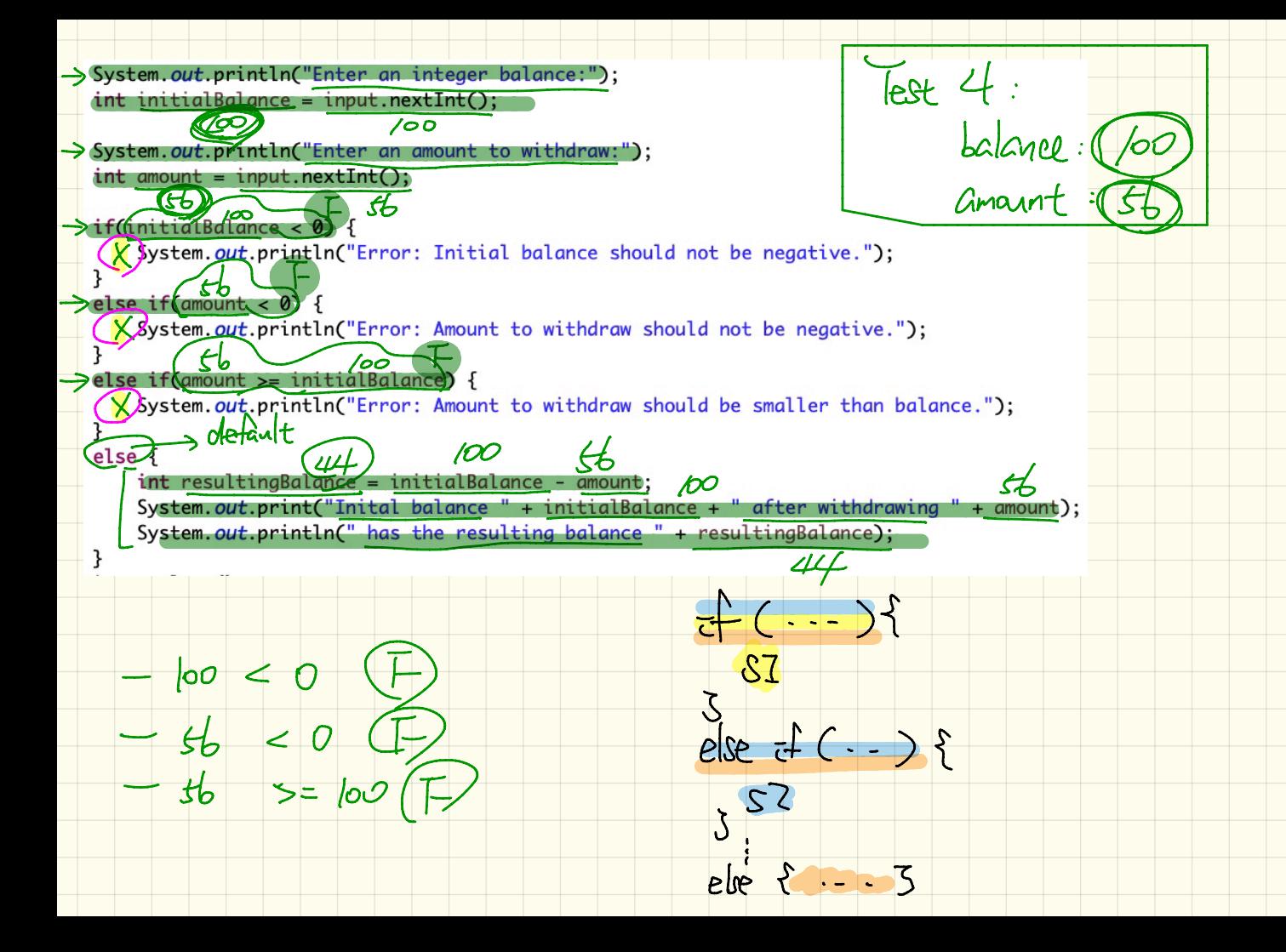

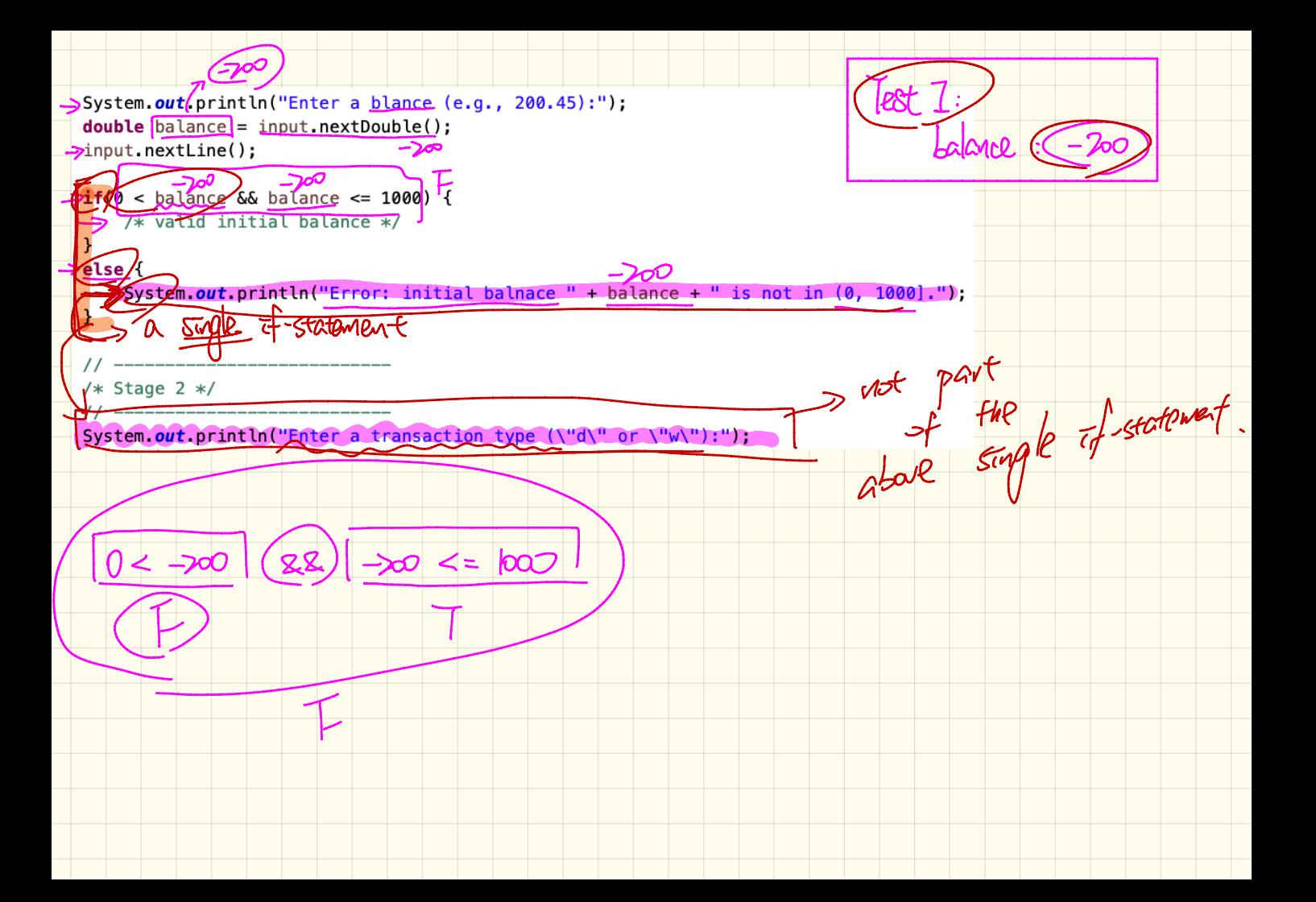

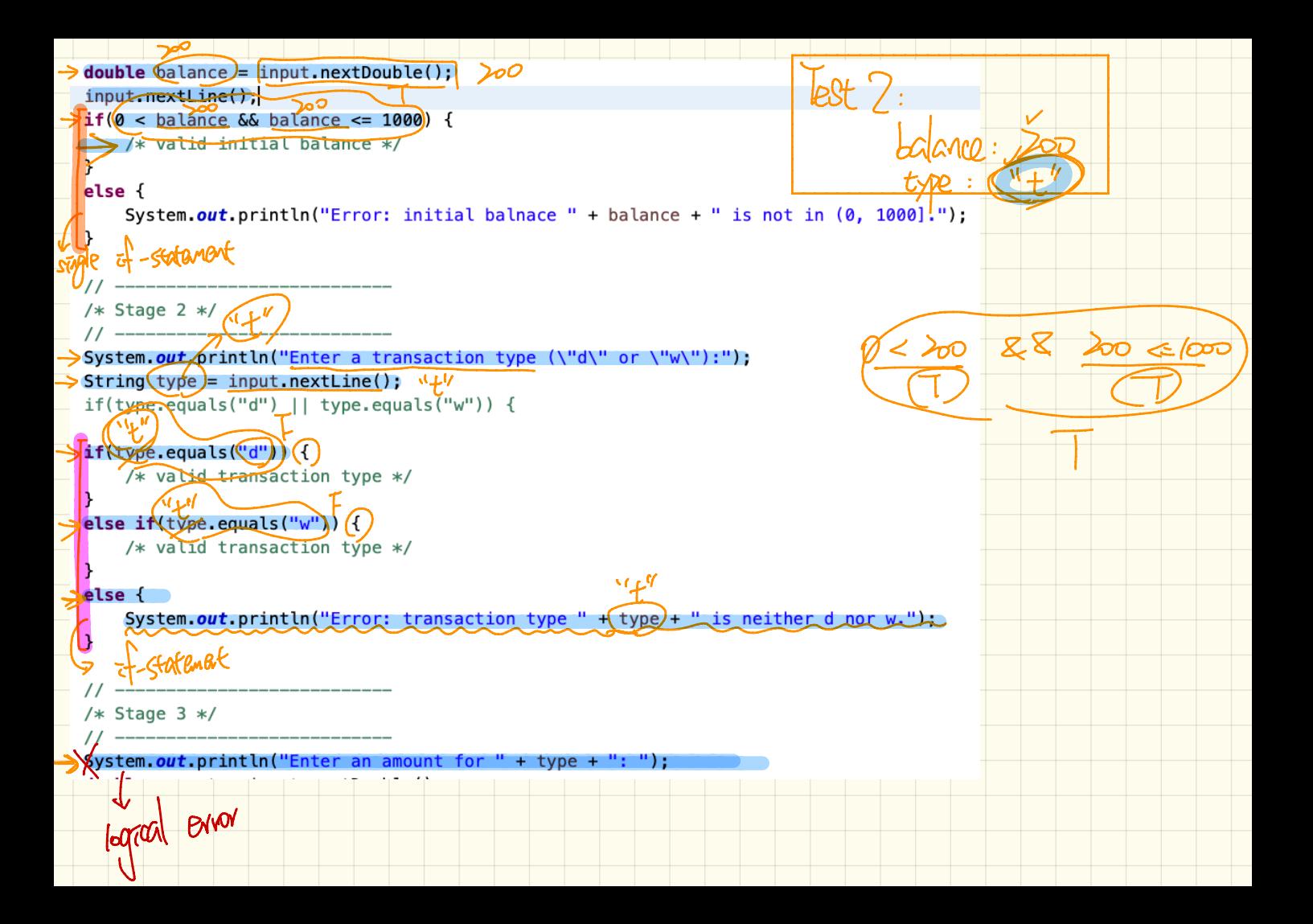

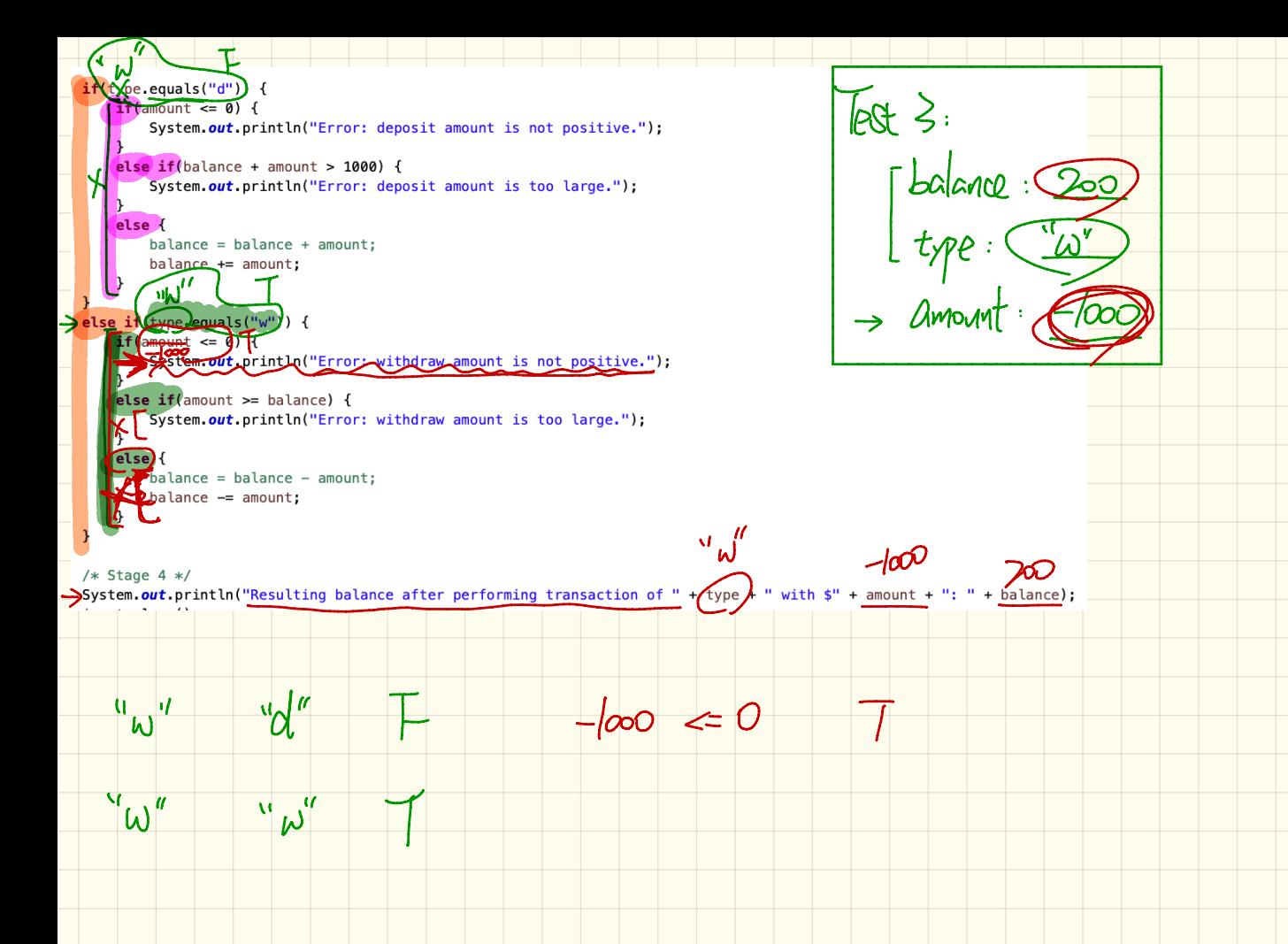

 $\Rightarrow$   $\left(\frac{1}{t}\right)$  ( value ) { of the scheme<br>
C valid balance ) {<br>
Print error<br>
= print error<br>
= print error<br>
= print error<br>
= print experiment the print experiment of print experiment of the print experiment of the print experiment of the print experim  $\frac{3}{2}$  $\frac{3}{2}$  3 => prompt user for belance<br>
== T ( valid belance ) {<br>
<br>
3<br>
deep {<br>
== print error<br>
3<br>
print user for transaction type ) {<br>
Print error<br>
3<br>
Print user for transaction type ) {<br>
Print error

Version I Version 2

Prompt user for balance Prompt user for balance valid balance ) {<br>valid balance ) {<br>it error<br>it error<br>vise for transmition tope) {<br>Print error Prompt 1<br>Celepf<br>20060 the 3 valid balance <sup>&</sup>gt; { Two upt user for transaction type ⇒ prompt user for balance<br>
> EDC valid balance > {<br>
3<br>
2 EOP}<br>
= Print error<br>
3<br>
Print error<br>
3<br>
Print error<br>
3<br>
Print error<br>
3<br>
Print error<br>
3<br>
Print error<br>
3<br>
Print error<br>
2<br>
Print error<br>
3<br>
Print error<br>
2<br>
Print error<br> => EDC valid blance > {<br>
<br>
3<br>
= election the error<br>
= print error<br>
Print error<br>
Reference > {<br>
Print error<br>
Reference = Reference = Print error<br>
Reference = Print error 3
Version 2

prompt user for balance  $\pm$  ( value) }  $\frac{f}{c}$  (amount  $\frac{r}{c}$  wated) }<br>  $\frac{f}{c}$  (se {  $\frac{f}{c}$  and 3 }<br>  $\frac{f}{c}$  and  $\frac{f}{c}$  and  $\frac{f}{c}$ user for transaction type if <sup>C</sup> valid transaction type ) { prompt user for amount  $\epsilon$  amount  $\tau s$  valued)  $\mathcal{A}$ } else { print error <sup>3</sup> else e  $\overline{S}$  $13$ Print error else I else { print end }  $\mathcal{S}$ of C valid trans

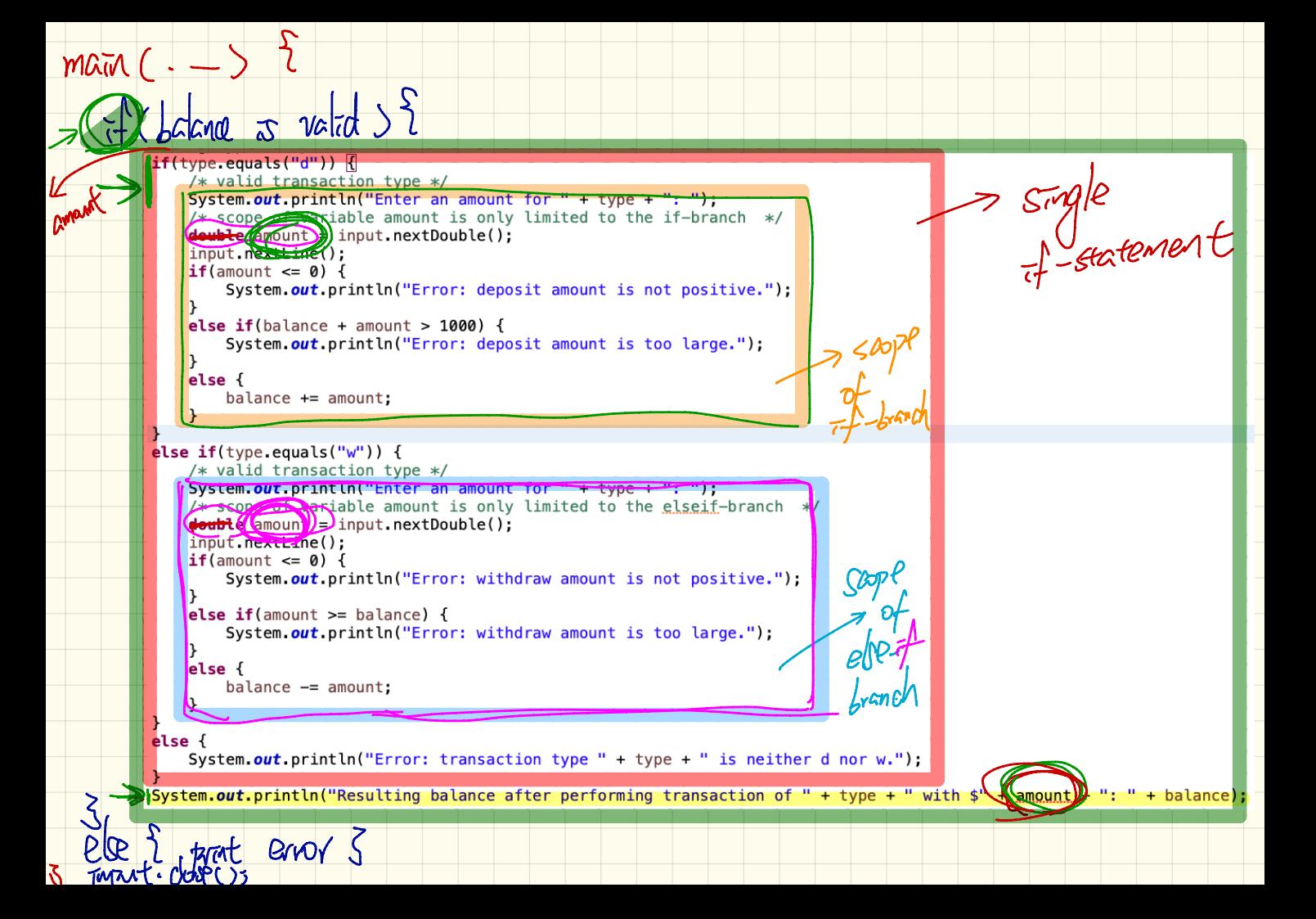

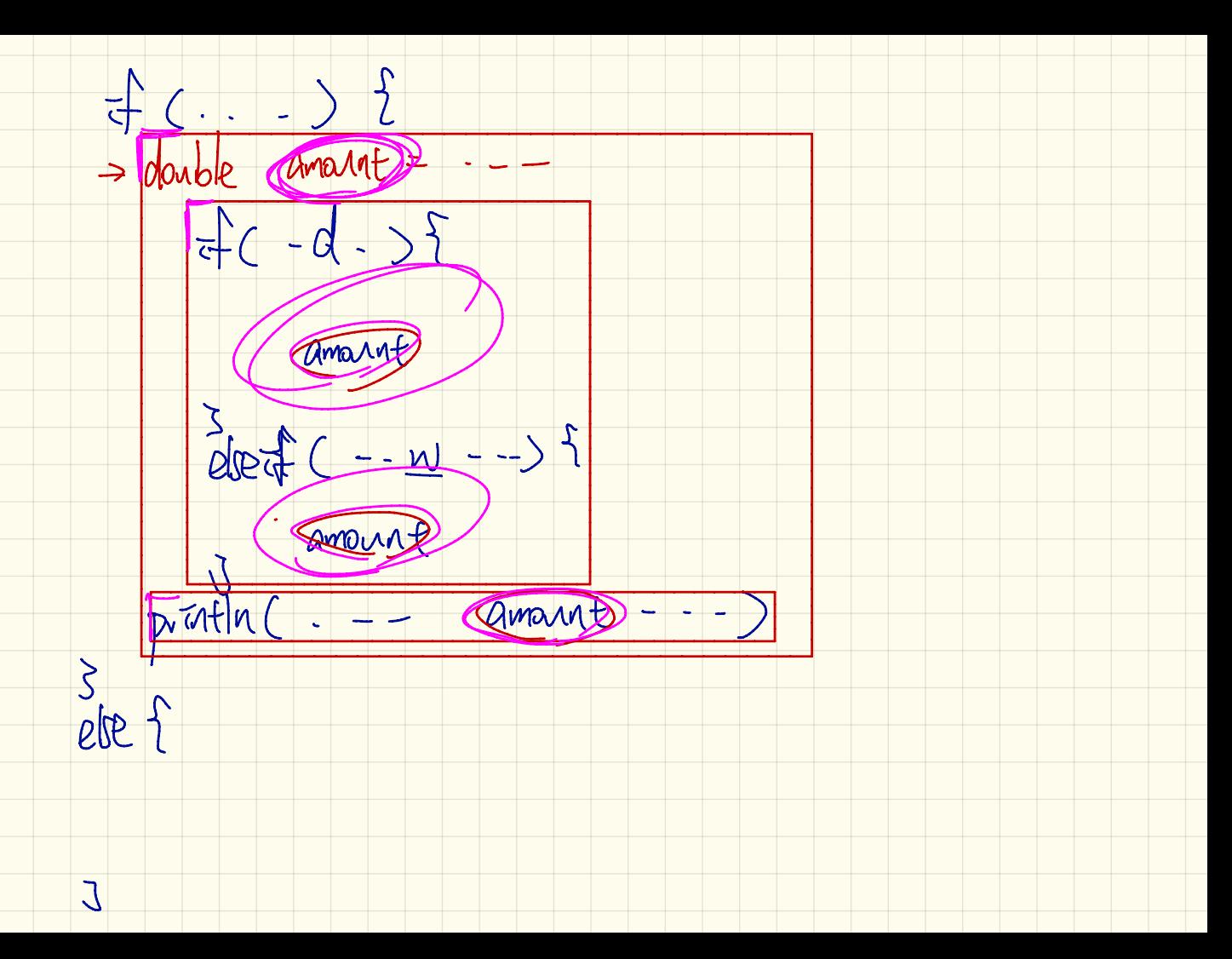

```
>System.out.println(Anter a blance (e.g., 200.45):");
adouble calance input nextDouble();
                                       0مح
      Filext line
                                                                                   Test I:
     \leq Salance \& Chalance \leq 1000
     Evalue initial belance *
     System.out.println("Enter a transaction type (\Upsilon^*d\Upsilon^* or \Upsilon^*w\Upsilon^*):"):
                                                                                           Lalance
     String type = input nextLine();
     // Scope of variable amount is limited to
     // the if-branch of (\theta < balance \delta\delta balance <= 1000)
     double amount = 0.0;
     if(type.equals("d")) {
         System.out.println("Enter an amount for " + type + ": "):
         amount = input.nextDouble();
                                                                                                        zZ ->0 \le /000
         input.nextLine():
         /* valid transaction type */
         if(amount \le 0) {
             System.out.println("Error: deposit amount is not positive."):
         else if (balance + amount > 1000) {
             System.out.println("Error: deposit amount is too large.");
\pmb{\times}else fbalance += amount;
     else if(type.equals("w")) {
         System.out.println("Enter an amount for " + type + ": ");
         amount = input.nextDouble();input.nextLine();
         /* valid transaction type */
          if(amount <= 0) {
             System.out.println("Error: withdraw amount is not positive."):
         else if (amount >= balance) {
             System.out.println("Error: withdraw amount is too large.");
          else {
             balance = amount:else <sup>{6}</sup>System.out.println("Error: transaction type " + type + " is neither d nor w."):
     System.out.println("Resulting balance after performing transaction of " + type + " with $" + amount + ": " + balance);
                                                     J20.U
       ystem.out.println("Error: initial balnace "/+ balance +)" is not in (0, 1000)."):
```
 $20.0$ System.out.println("Enter a blance (e.g., 200.45):");  $double$  balance  $\neq$  input.nextDouble():  $\overline{lex}$  2: 500  $invu$   $nextLine()$ :  $if \ell_0 <$  halance  $\delta \delta$  balance  $\leq$  1000) valid tultial balance \*/ System/out. frintln("Enter a transaction type (\"d\" or \"w\"):");  $L$ alancle : 200  $\frac{\text{String}(type)}{\text{Cose of}} = \frac{\text{Input.nextline}(1)}{\text{variable amount is limited to}}$ // the if-branch of ( $\theta$  < balance  $\delta\delta$  balance <= 1000)  $\rightarrow$  double smount =  $0.8$  T 1f (type, equats ("d System.out.println("Enter an amount for " + type + ": ");  $amount = input.nextDouble()$ ; input.nextLine():  $4*$  valid transaction type  $*$ /  $if(amount \le 0)$  {  $<$  200.0 (88) 200.0  $\leq$  100 System.out.println("Error: deposit amount is not positive."); else if(balance + amount > 1000) { System.out.println("Error: deposit amount is too large.");  $else <sub>f</sub>$  $balance += amount;$ اس else if $(f(v_0, e_0, e_1, e_1, e_2, e_2, e_2, e_3, e_3, e_4, e_5, e_6, e_7, e_7, e_8, e_9, e_1, e_2, e_3, e_4, e_6, e_7, e_7, e_8, e_8, e_9, e_1, e_2, e_4, e_6, e_7, e_8, e_9, e_1, e_2, e_4, e_6, e_7, e_8, e_9, e_1, e_2, e_4, e_6, e_1, e_2, e_4, e_6, e_1, e_2, e_4, e_6, e_6,$ System out println("Enter an amount for " + type + ": "):  $amount = input.nextDouble()$ ; input.nextLine();  $/*$  valid transaction type  $*/$  $if(amount \le 0)$  { System.out.println("Error: withdraw amount is not positive."):  $0.0$ else if(amount  $>=$  balance) {  $\frac{d^2y}{dx^2}$ System.out.println("Error: withdraw amount is too large."); Ganavil  $else <sub>1</sub>$  $balance = amount:$ " is neither d nor w."); ystem.out.println("Error: transaction type System.out.println("Resulting balance after performing transaction of " + type + " with \$" + amount + ": " + balance):  $else f$ System.out.println("Error: initial balnace " + balance + " is not in (0, 1000].");

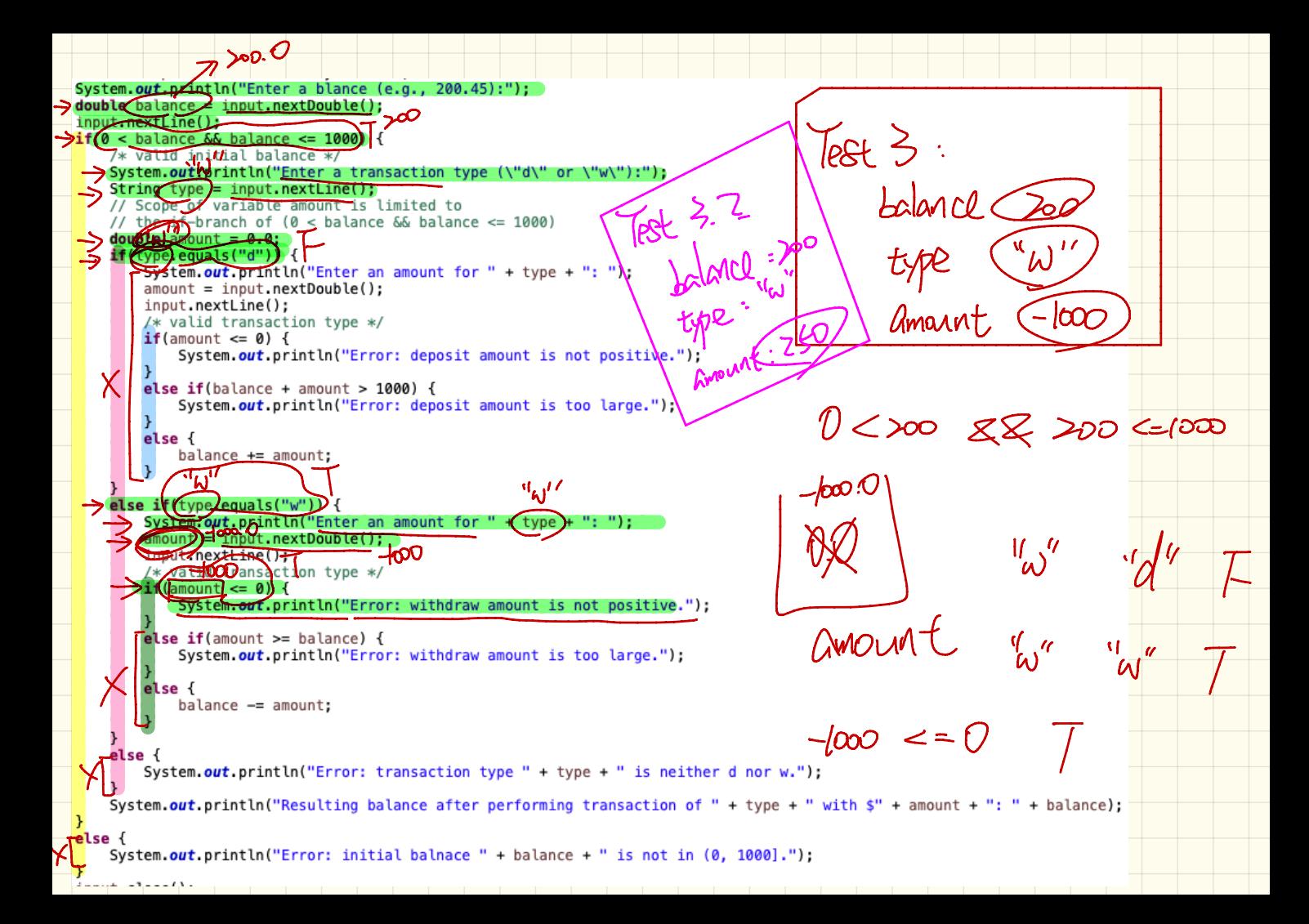

System.out.orio 12 Ever a blance (e.g., 200.45):"); double balance = input.nextDouble()} Tast ut nextLine  $\le$  balance  $\&$  balance  $\le$  1000) {  $\sqrt{\frac{1}{\pi}}$  valitation at batance  $\pi$ <br>> System (out by finith ("Enter a transaction type (\"d\" or \"w\"):"); String  $\sum_{p}$  input nextLine();  $V_{h}$ // Scope of variable amount is limited to // the if-branch of  $(0 <$  balance && balance <= 1000)  $double$  amount  $6.0$ . if (twe equals ("d" System.out.println("Enter an amount for " + type + ": ");  $amount = input.nextDouble()$ ; input.nextLine();  $/*$  valid transaction type  $*/$  $if$ (amount  $\leq 0$ ) { System.out.println("Error: deposit amount is not positive."); else if(balance + amount > 1000) { System.out.println("Error: deposit amount is too large."):  $200 < 100$  $>o$  $else f$  $balance += amount;$ else if type equats ("w  $\frac{1}{20}$ ,  $\rho$ ut.println("Enter an amount for " + type + ": "); (amoun) = input.nextDouble(); /() (O. Viput nextLine(); \* valid transaction type \*/  $f$  (amount  $\leq 0$ ) System.out.println("Error: withdraw amount is not positive.");  $V_L V^{\prime}$  $\frac{1}{2}$  if (amount  $\geq$  balance) { System.out.println("Error: withdraw amount is too large.");  $\alpha$ mayor  $\alpha$ balance -- Jamount; declaned - amant  $L$  $(2000)$   $150.16 = 0$  $\blacksquare$ se { System.out.println("Error: fransaction type " + type + " is neither d nqf<sub>t</sub> $(v_i)$ :  $150.0$   $>=$   $>200.0$ System.out.println("Resulting balance after performing transaction of "  $\leftarrow$  type/+ with  $\mathsf{S}''$  + amount + ": " + balance); ි <del>c</del>o System.out.println("Error: initial balnace " + balance + " is not in (0, 1000].");

Ideas of Breckponts & Debugger

3 Step aler

Java Lode

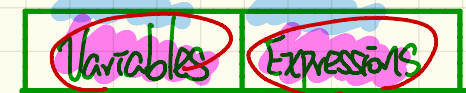

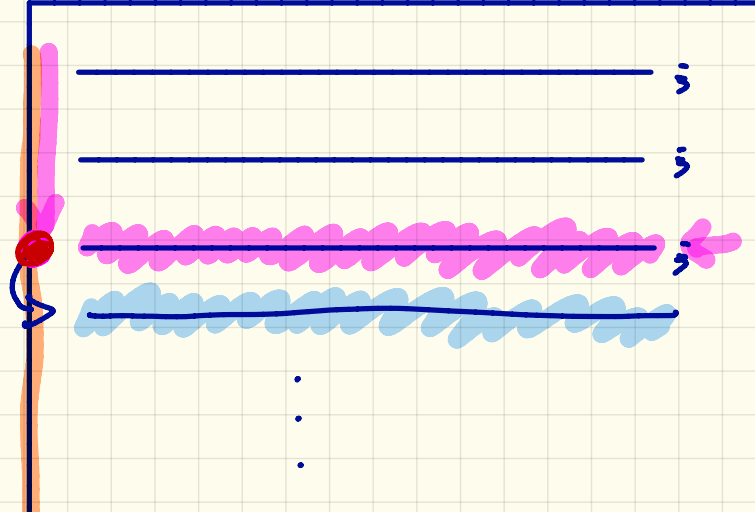

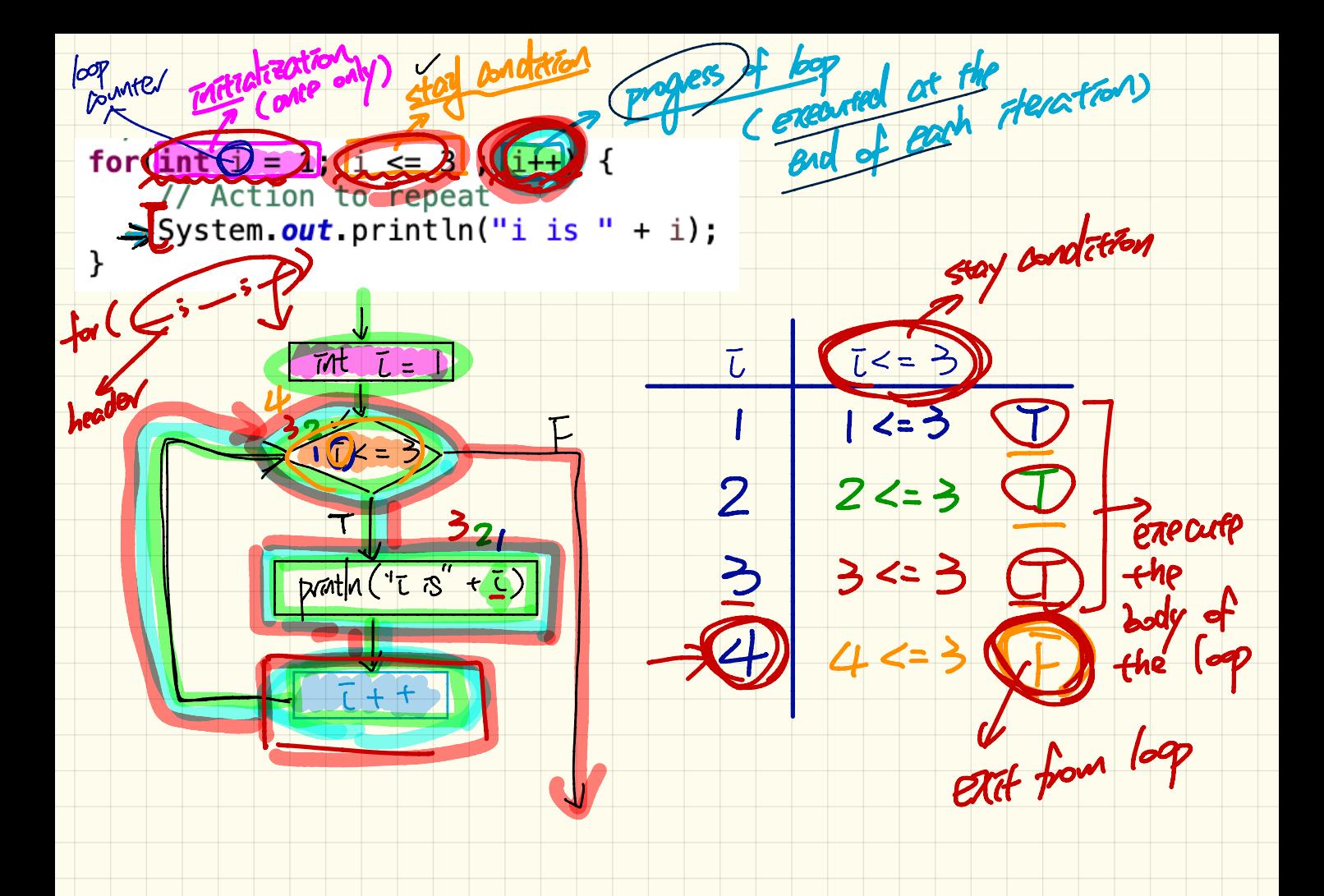

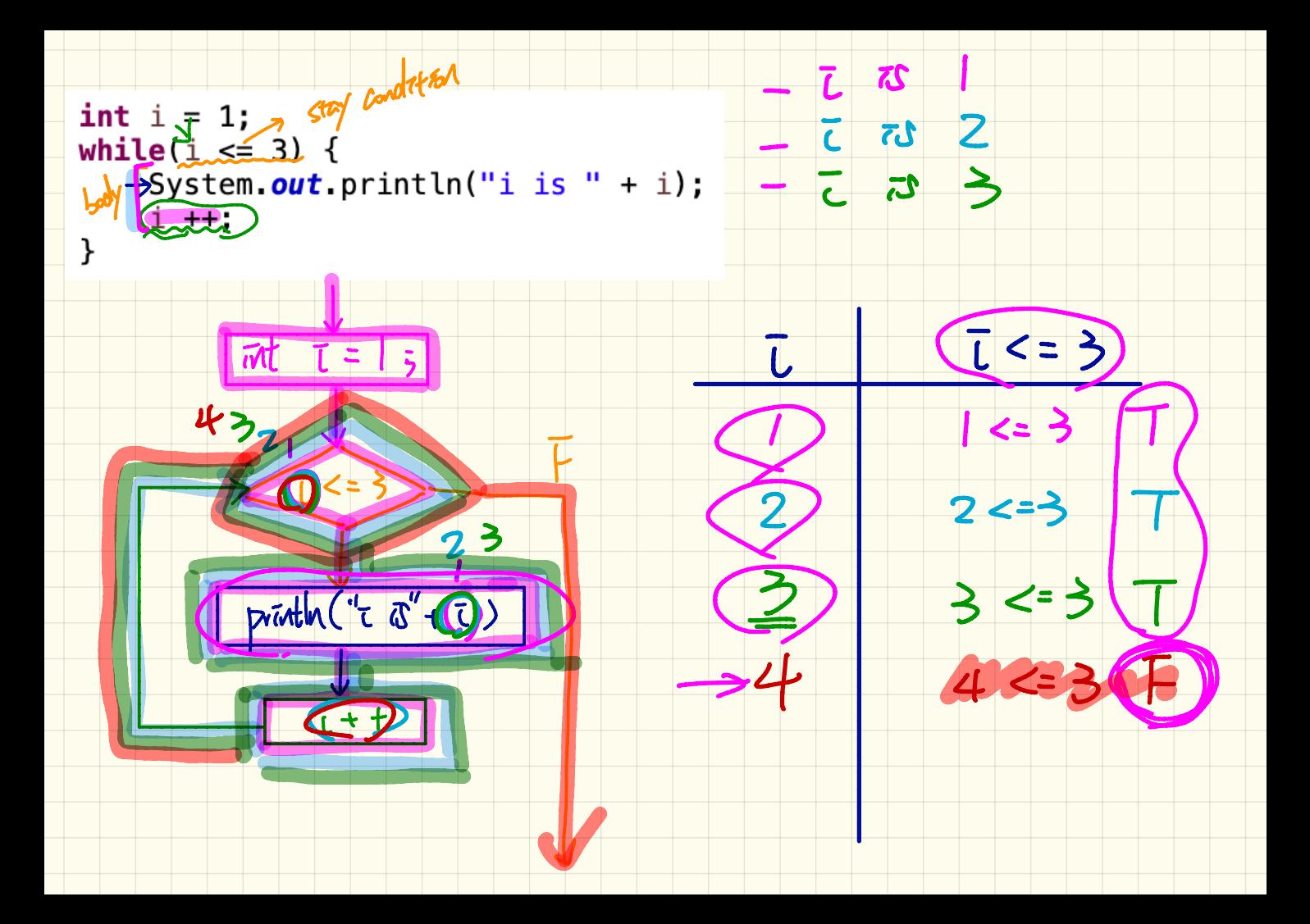

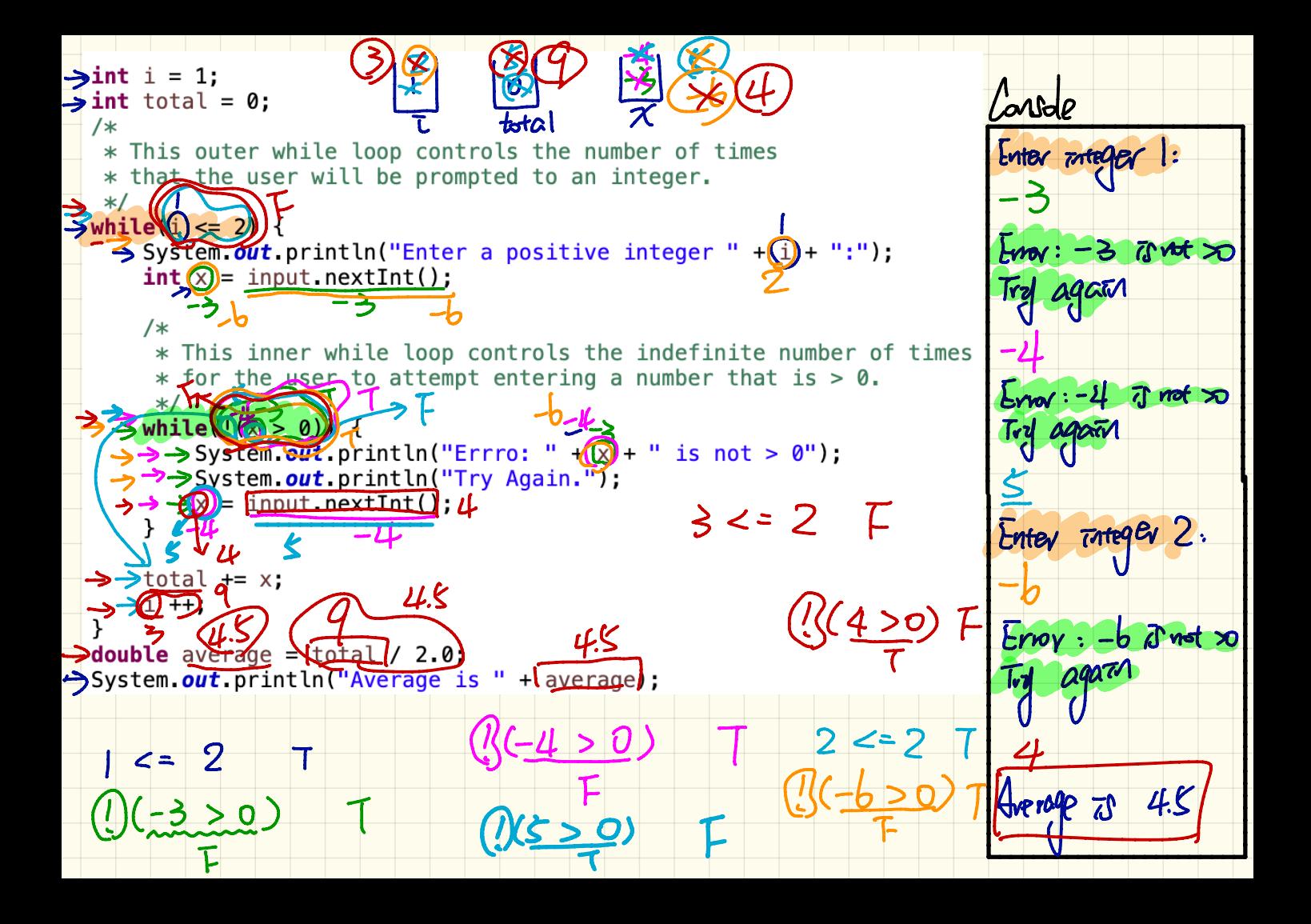

Array of Integens (1) No pattern on stored values

<sup>O</sup> <sup>I</sup> <sup>2</sup> <sup>3</sup> <sup>4</sup> <sup>5</sup> 6 <sup>7</sup> <sup>8</sup> 9  $\mu_a$   $\sim$  940 880 830 790 750 660 650 590 510 440

Declaration and Intialization: Approach I (Initializer)

Declaration and Initialization : Approach 2 (Assignments)

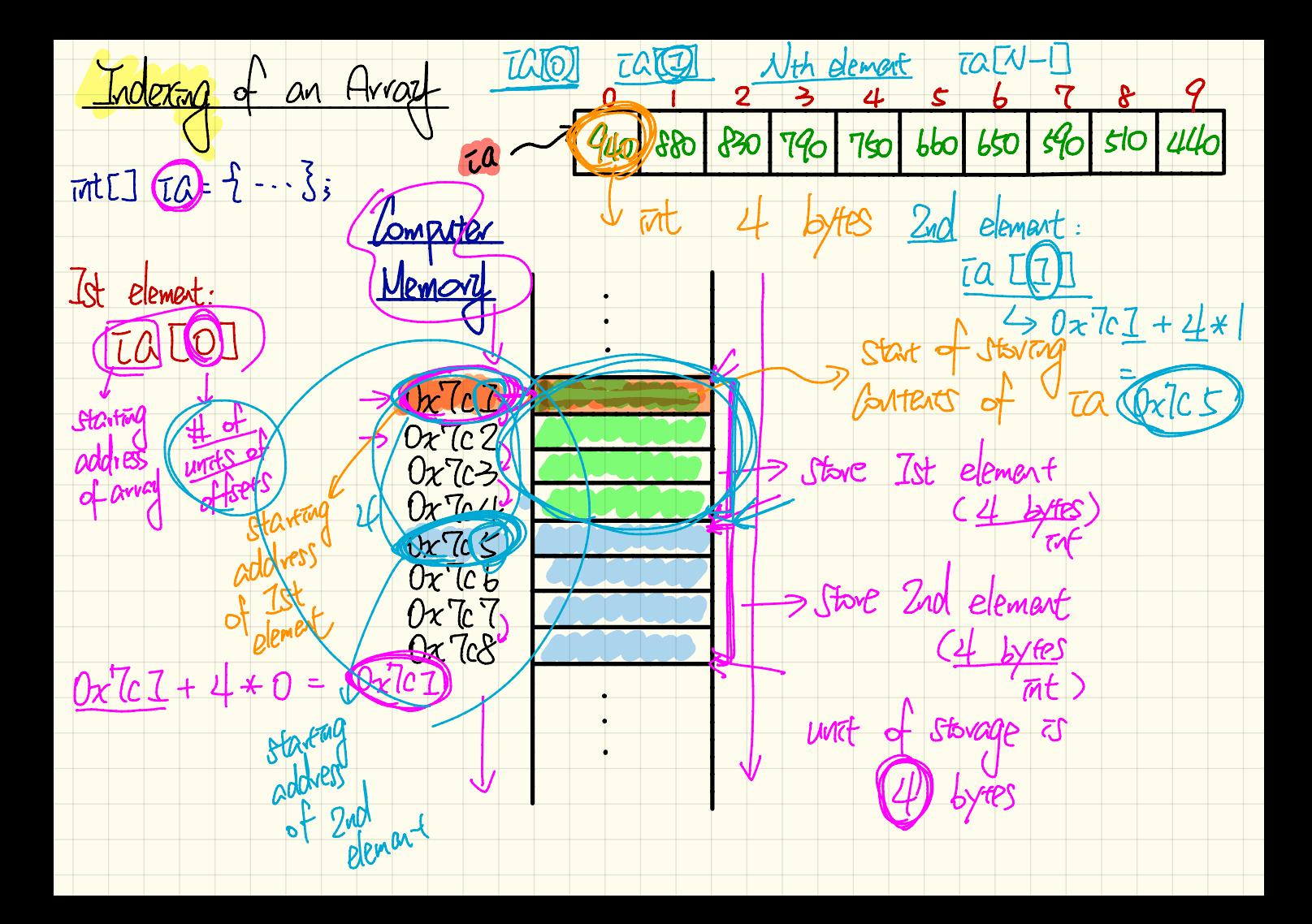

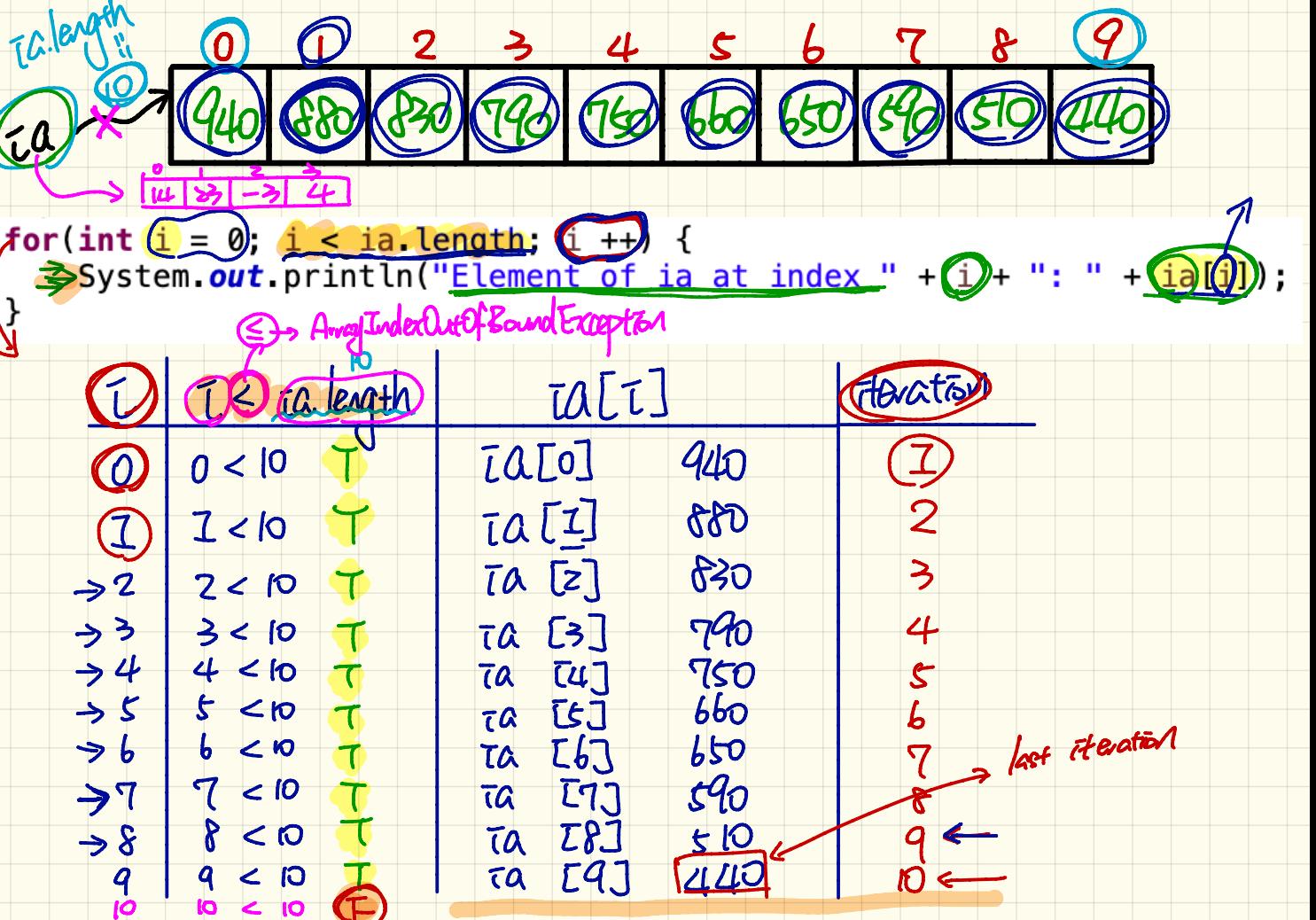

Array of Integers (2) there is pattern on stored values

 $70000000$ 

Reclaration and Installection: Approach 3  $(L_{\text{op}})$ 

(3.1) Coop pointer I denotes each stored value

 $\cup$ 

 $\frac{1}{\sqrt{2}}$  value = 7 + tarm  $*$  3

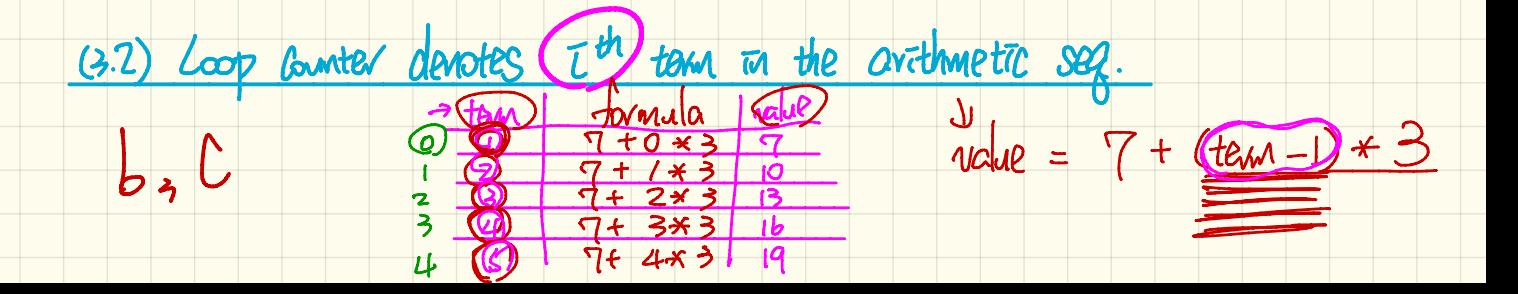

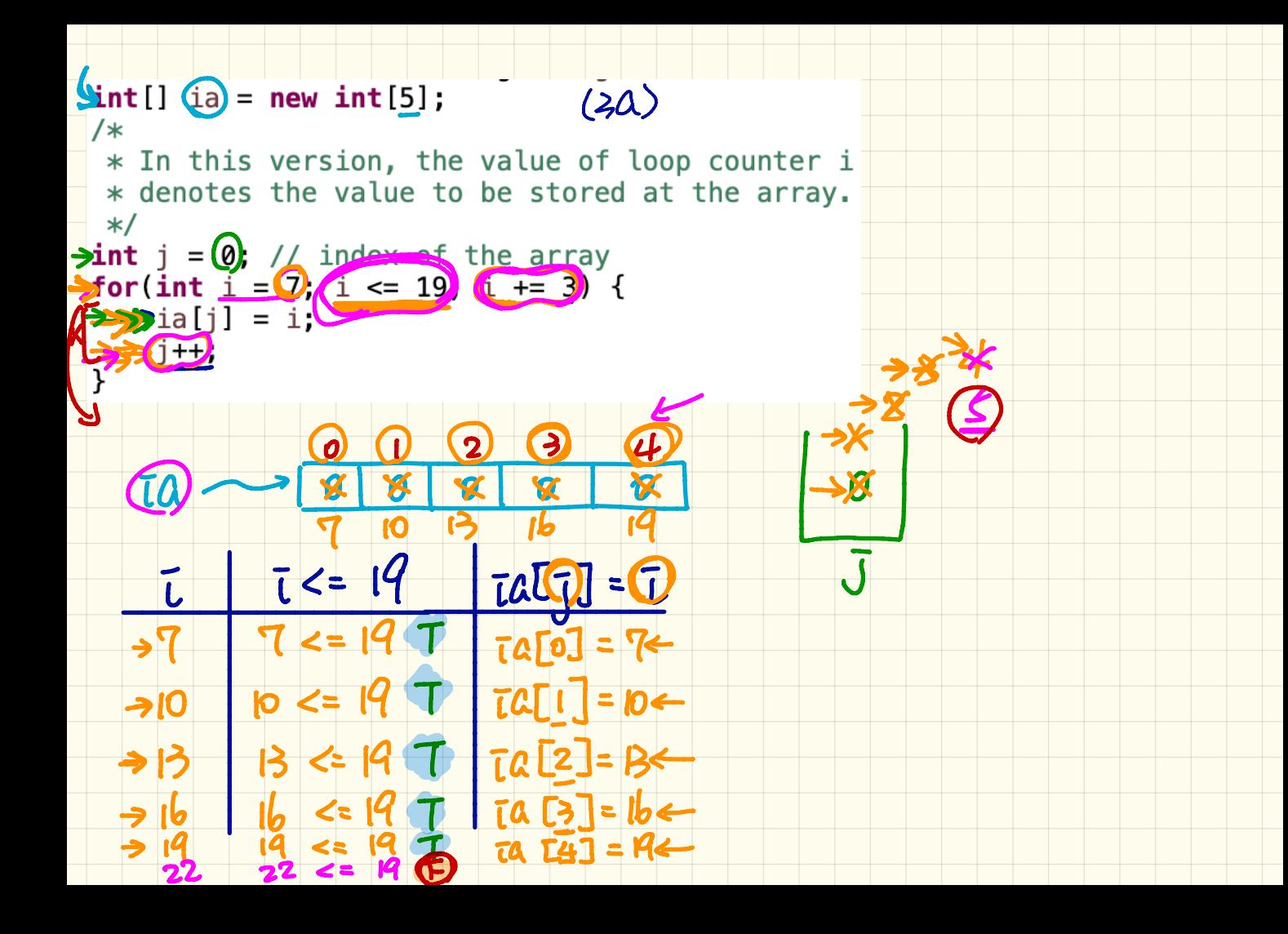

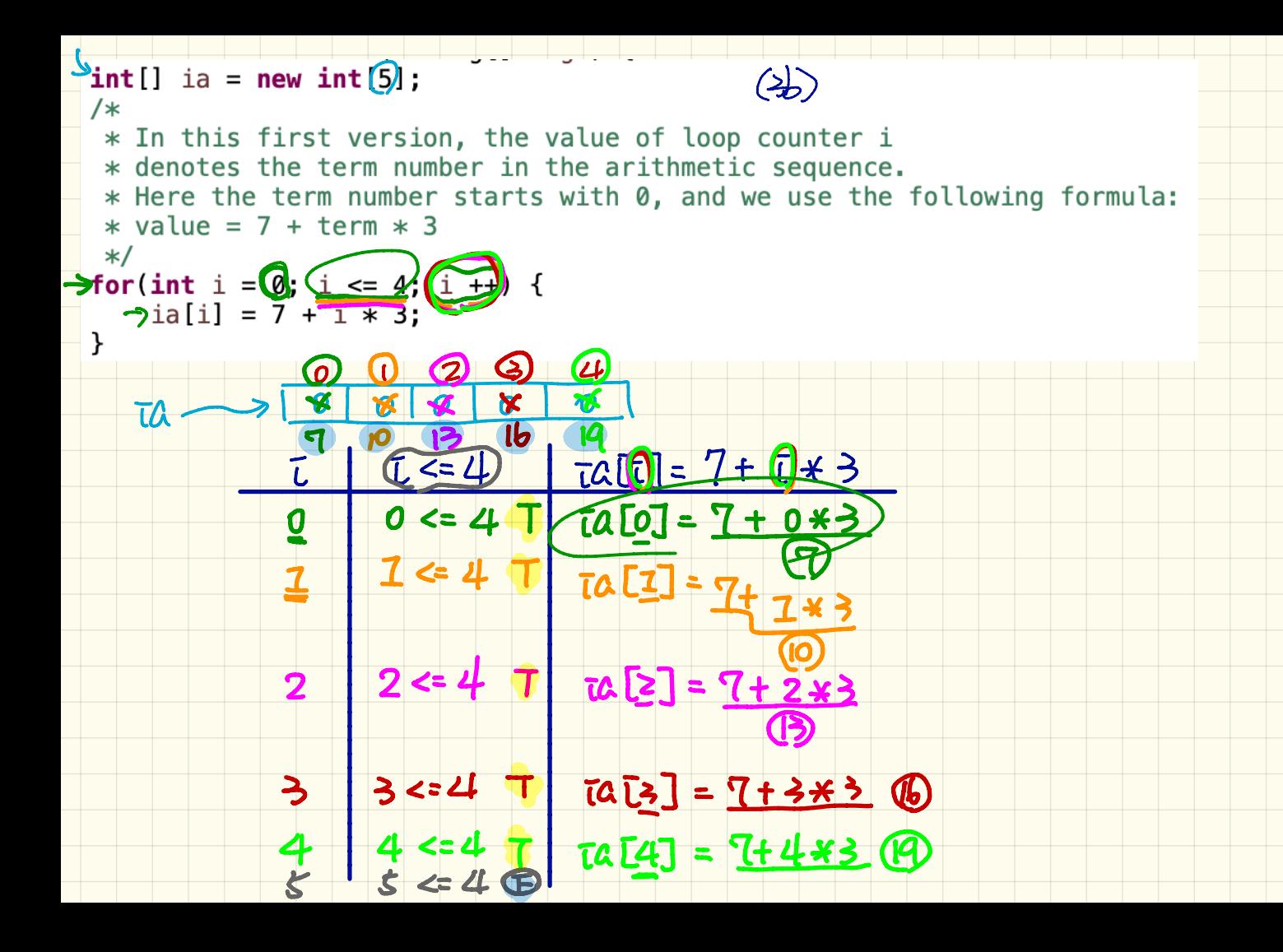

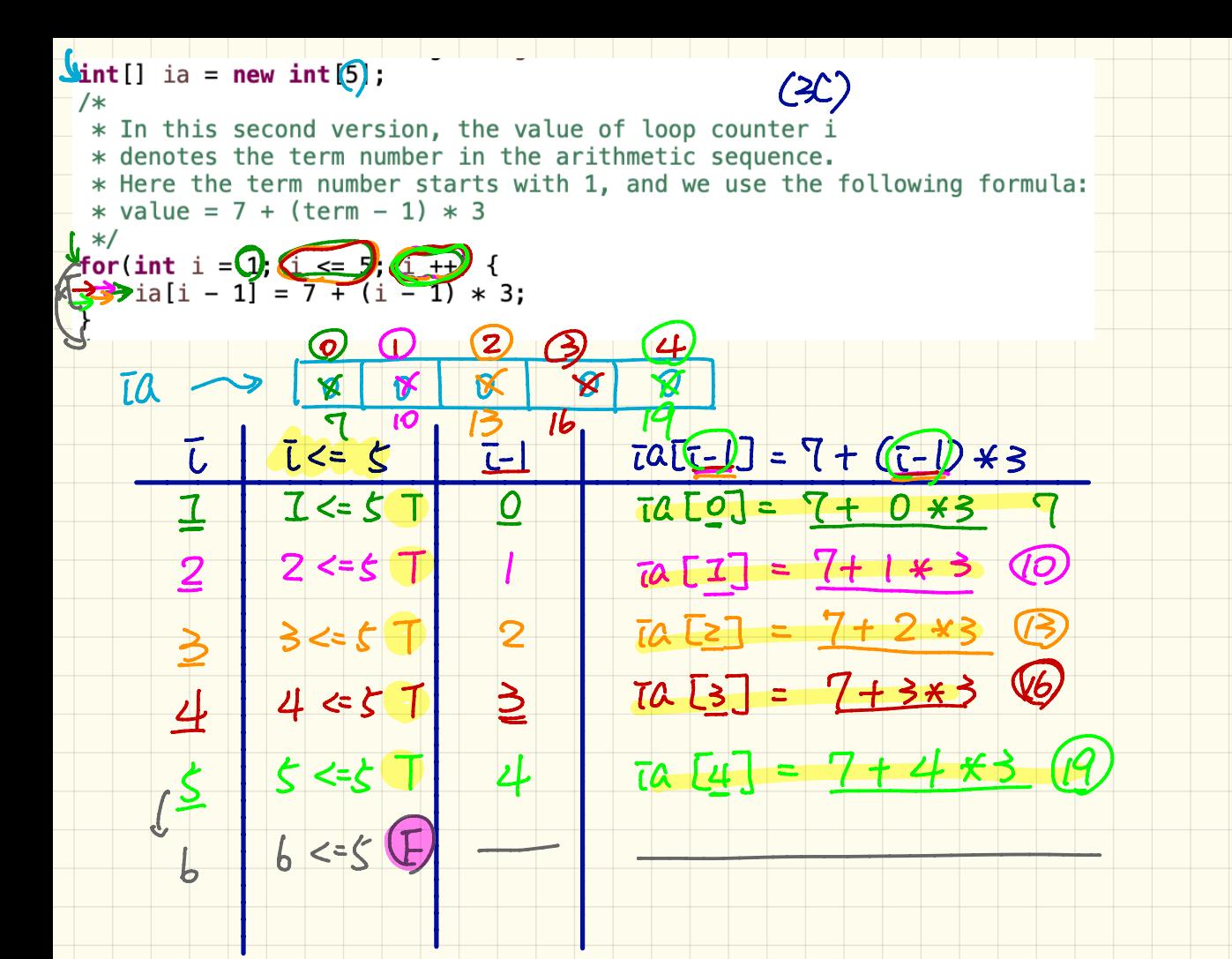

Computational Problems:

Gaven an arraz, determane whether or not:

1. Call elements satisfy a property RED empty

1. (al) elements sourcity - 110 -<br>2. Come element satisfies a propontil somethis (false)

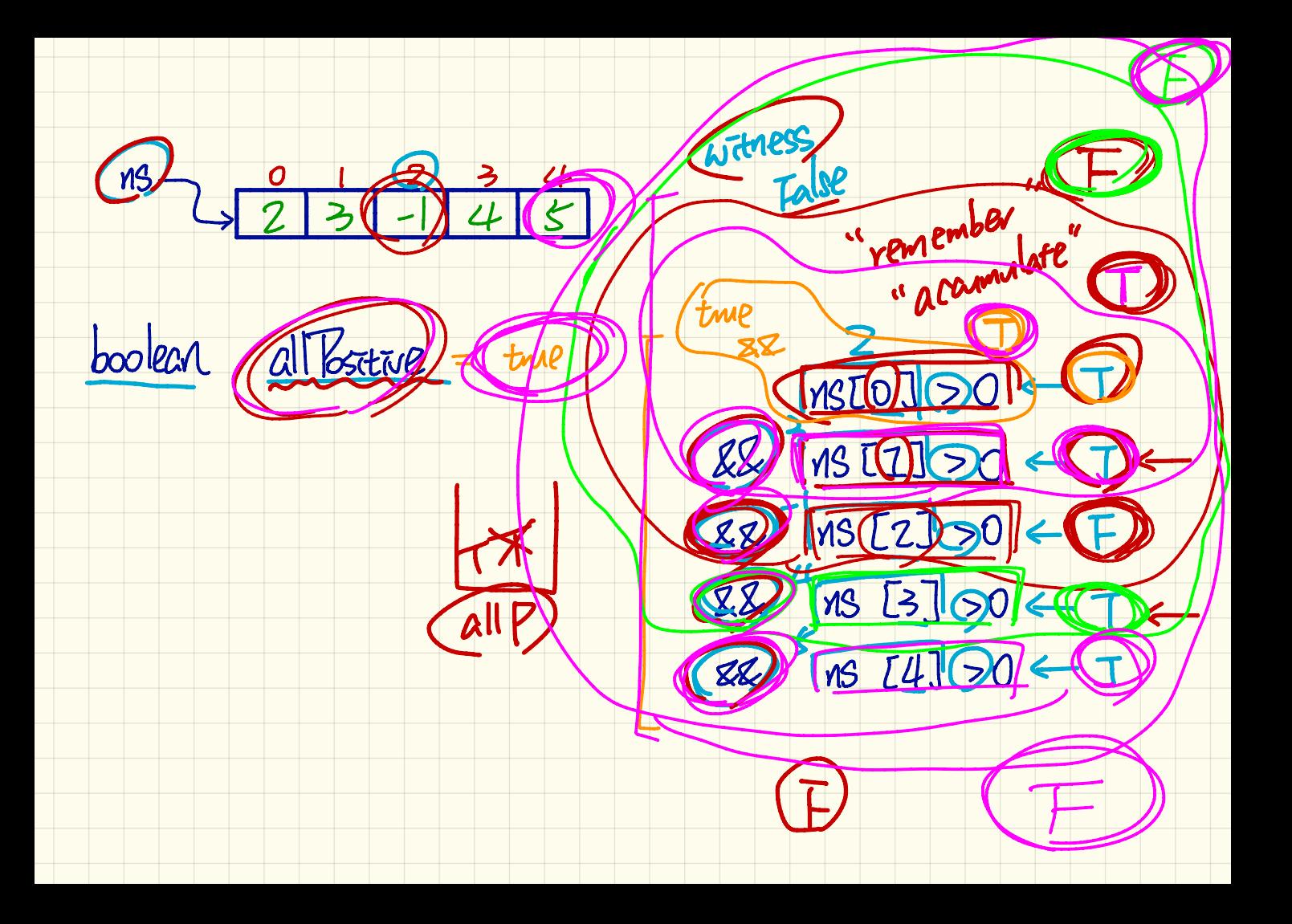

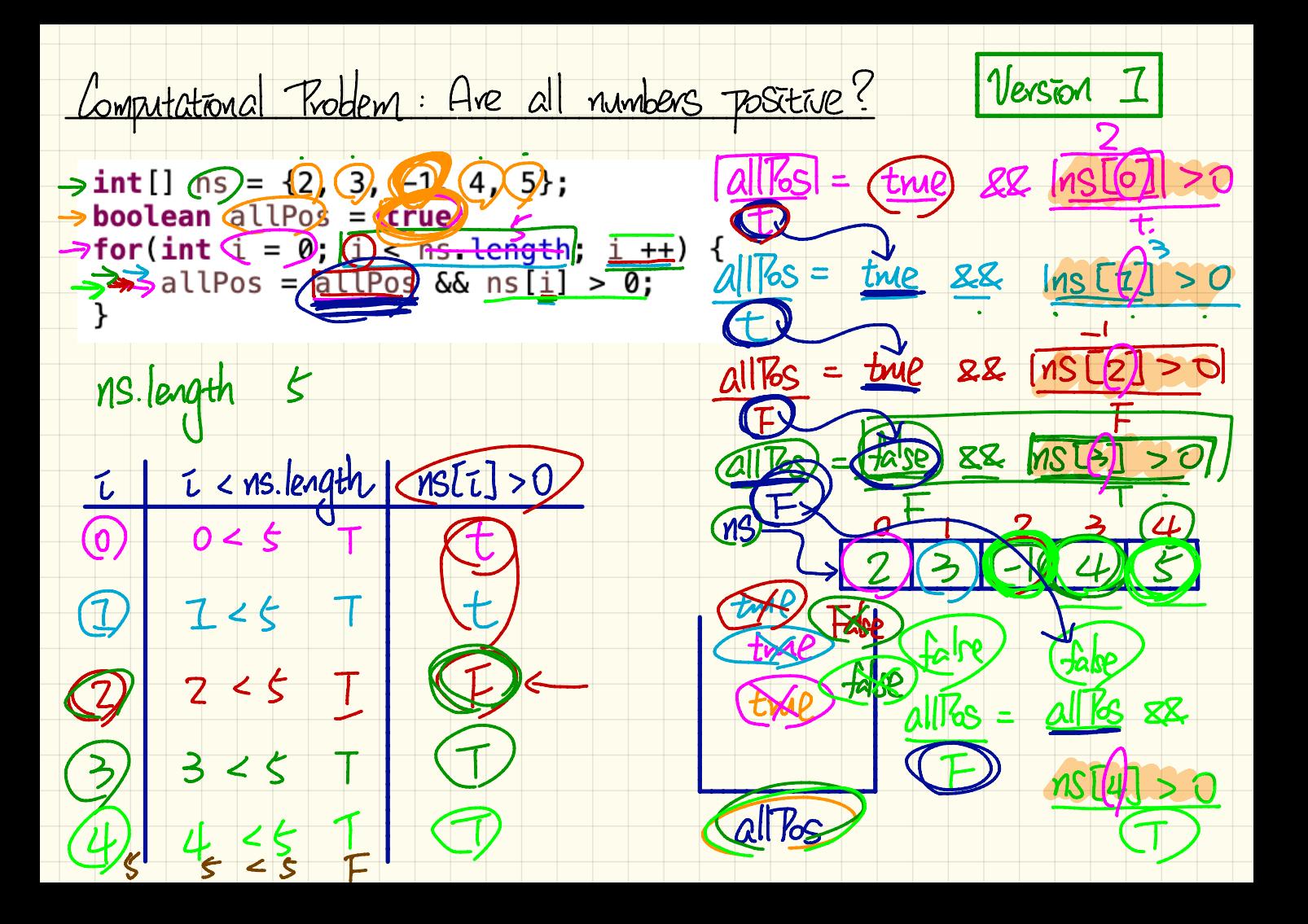

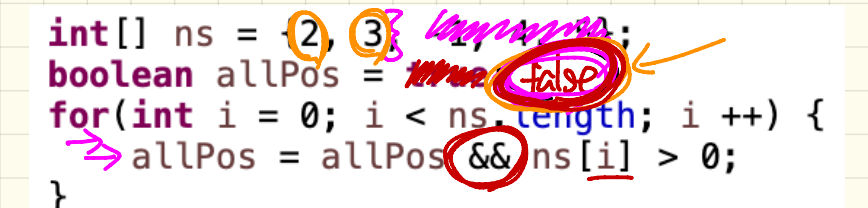

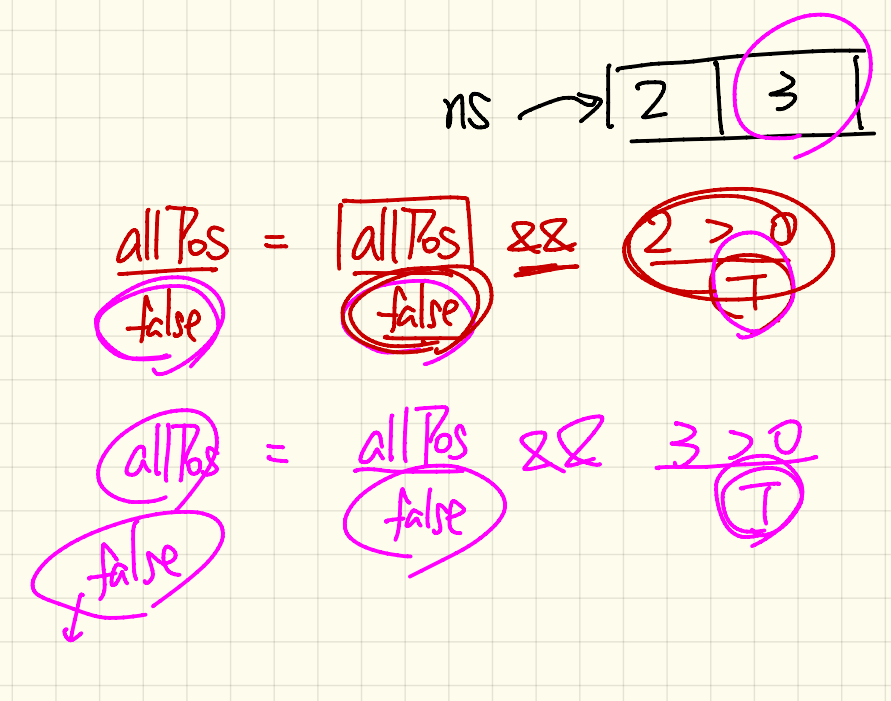

Version I Computational Problem: Are all numbers positive?  $=$  new  $\pi$ t [0];  $\rightarrow$ int [] ns = {Dan Blumpannamp }; **boolean** allPos **firue** Cannot find a west  $\rightarrow$  for (int i = 0; i < ins. length; i ++) {  $x$  allPos = allPos && ns[i] > 0;  $partln($  $\alpha$ in an Empty arra  $\rightarrow$  all elements  $t$  < ns. length | ns[ $t$ ] > 0  $\tilde{L}$ NS  $\leq 0$ You cannot and wetness that  $\tau$  $\Delta$ not **POSITIV** 

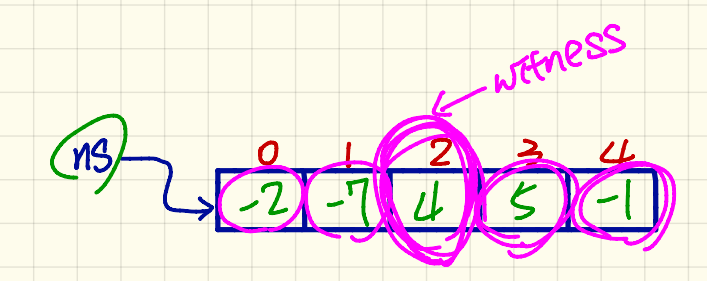

at/east the Boshim boolean

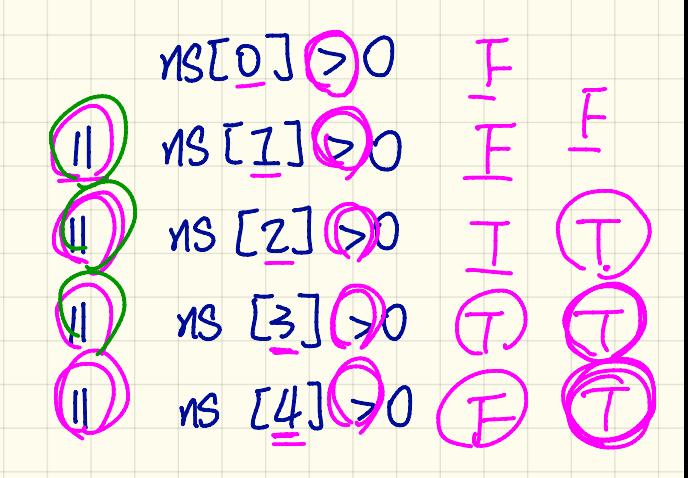

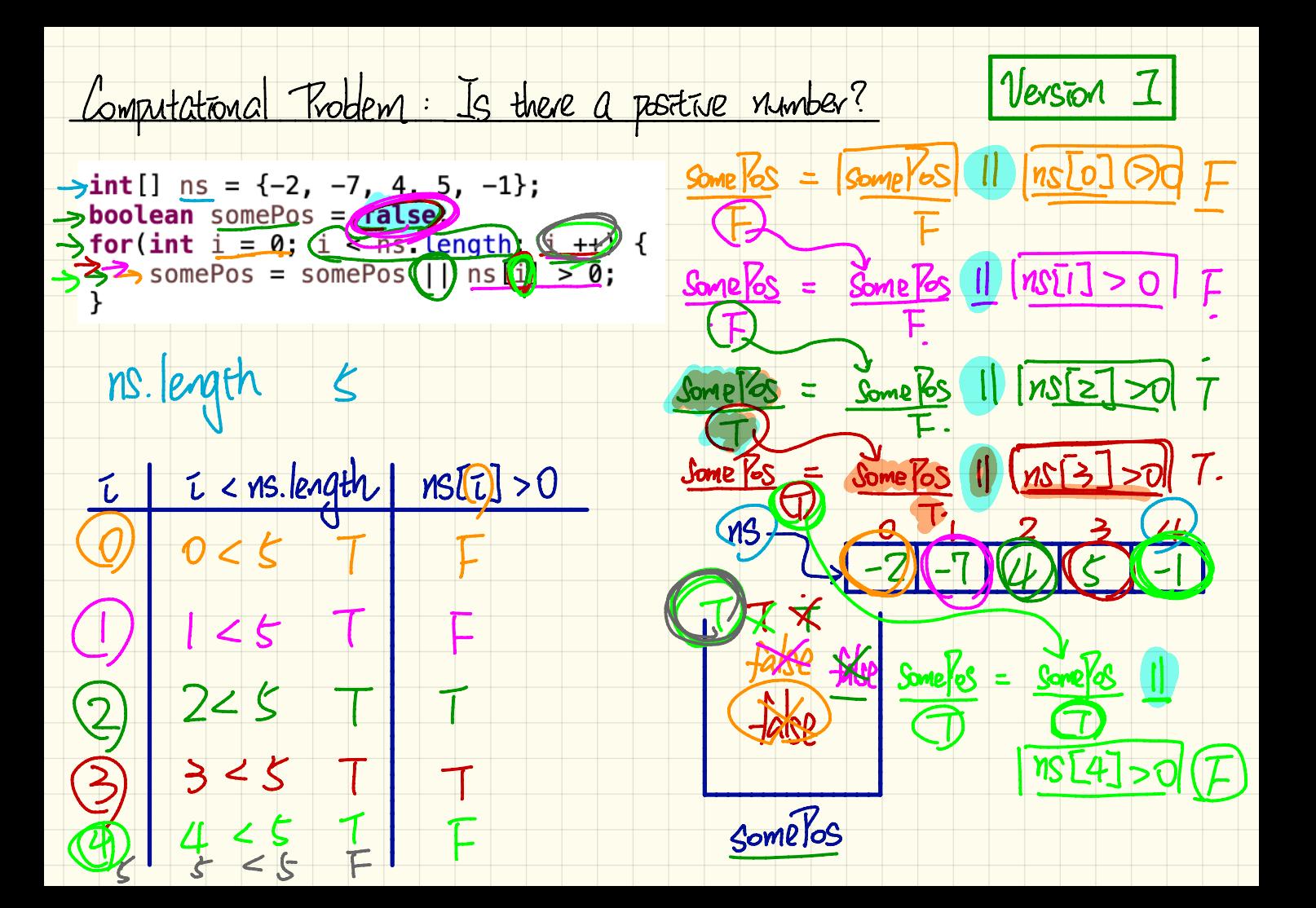

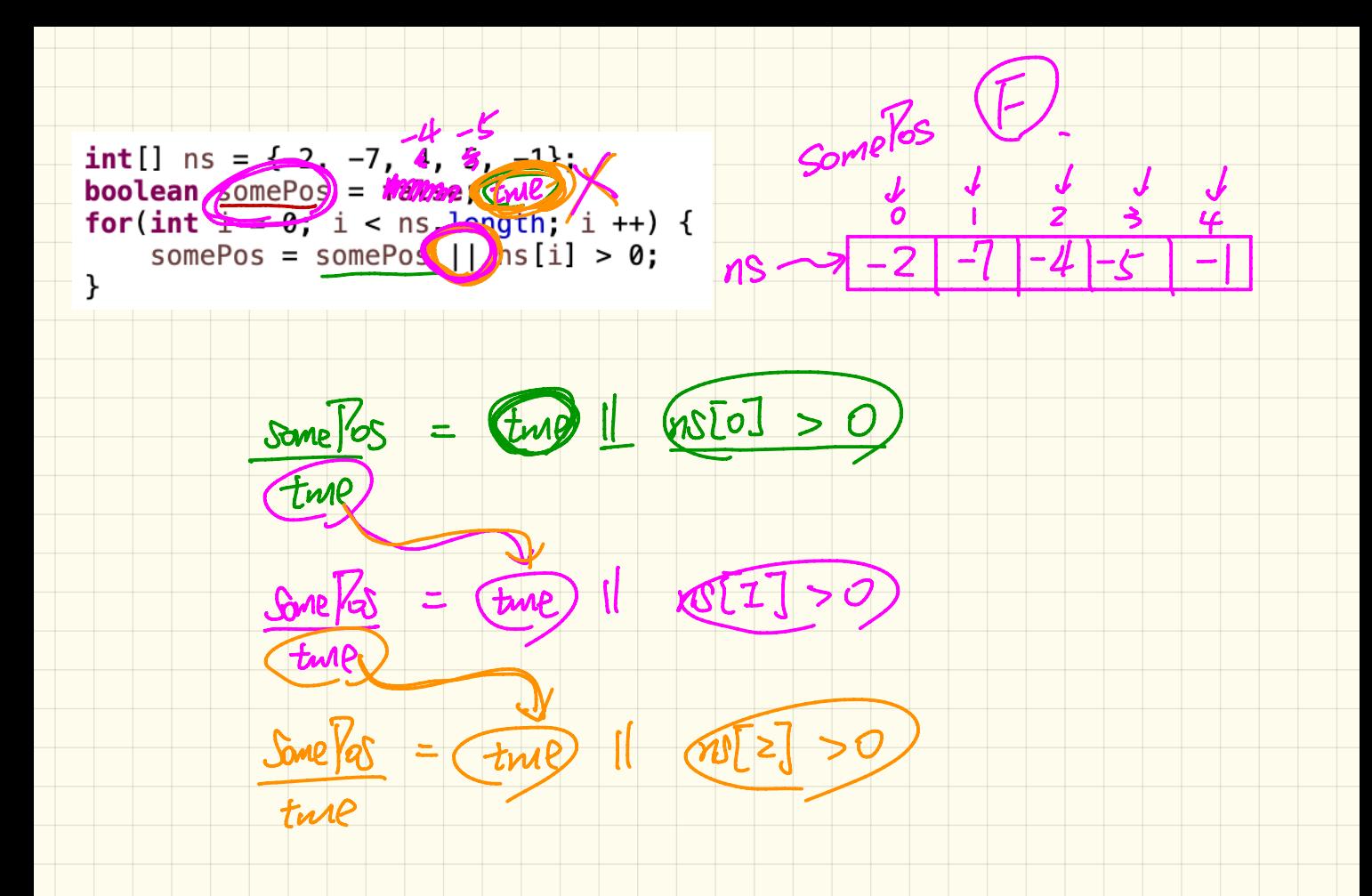

Version 1 Computational Problem: Is there a positive number?  $\pi t$  [0] ; int[] ns = *Wannamparry*  $\rightarrow$  boolean somePos  $\rightarrow$  false; Sportint  $i = 0$ ;  $i \le ms$  Length;  $r_i + r_j$ <br> $\left(\begin{array}{cc} x \\ y \end{array}\right)$  come Pos = some Pos || ns[i] >  $\beta$ ; Some demart  $\mathcal{U}$ an empty great 25 positive Calif  $t$  at  $\ln($ "+ sonelas  $ns.$  length  $=$  $t$  < ns. length | ns[ $t$ ] > 0  $\Omega$  $\leq$   $\theta$  $-4$  /  $f_{\text{d}r}$  $SomE$ s

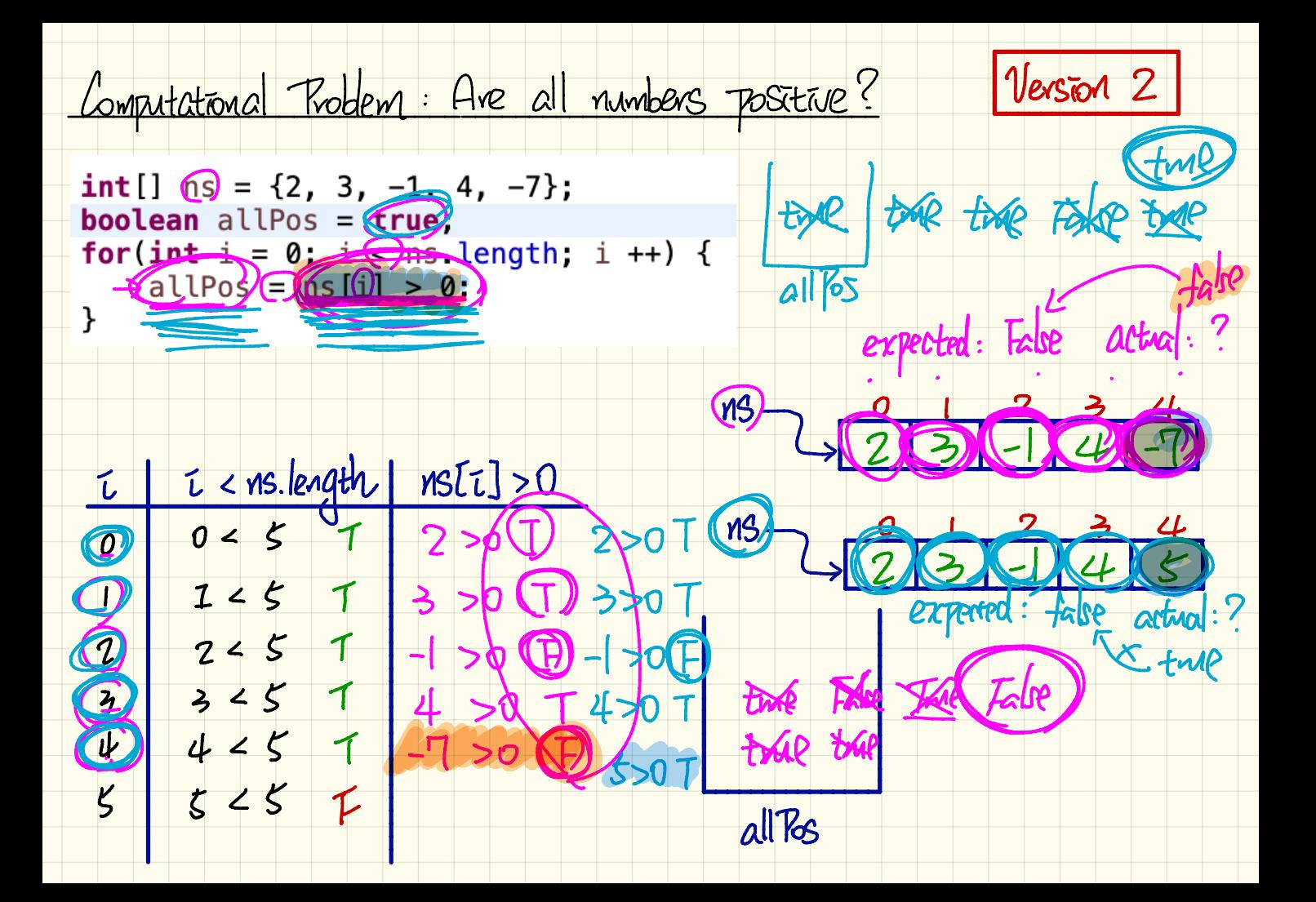

Computational Problem: Is there a positive number?

Version 2

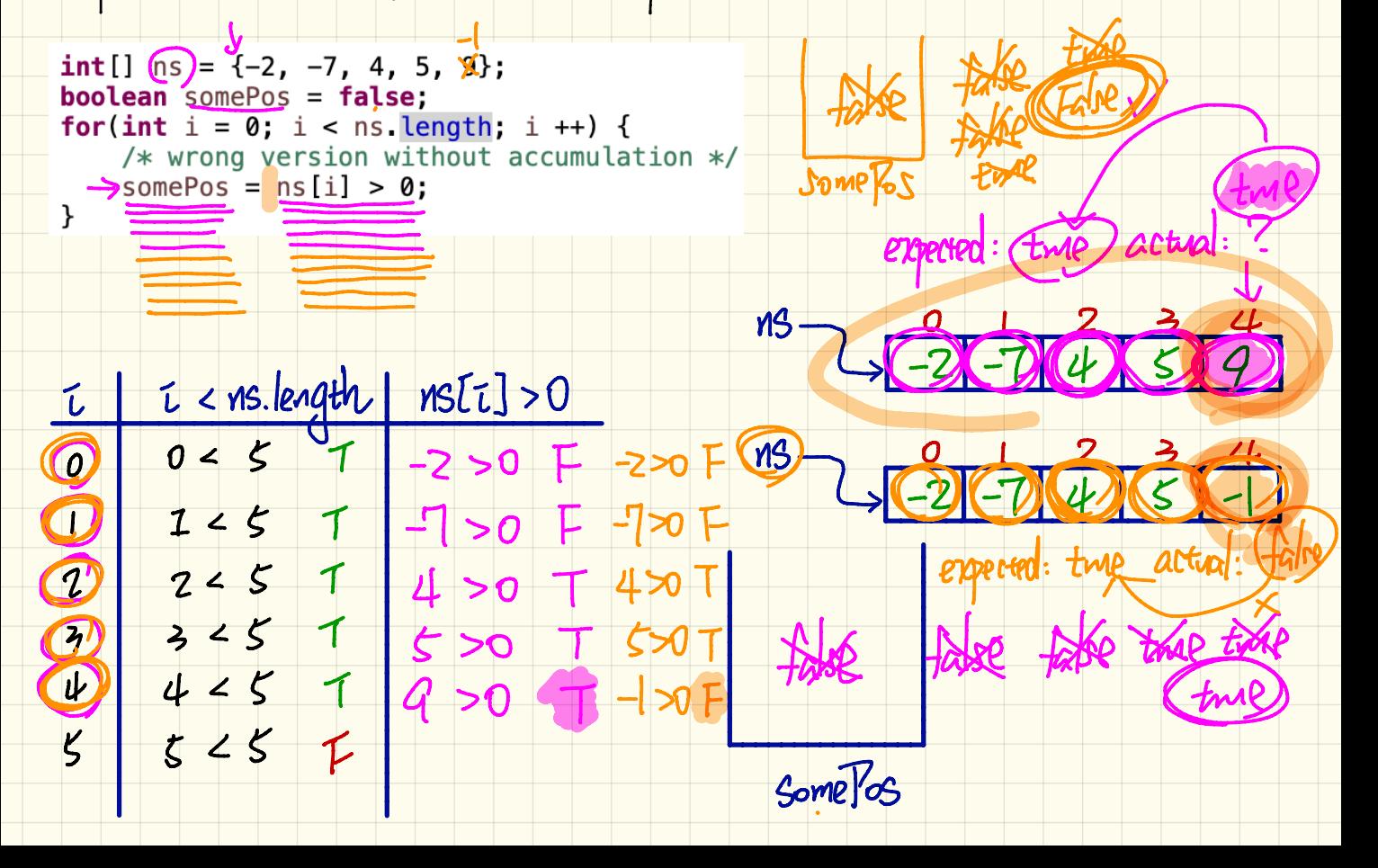

Motristron for Early Exit

Evaleta Nitress al positive?  $\left( Q\right)$ Contration vierness> Lome positive?  $10^{6} - 1$ 

 $|Version >$ Computational Problem: Are all numbers positive?  $\rightarrow$  int[] ns = {2, 3, -1, 4, 5};  $\alpha$ ll $R_S$  = all $R_S$  &  $\rightarrow$  boolean allPos = true for(int  $i = 0$ ; (i < ns. length  $60$  allPo) (i++) {<br> $\leftarrow$  allPos = allPos && ns[i] > 0;  $K[\sigma]$ 2n<sup>T</sup> all $\mathcal{V}_{\mathsf{eS}}$  = 27  $print(dips) \rightarrow Gaire$  $MSI1>0$  $\tau$   $\tau$   $\sim$   $\tau$   $\sim$   $\tau$   $\sim$   $\tau$   $\sim$   $\tau$   $\sim$   $\tau$   $\sim$   $\tau$ **NS**  $582 \times 100$  2 >0  $25$  22  $\times$  $\sqrt[2]{allB_3} = \frac{allB_3}{}$  $10250$  $225$   $88$   $km$  $\triangle$ ITGS

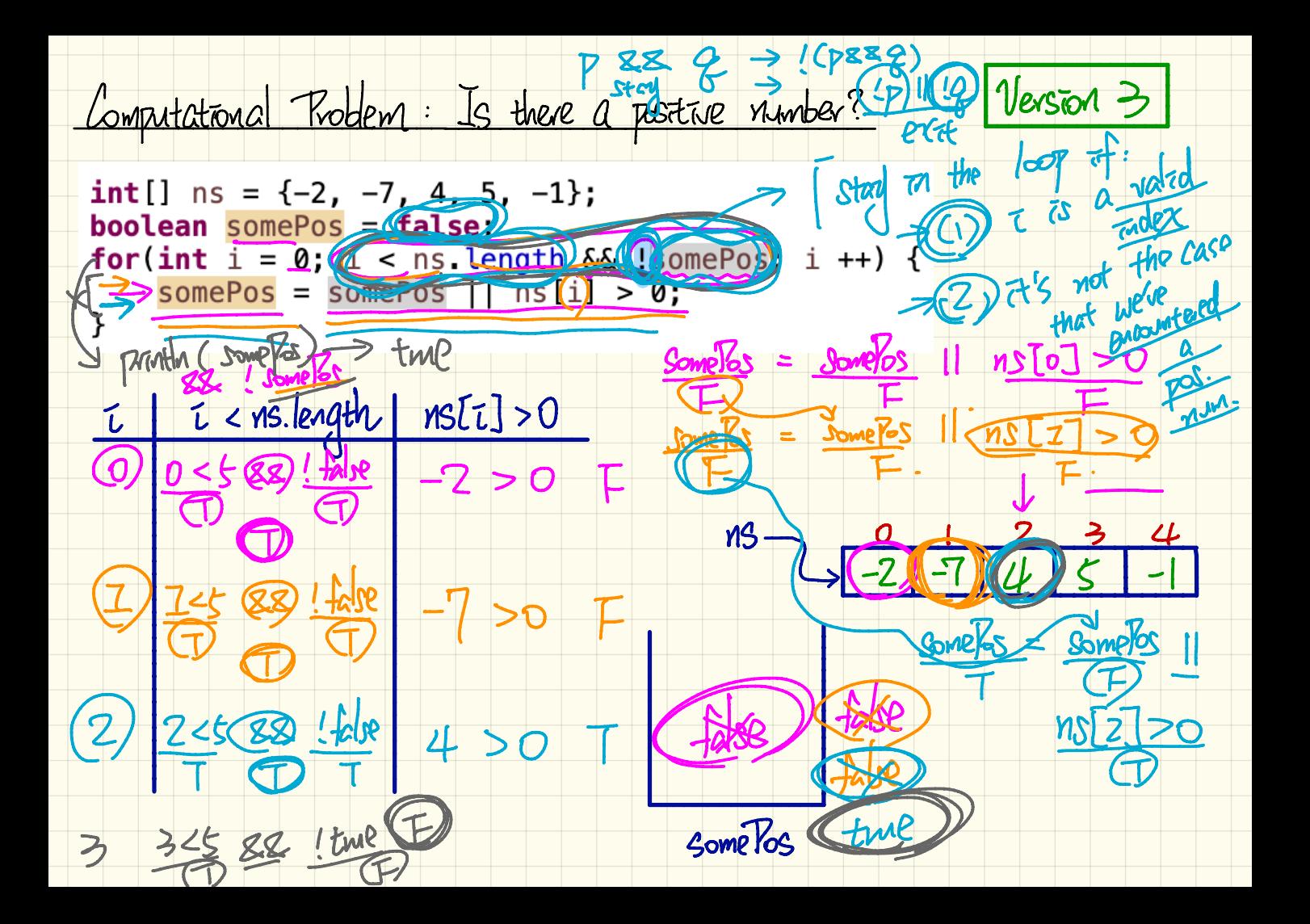

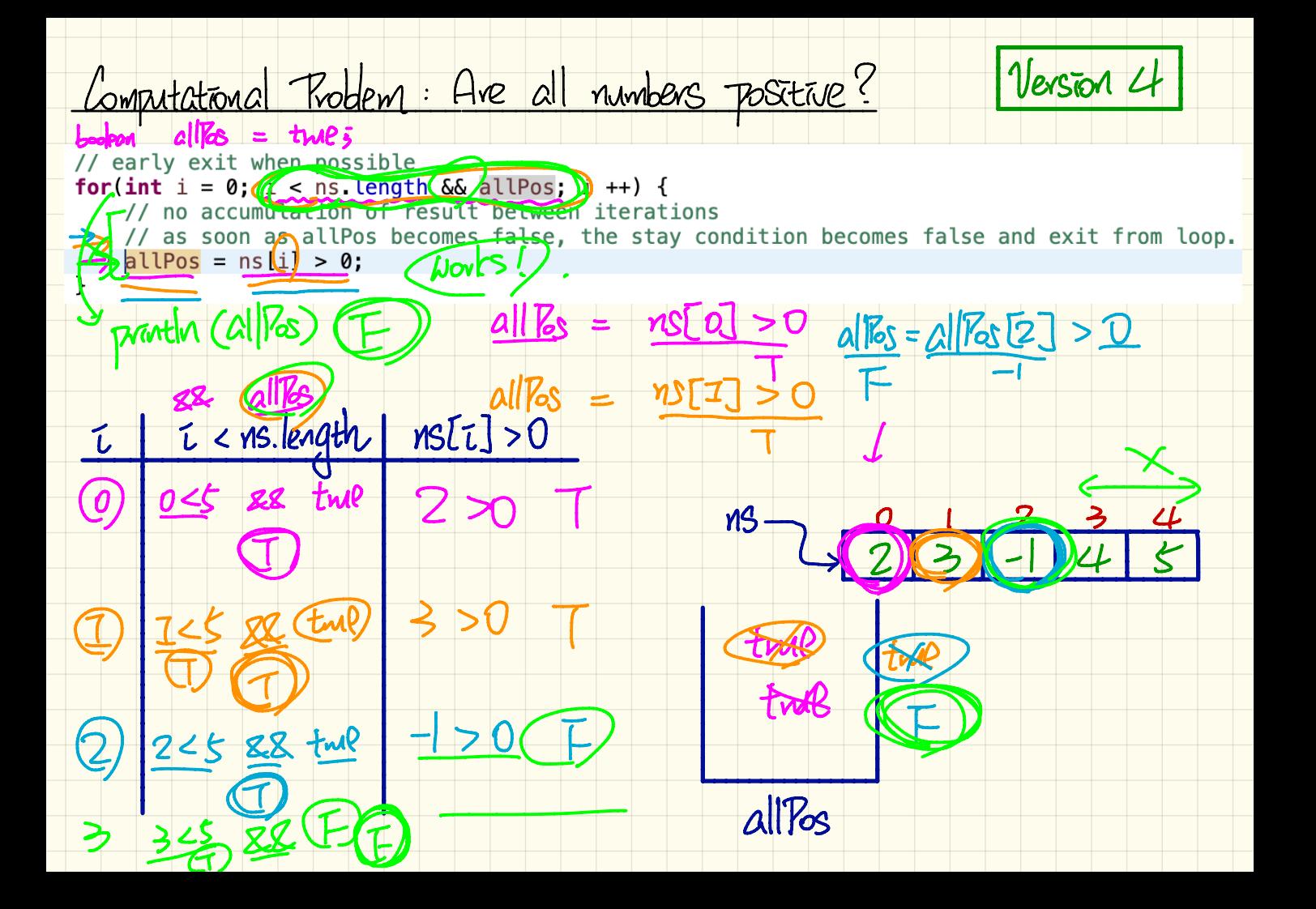

VISLO  $\angle =$ 88 **MSIJI VIS**  $\leq$ VISTED  $AC$  $\mathbf{Y}_{\mathbf{a}}$ NS. creat Index Out of Ba elements smaller than or equal to

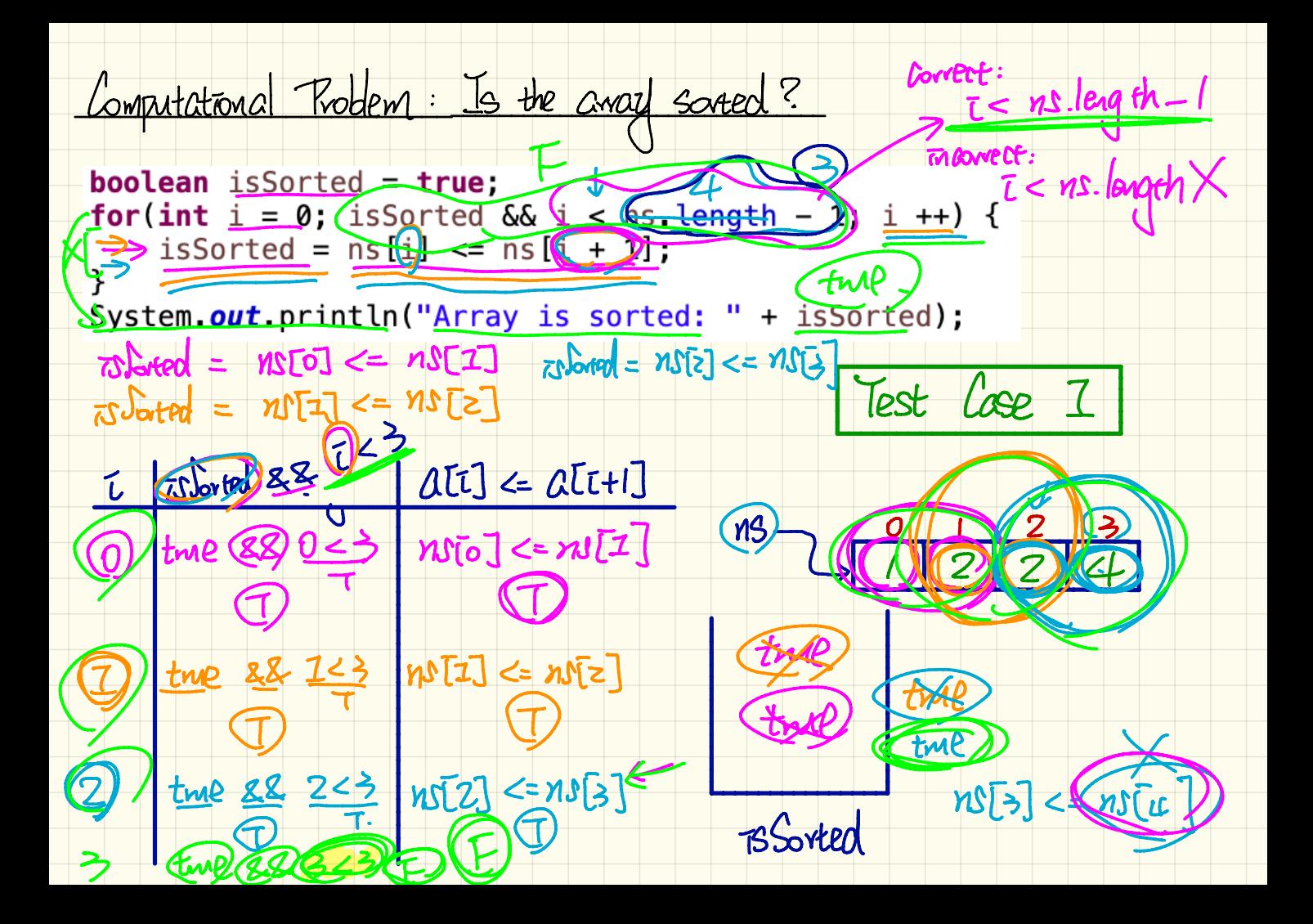

Computational Problem: Is the away saved? boolean isSorted = true; boolean isSorted = true;<br>for(int i = 0; (usSorted && i < ns length - 1; (1++) {  $\sqrt{1}$  isSorted =  $\sqrt{15}$   $\sqrt{27}$  =  $\sqrt{15}$   $\sqrt{41}$ ; System.out.println("Array is sorted: " + isSorted);  $Tsh = S[0]$  =  $ns[1]$  $750,600 = 7557 < 1577$ Lose  $|Z|$ Test i (Jord) && q23  $\alpha$ [I]  $\leq \alpha$ [I+I]  $\begin{bmatrix} 1 & 0 & 0 \\ 0 & 2 & 0 \end{bmatrix}$   $\begin{bmatrix} 0 & 0 \\ 0 & 0 \end{bmatrix}$ ns 88. 723  $70\overline{1}$   $\leq$   $75\overline{2}$ TMQ  $R$  orten
```
boolean is Sorted = true;
for(int i = 0; isSorted && i < ns. length - 1) i ++) {
    isSorted = ns[i] <= ns[i + 1];
System.out.println("Array is sorted: " + isSorted);
```
<u> Object - Oviented Programming</u> (OOP) - Templates (Compile-time Java classes) ~ Attributes (characteristics) ~ (methods) Sonstructor) (create new transmes) · antiator) (modely afterthate values) - accessor (guery) Instances (Crimitime objects) ~ callage constructor to create objects use of "obt notation" to<br>- get attribute values<br>- call acressor or mutator

Mode: From Entities to Classes

## Example

Points on a two-dimensional plane are identified by their signed distances from the X- and Y-axises. A point may move arbitrarily towards any direction on the plane. Given two points, we are often interested in knowing the distance between them.

Identity Criteral Alans & Verts

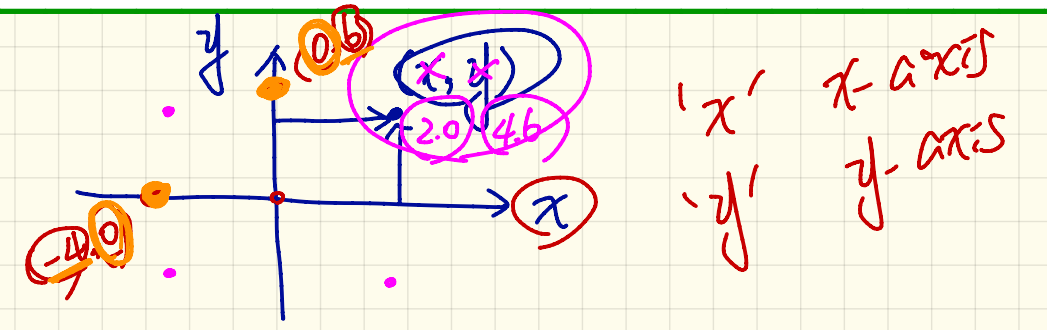

Test Triven Development (TDD) **SWAIK** tester public class (Tester N) public static void maine Stringt J ags>{ **USPS** : /\* create and manquilate objects  $\overline{\mathsf{S}}$ mode CLOSS Point  $2.288$ no marina

 $Kint$ public class Point DOMESTED  $/$ \* \* Attributes: class-level variable. \* The scope of attributes are every method in the current of ss. nulles **double**  $(x)$  // typically you do not initialize the attributes here.  $\iota$ when y<br>wise the dend doublety cks larel /∗ \* Constructors: "methods" for constructing new instances of Point \* Note: Here we are DEFINING constructors. \* Rule: name of constructor must be the SAME as the class name.  $* /$ // Vession 3; create a new Point using two values for x and y. Point, ouble newX, double newy, { s defining another s  $\epsilon$  new  $X$ , new  $\epsilon$ ,  $\alpha$  $\angle$  Version 2: create a new Point either along the X axis or along the Y axis. Point than axis, double distance {  $\pi$ ,  $\gamma$ ,  $\alpha x$ s, dissame,  $\gamma x$ 

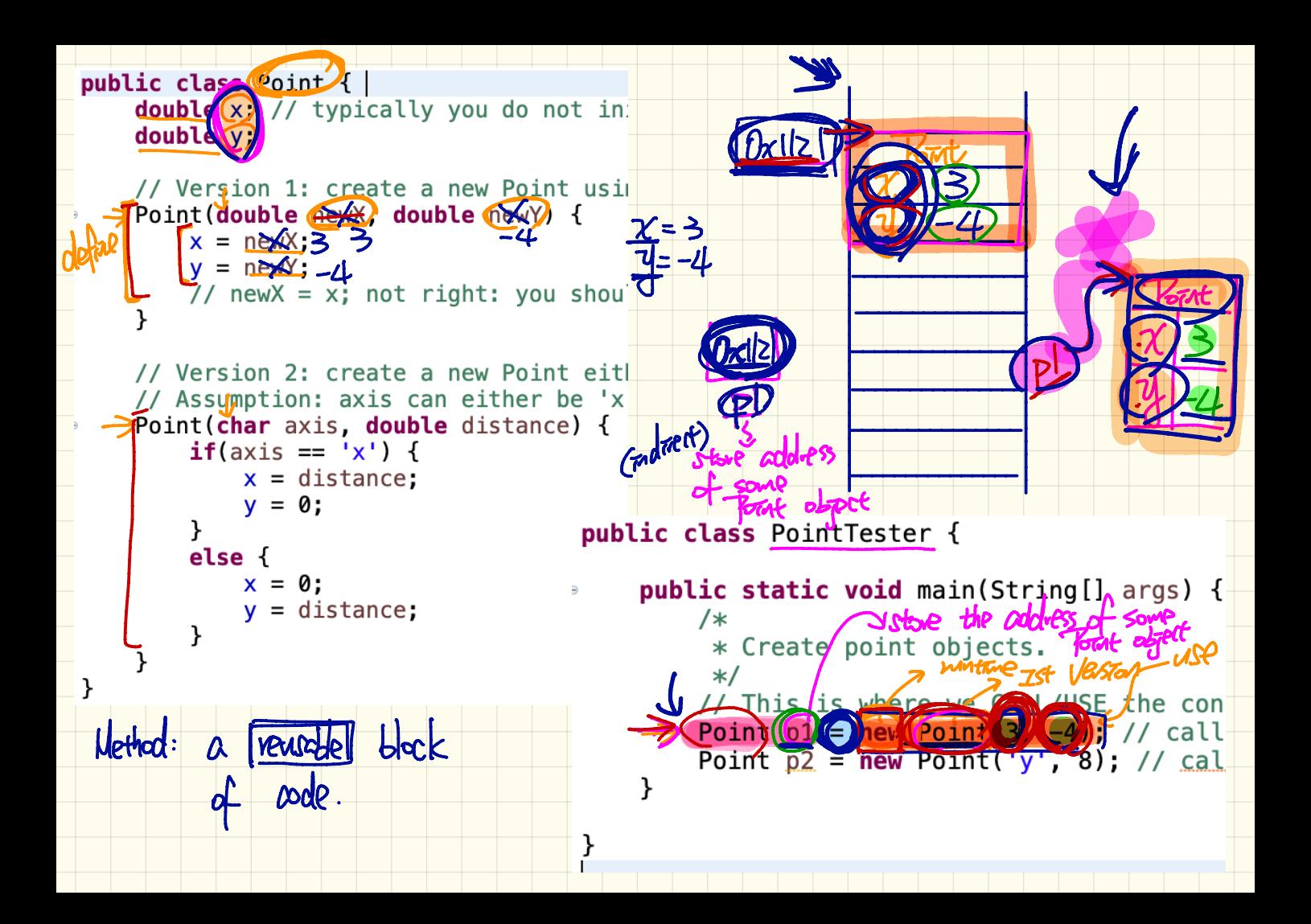

public class Point { | double x // typically you do not in double (V)  $P<sub>1</sub>$ Version 1: Greate a new Point USA Point (double newX) double newY  $-x(x) = newX$ ;  $3(-2)$  $\exists \forall x \in \text{newY}$ ;  $-\mu \in T$ 1671 t Pome //  $newX = x$ ; not right: you shou PZ // Version 2: Ocreate a new Point eit  $0.8)$ // Assumption: 2x1s can either/be 'x|  $\boldsymbol{\pi}$ -**Pif(Friday (x)**  $\n *pl*(3,-4)$  $72$ (-2)-7)  $x =$  distance,  $\Omega$  $V = 0$ : public class PointTester { **Pelse** { public static void main(String[] args) {  $x = 0;$ /\* = <del>distanc</del>e: X \* Create point objects. This is where CALL/USE the cons  $\triangleright$  Point  $n^2$   $\triangleright$  new Point  $3$ ,  $\in \mathfrak{A}'$ ; // call:  $\rightarrow$  Point  $\sim$  2 = new coint) 2.  $\sim$  1 Point p3 = new Point (XX), XX) // cal Point n4 = new Point x, = ,  $11$  ca

Versions of Constructors

Bont (dantele new Y , dante new Y) -> Point (char arrs, dante drstance) > Point (char, darte) Retrance Lon X detraine four Y Bart (Parte) diverse Trail (2005) { men Poort) S'(Font (double)) Bant (aboute) distance From (Aris) { 8 (Tomé Cdarble)

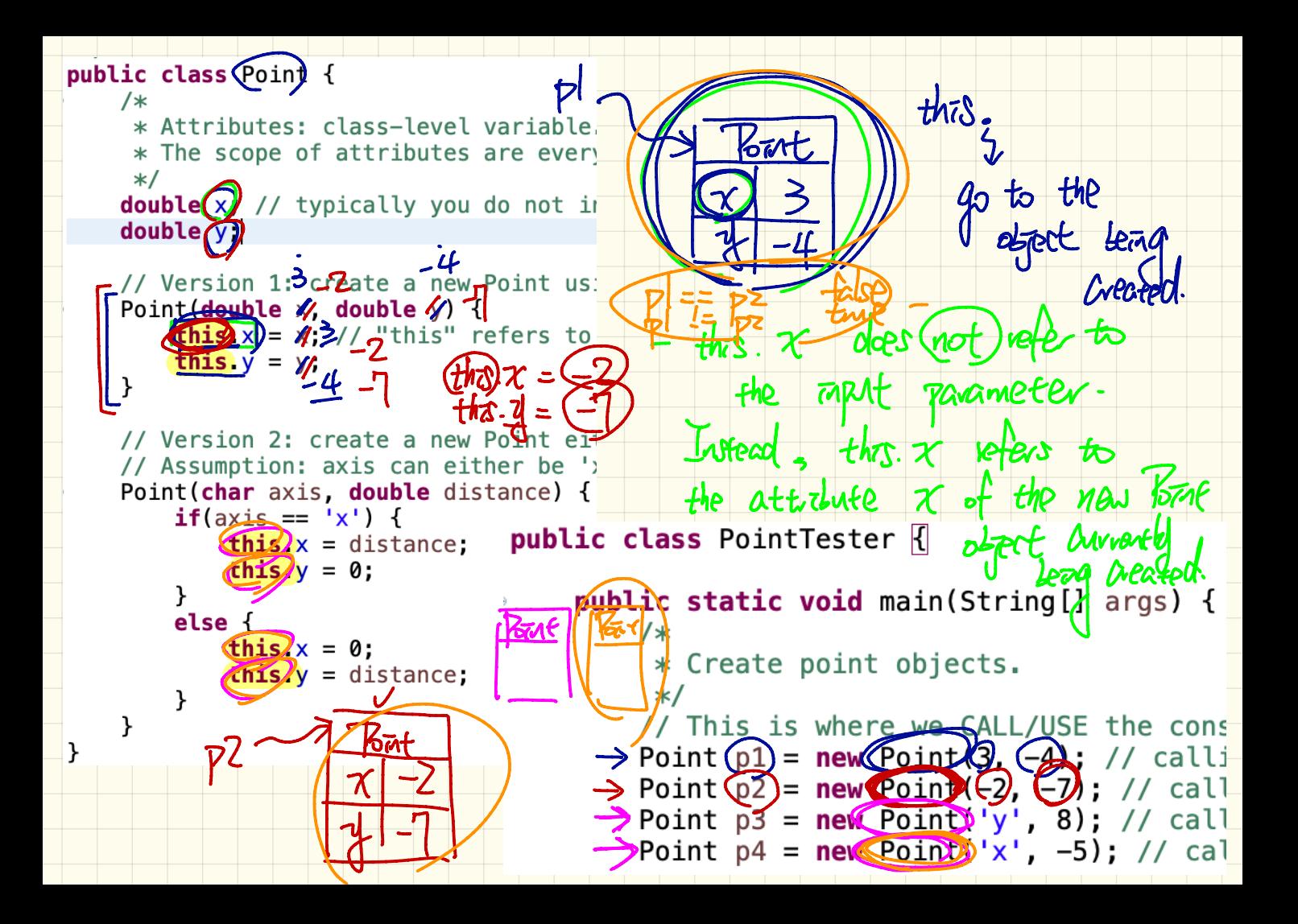

method (other than constructor) return namp of<br>method lat of input

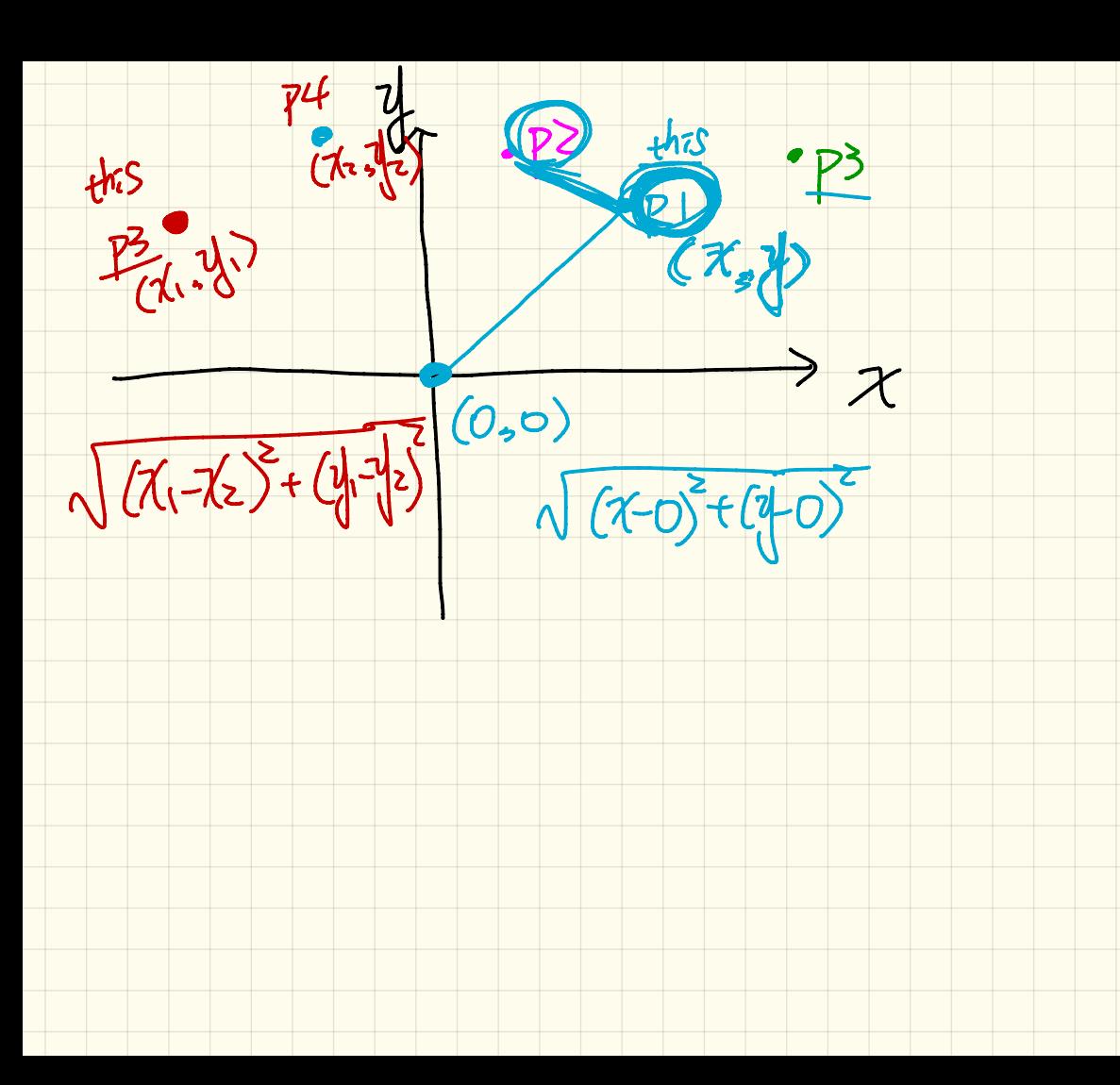

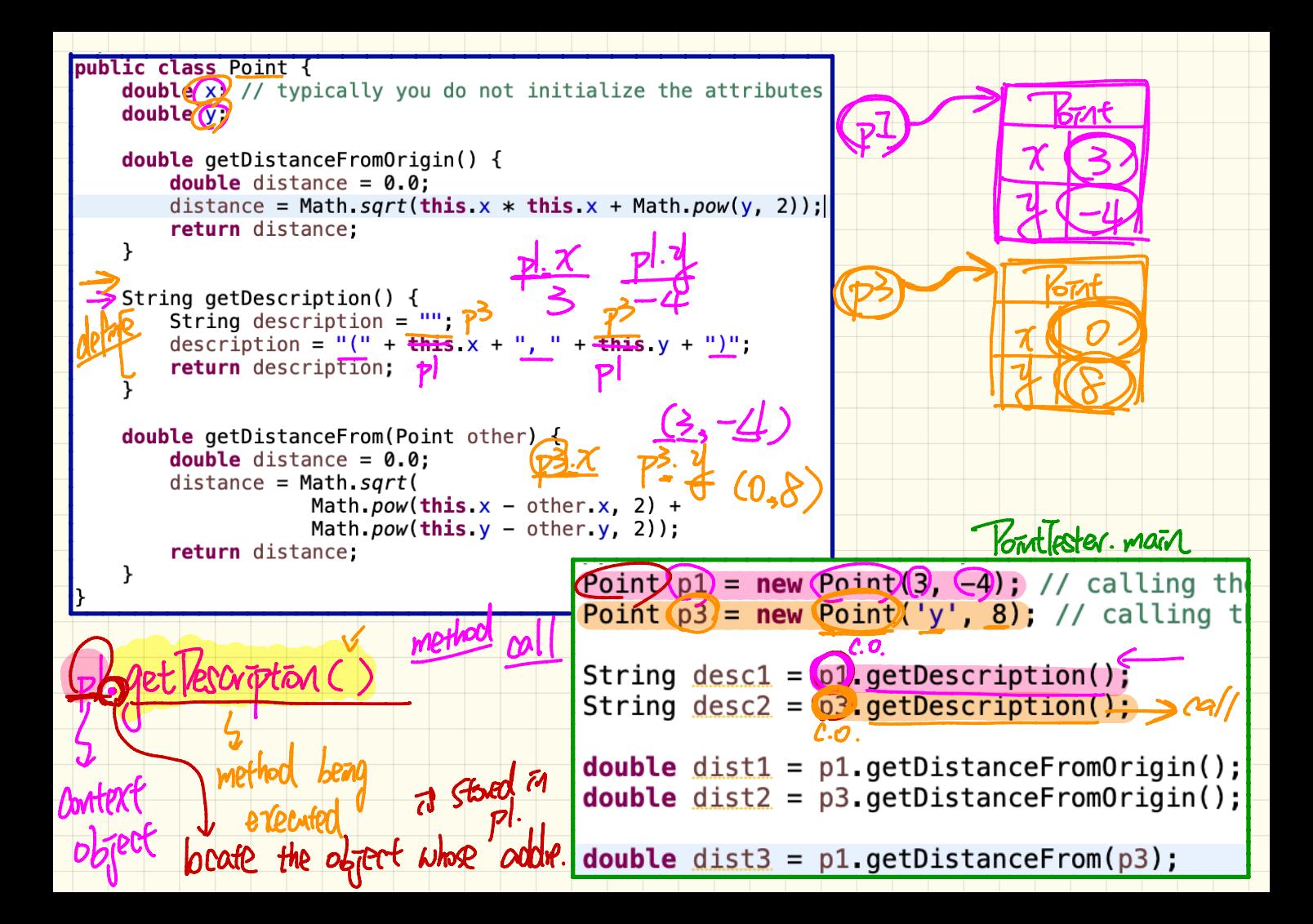

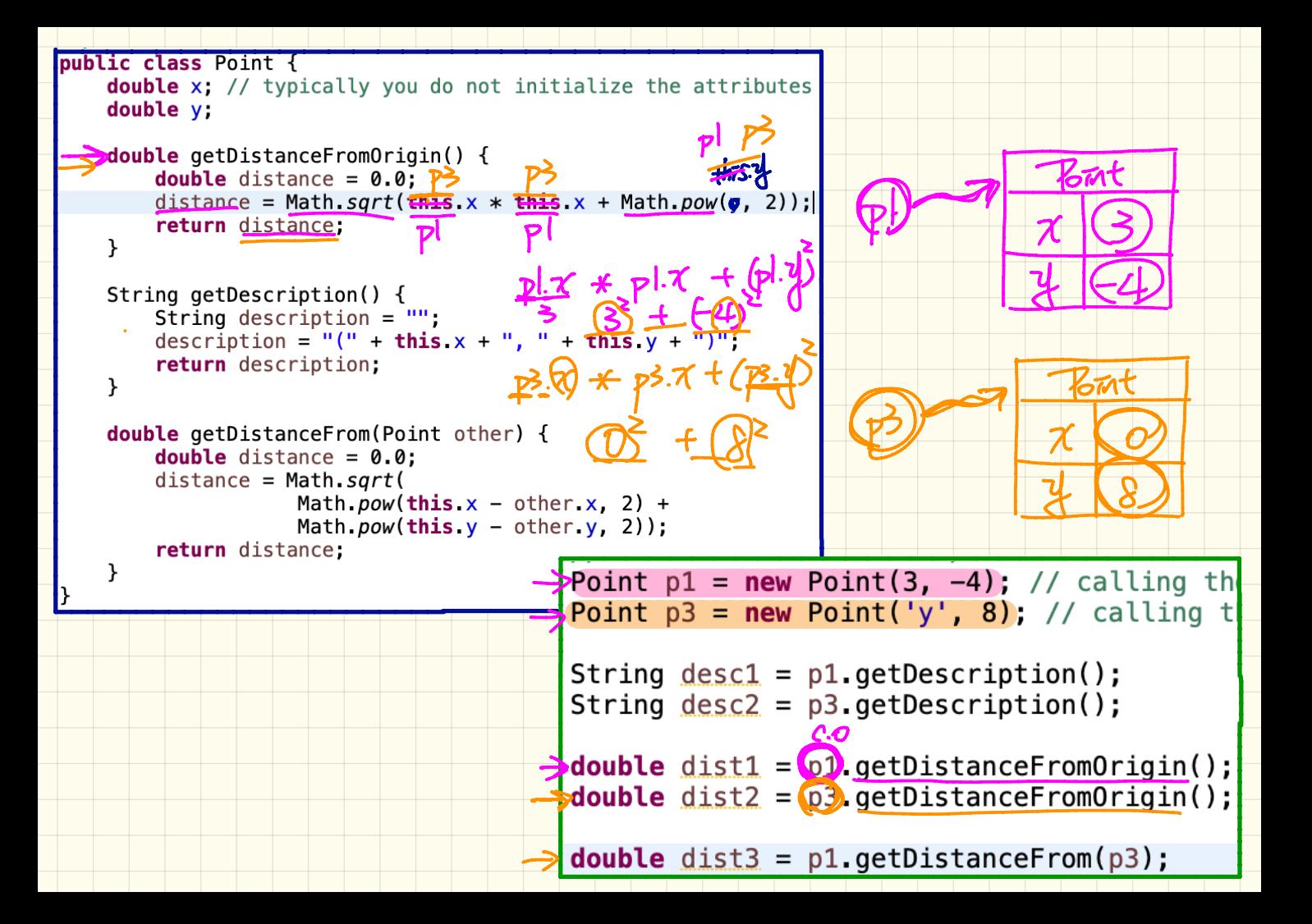

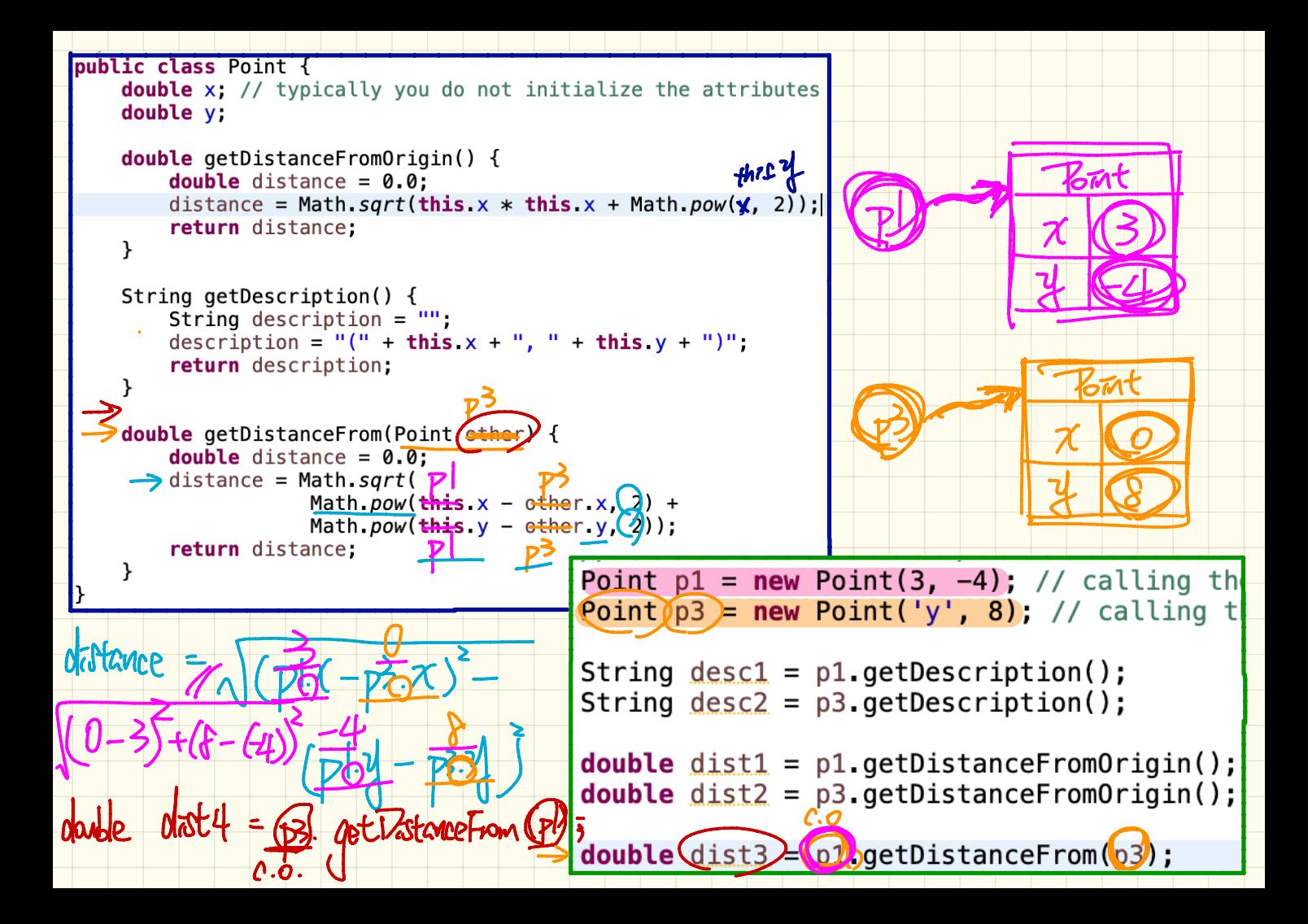

601 - Attributes a character what<br>I ca rastorice a like Constructors Point (dark, darble) constructing mew Pressors (b, 4)<br>R(3,4) e (b, 4)<br>R(3,4) e (b, 4)<br>Pressors double det Estate From Original He context double get Vistoriet vom (Boot other) absent A Mutators verum<br>verturing nord mutating the attribute: values of

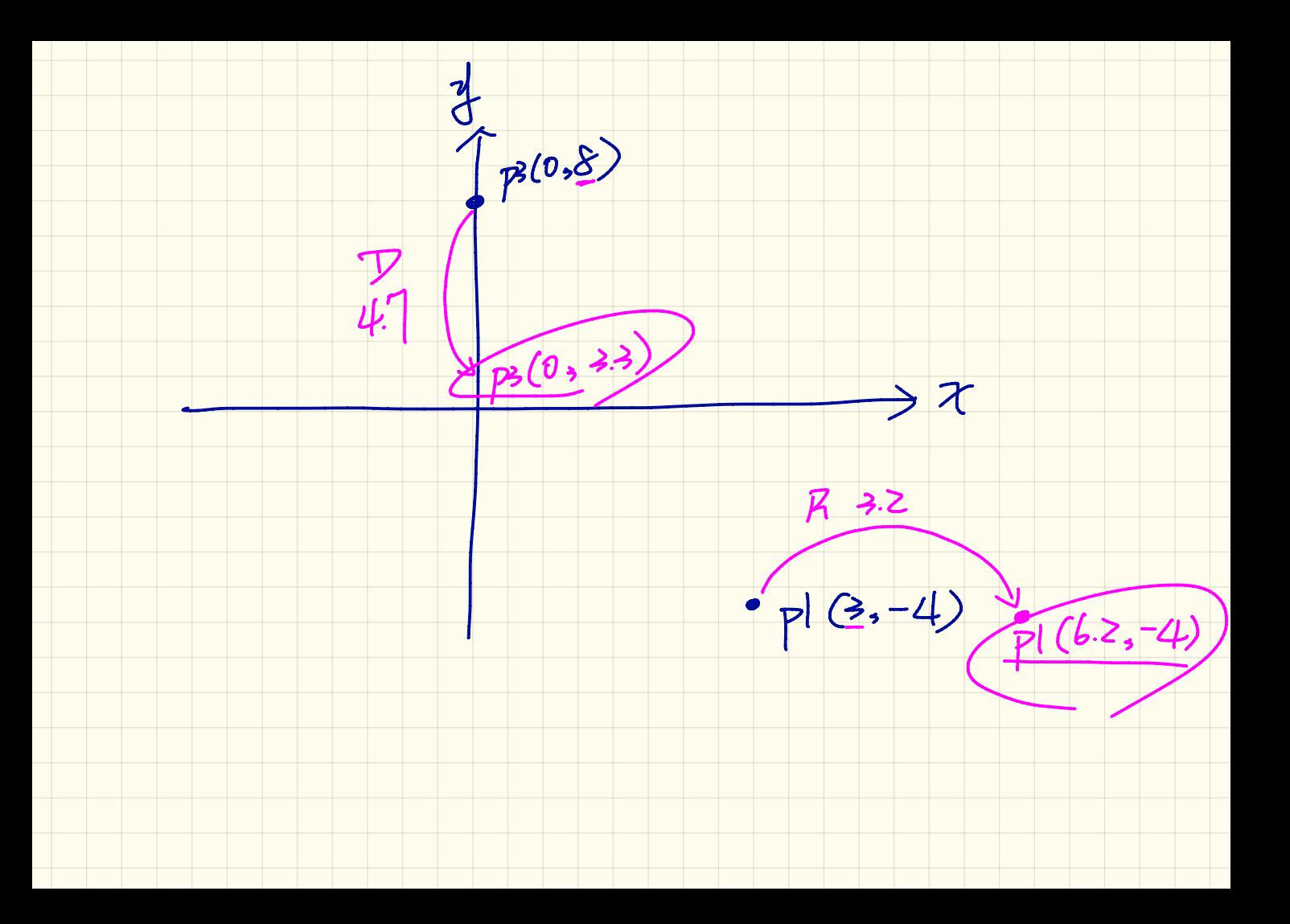

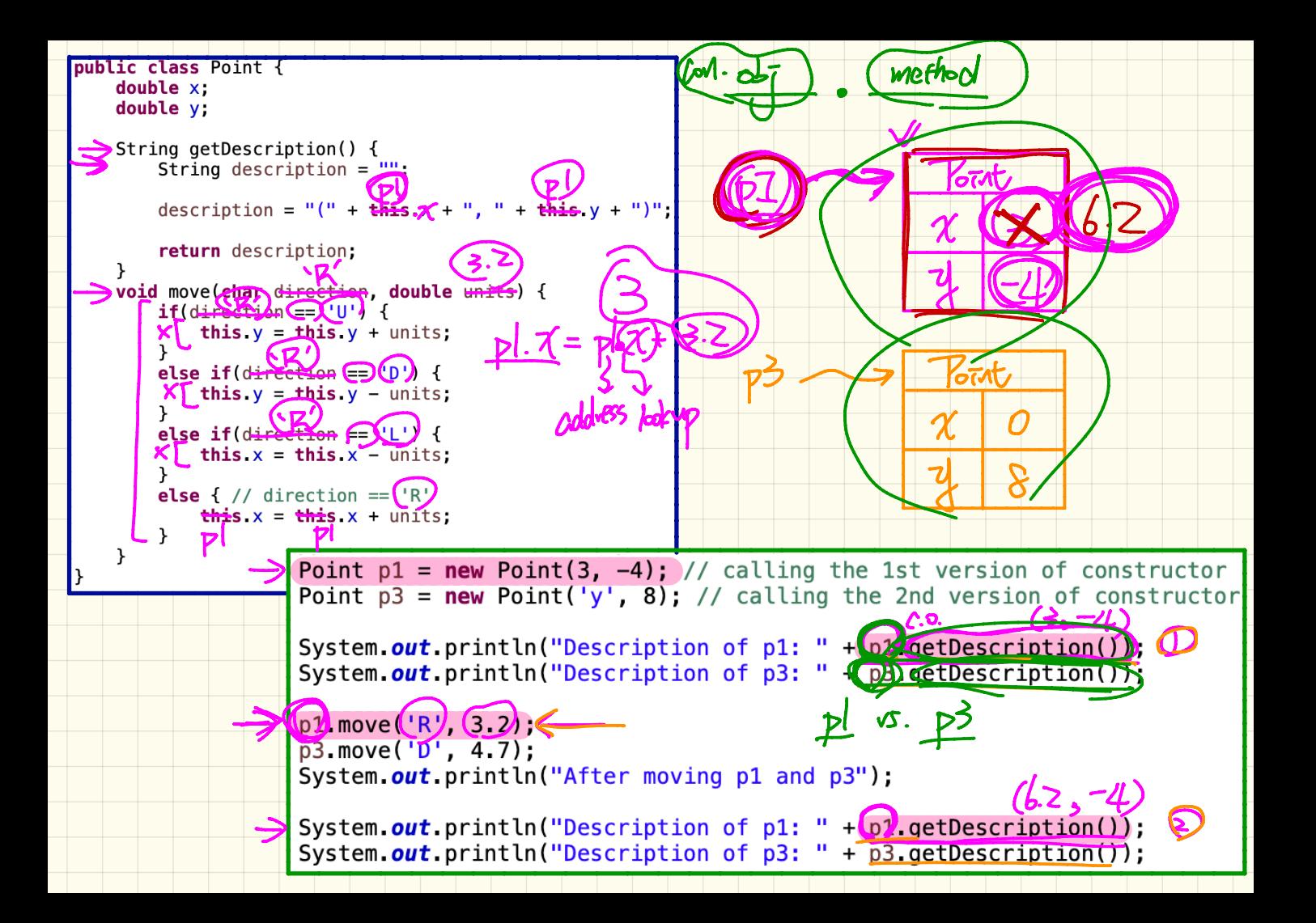

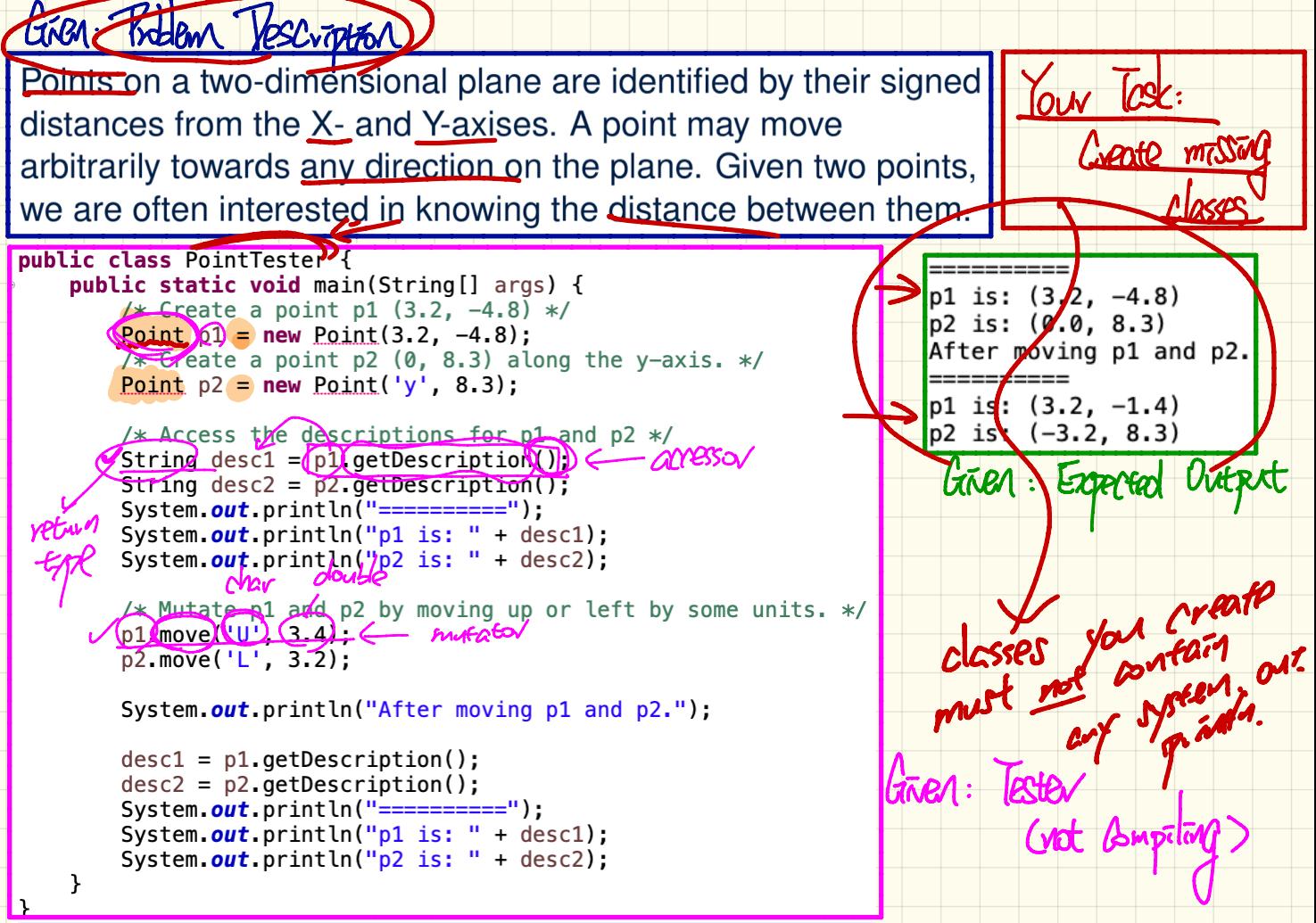

 $G\tilde{\iota}$ ven: - Problem description change ( PSTEX) ( not competency) the Viester Experience and principales Tasks  $\forall d$   $\vec{v}$ are Sures Add <sup>a</sup>  $m(s)$ methods answer, allegra, mutate - Add attributes and implement methods property

object-Oriented Programming COOP )

- Templates (Compile-time Java classes)

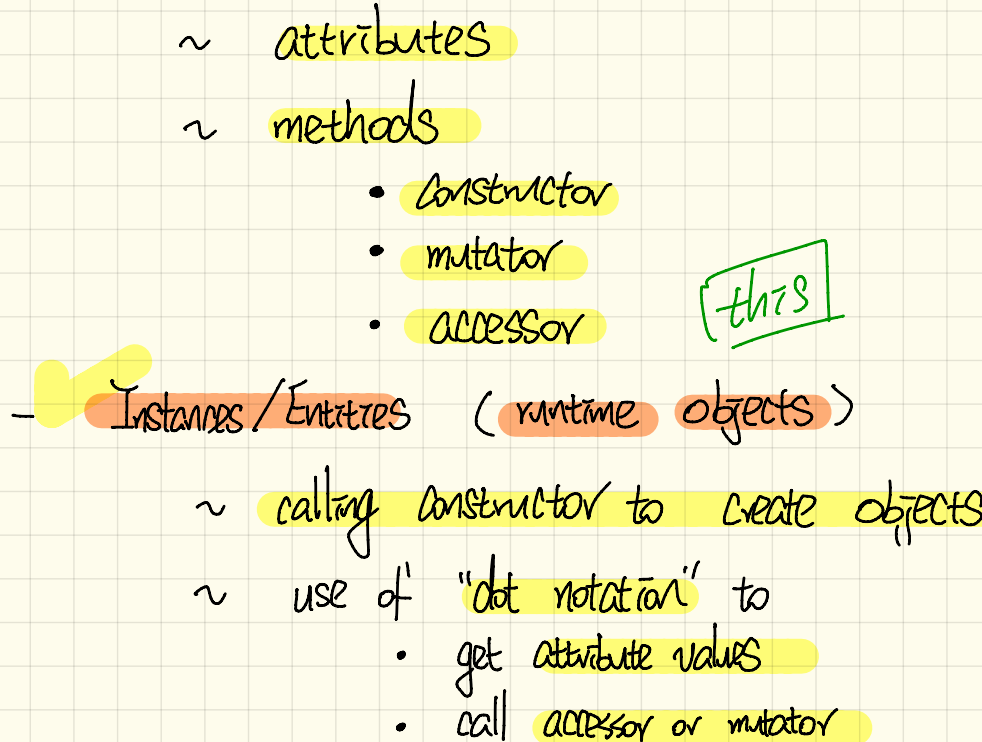

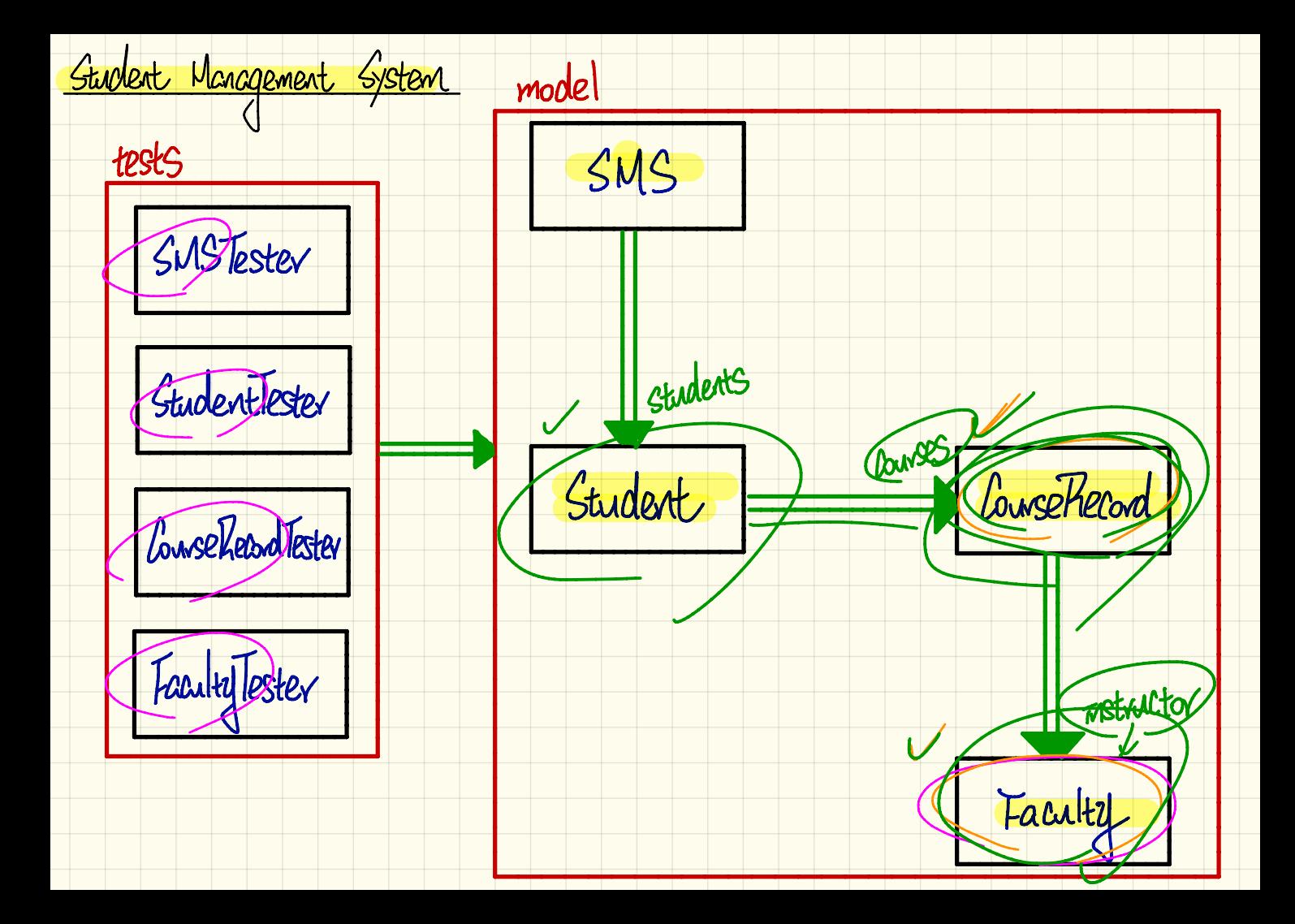

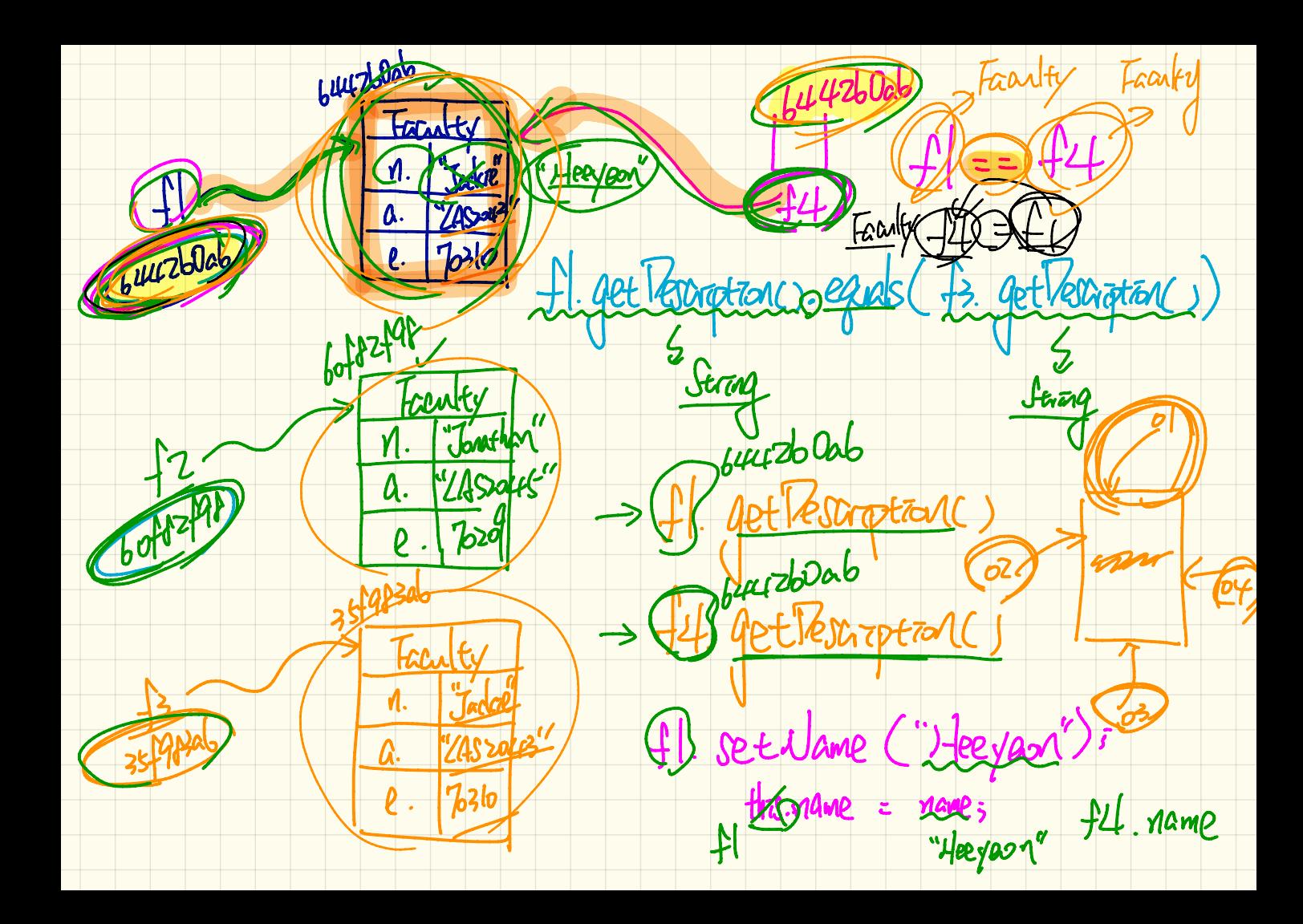

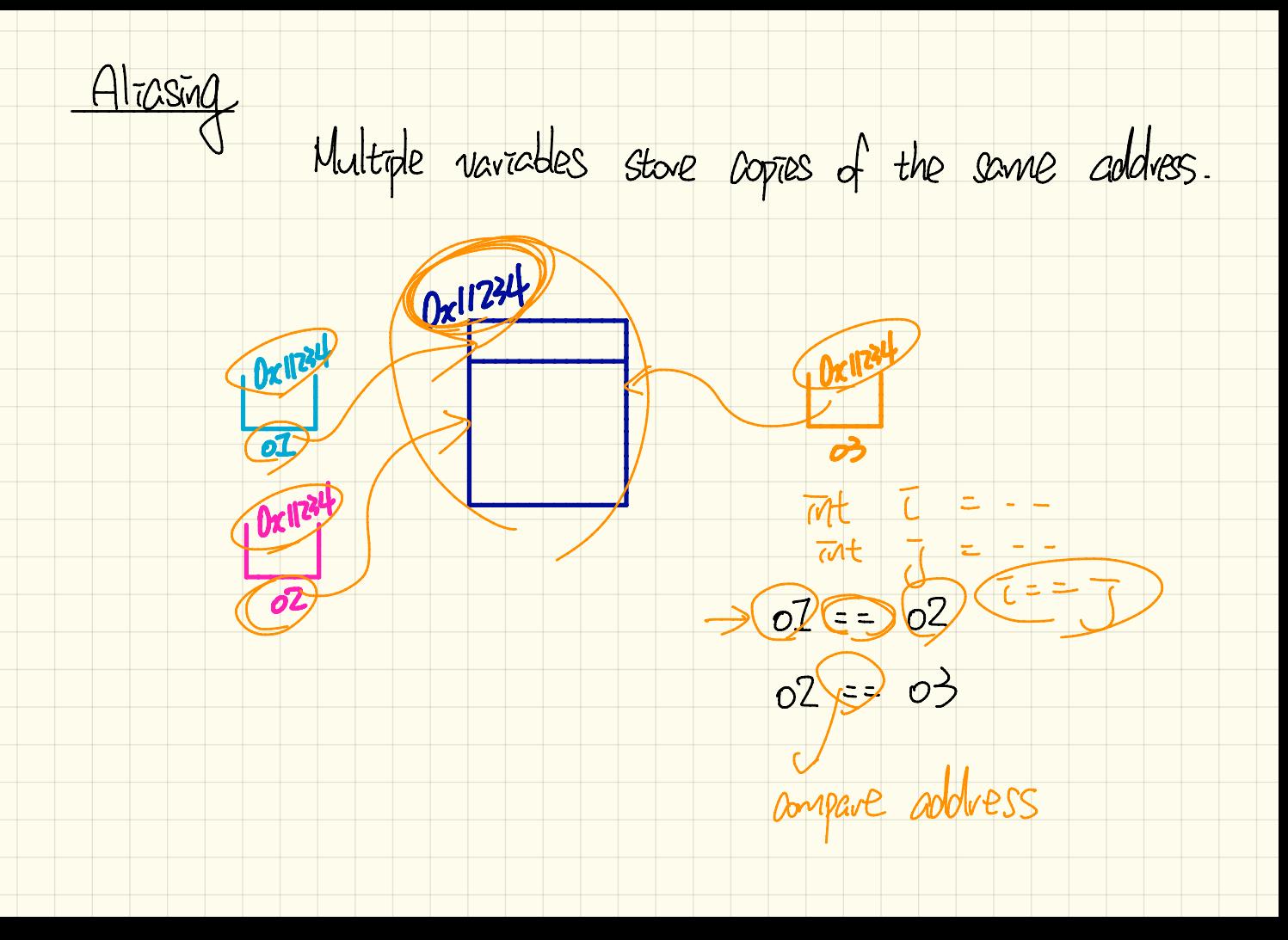

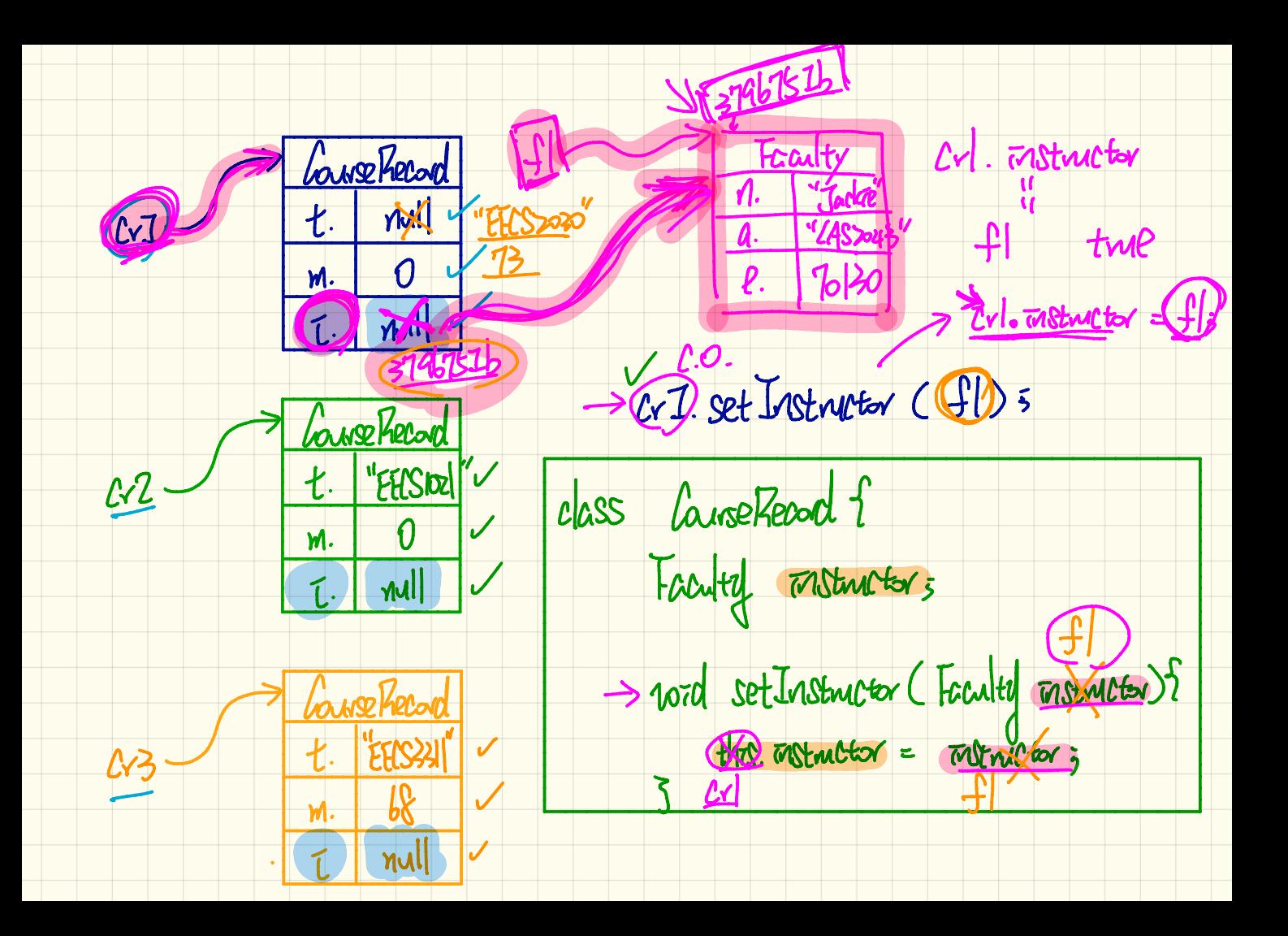

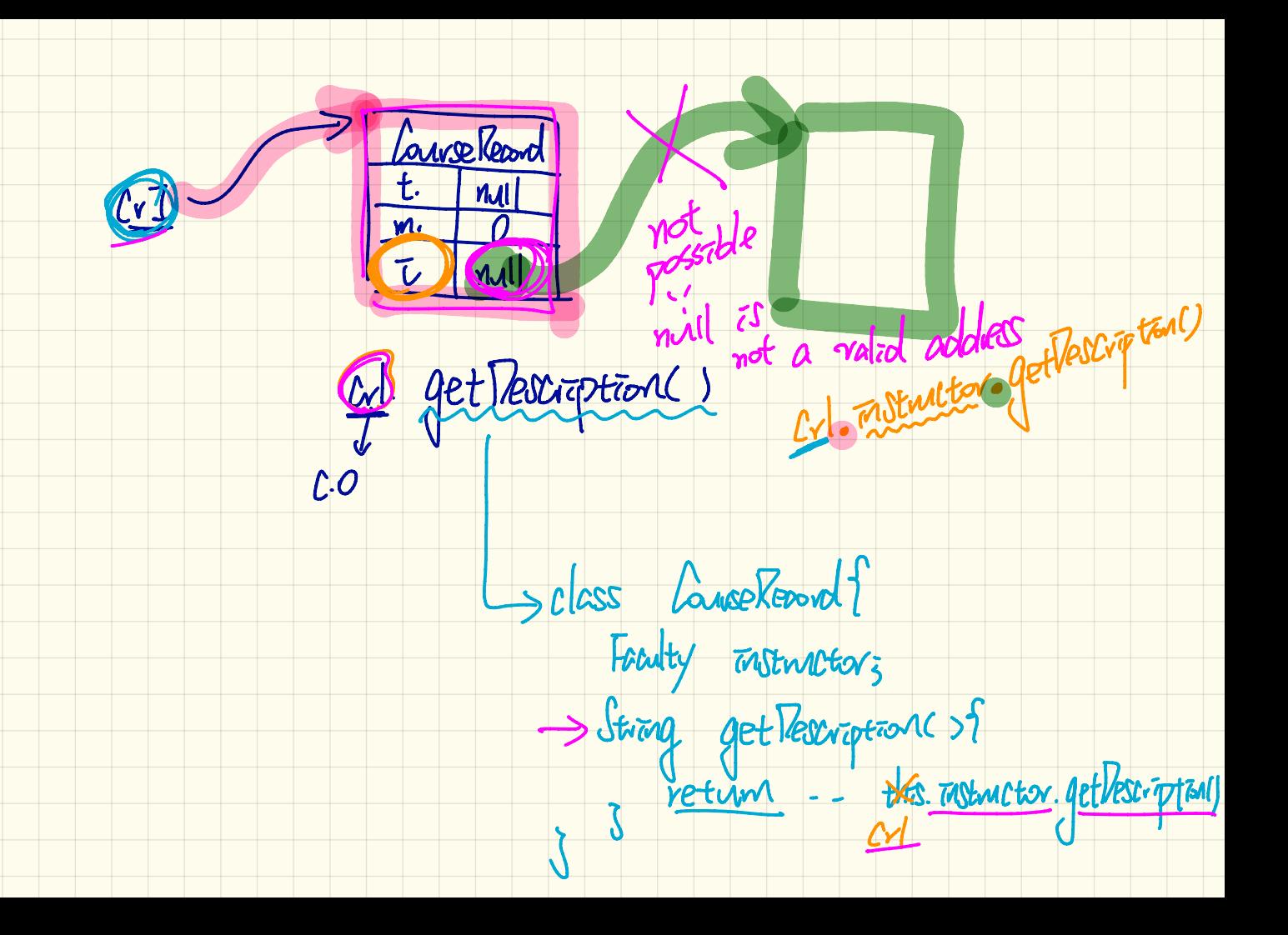

Crl. Instructor. Atlescription ()

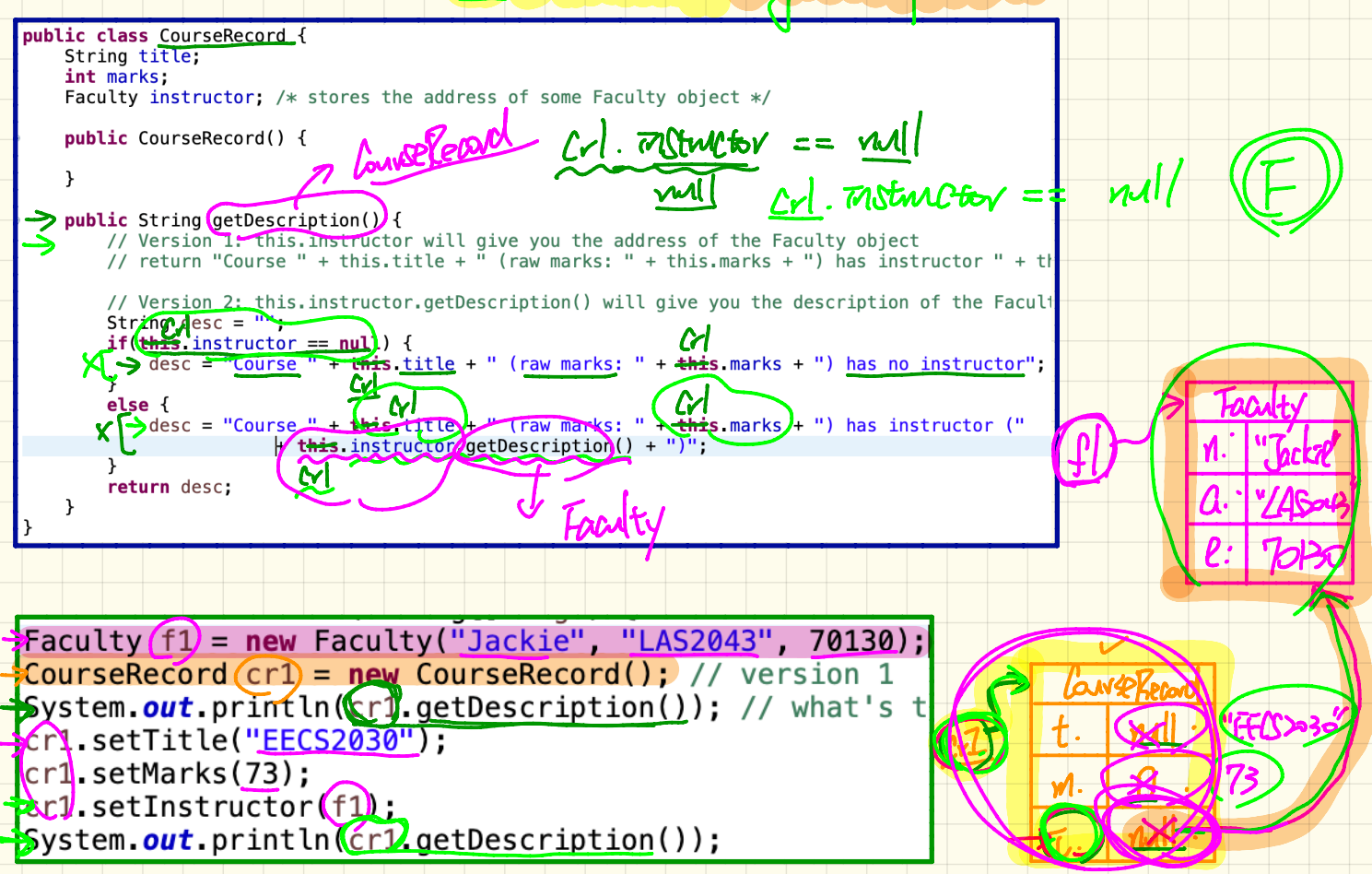

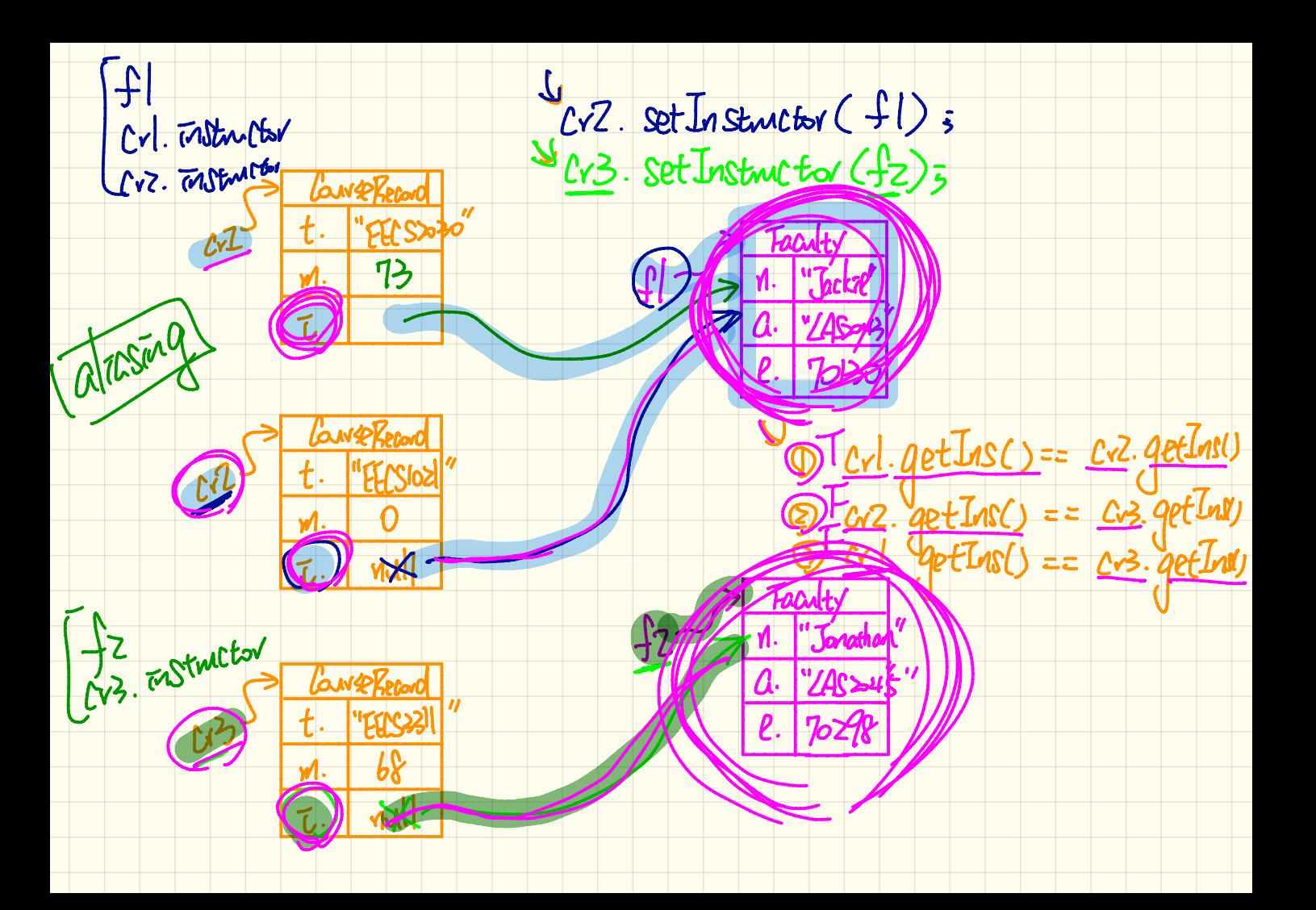

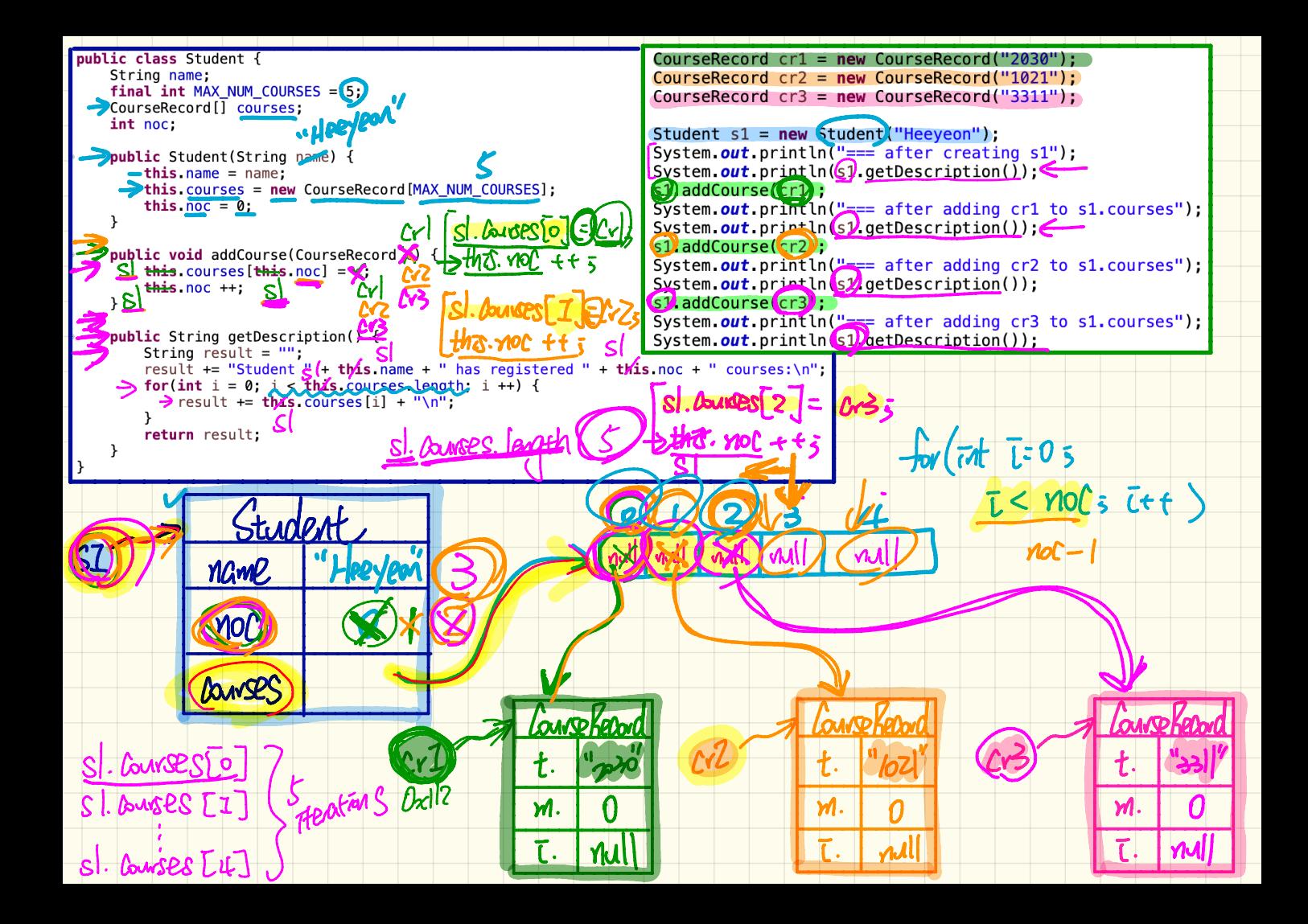

SI get Pescription class Student { Canse Kecard [] courses; Strong getVestropton(){ C.O., type Course Read of (the auses (E) getherrotion(); CounseRecordE Cansekeard class Faculty Emstworton 5 Strong get Tescriptions 2 2 of type Franky Strong artilescration [thes. onstructor] get Rescription();

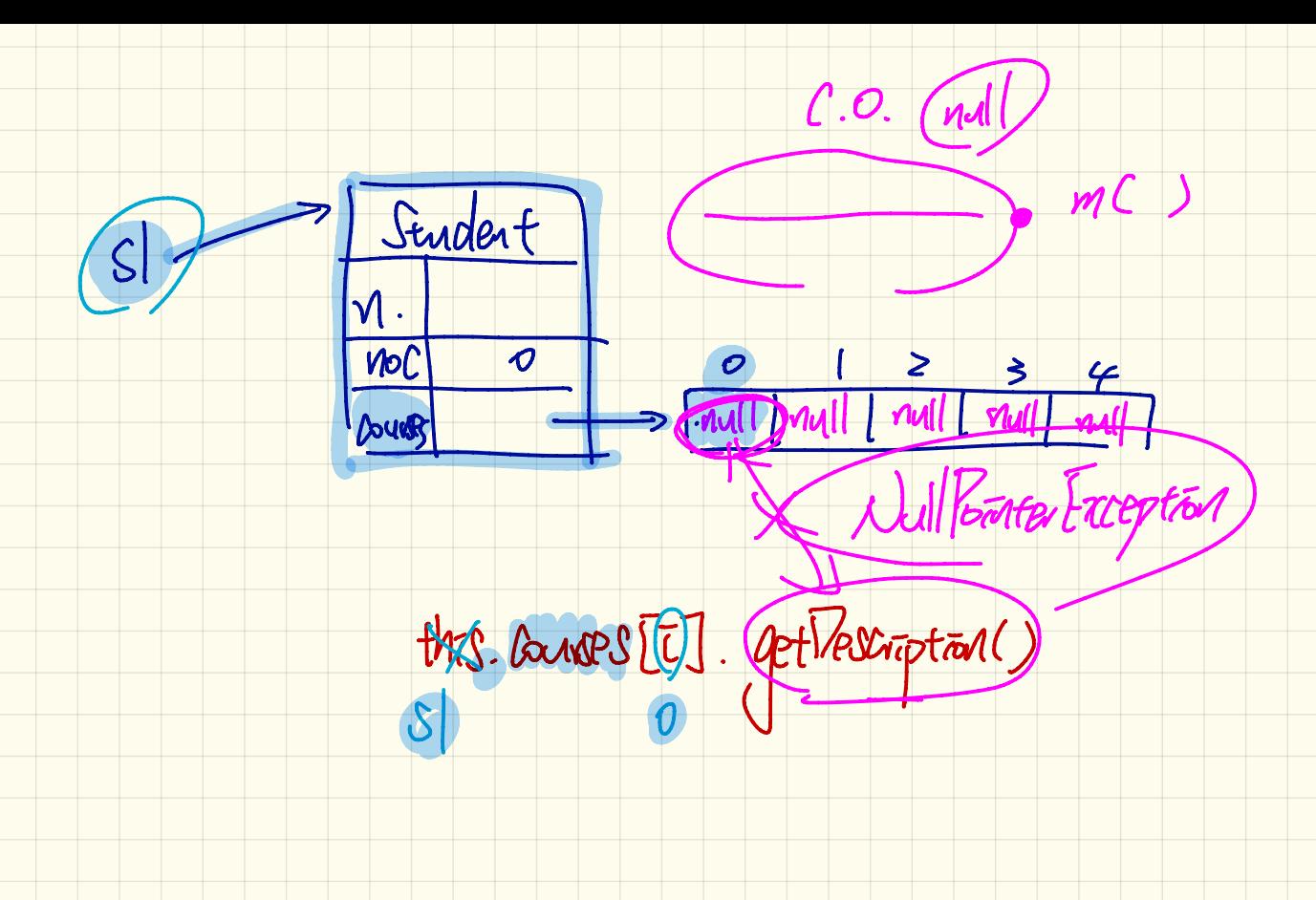

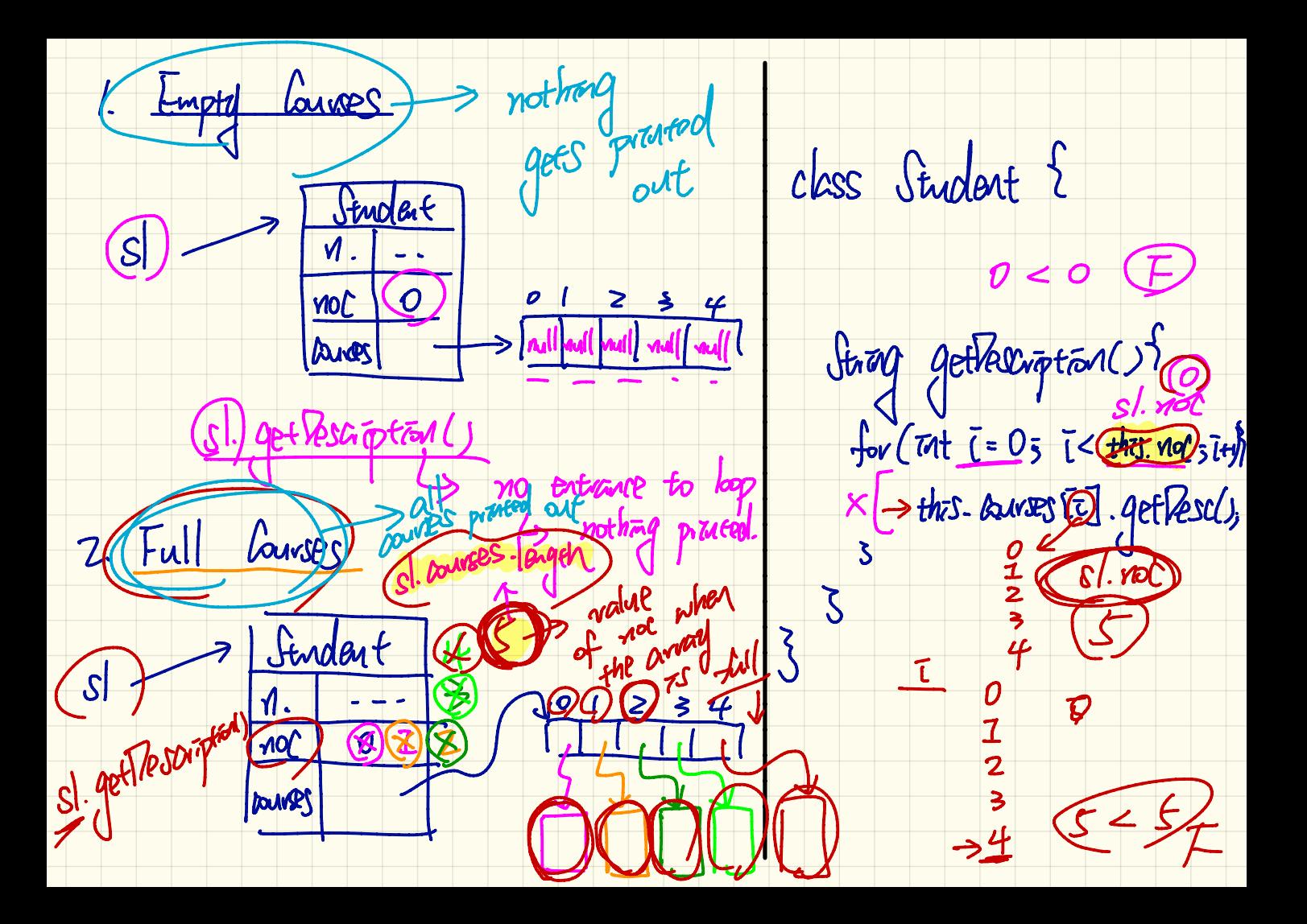

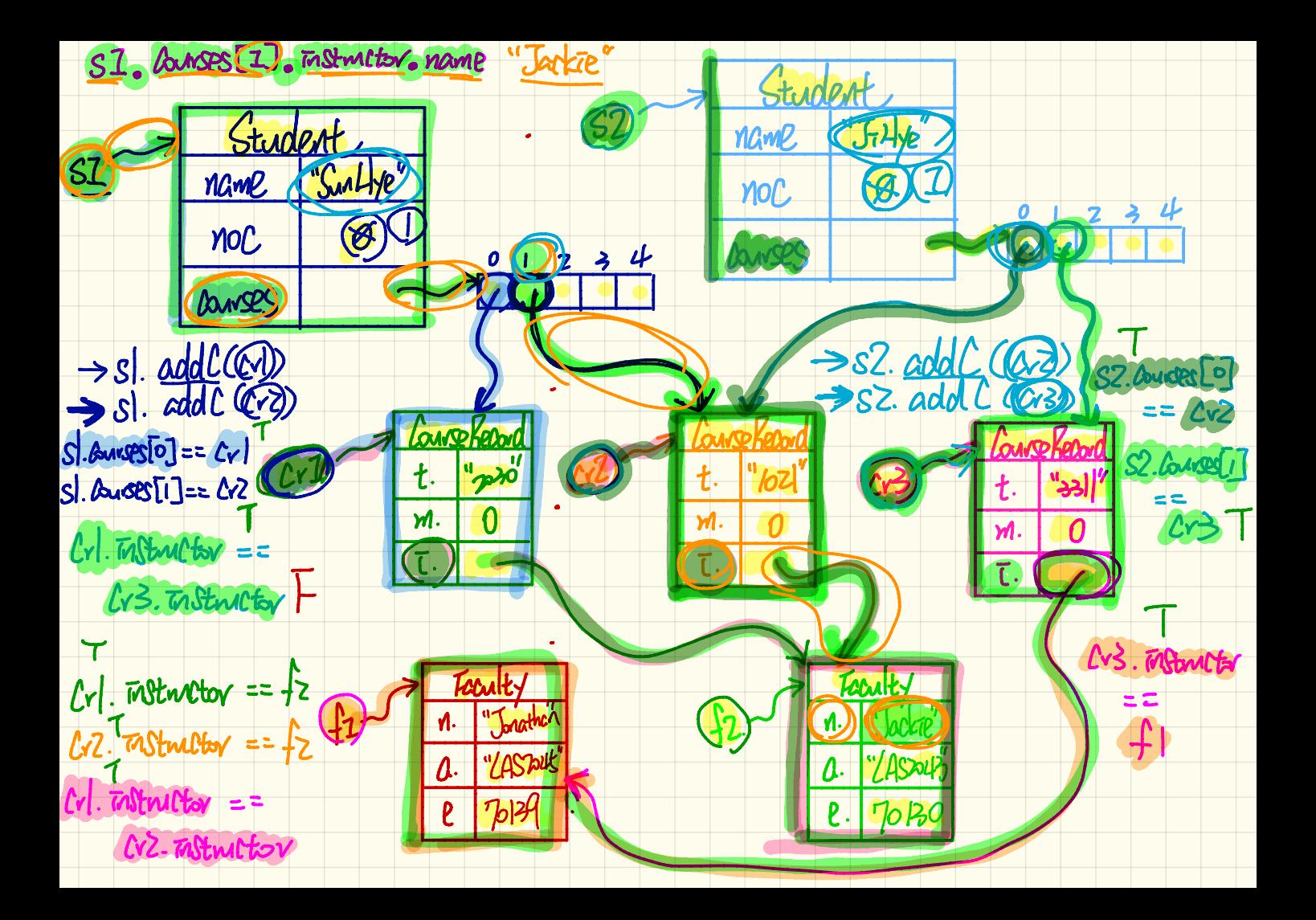

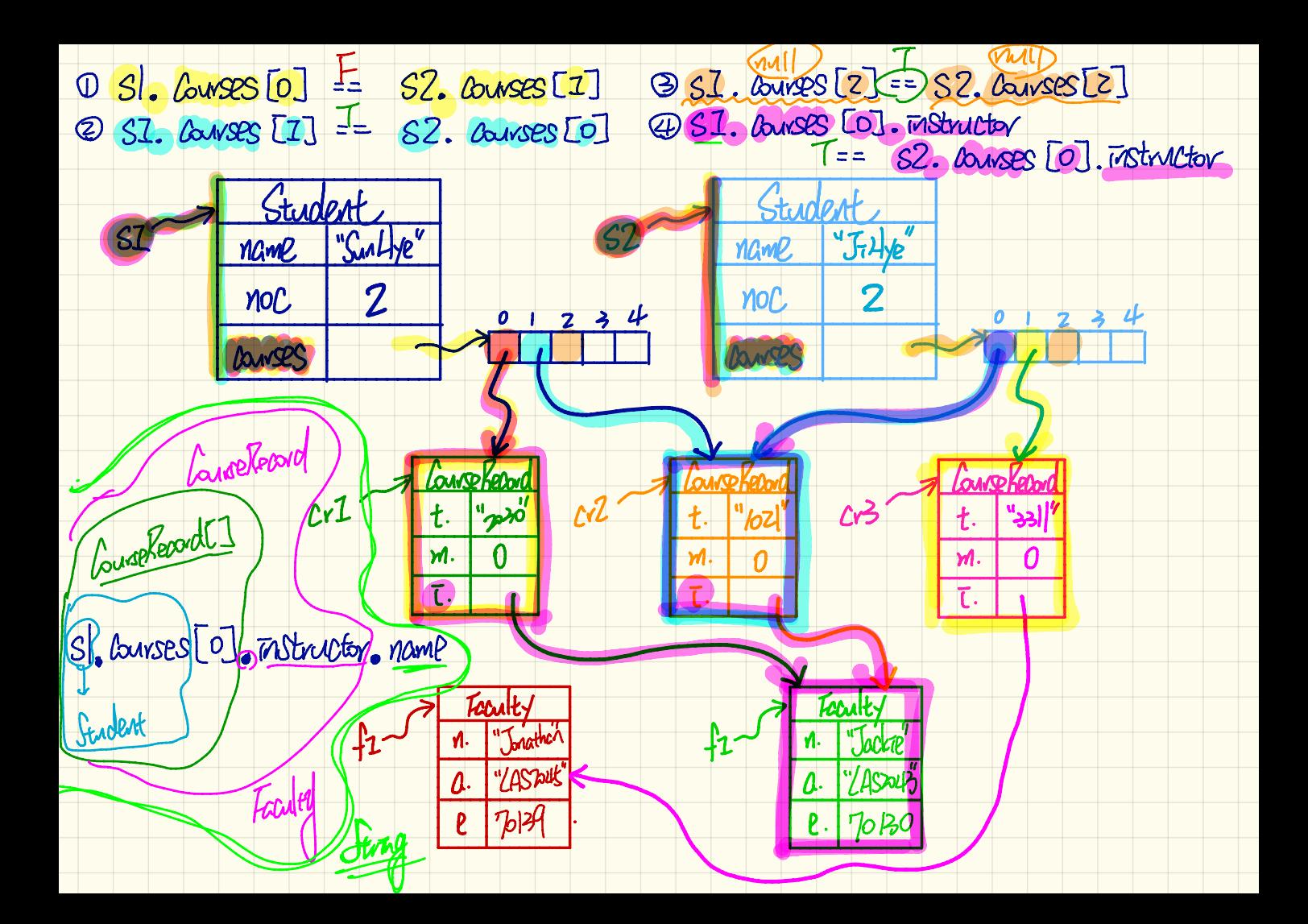

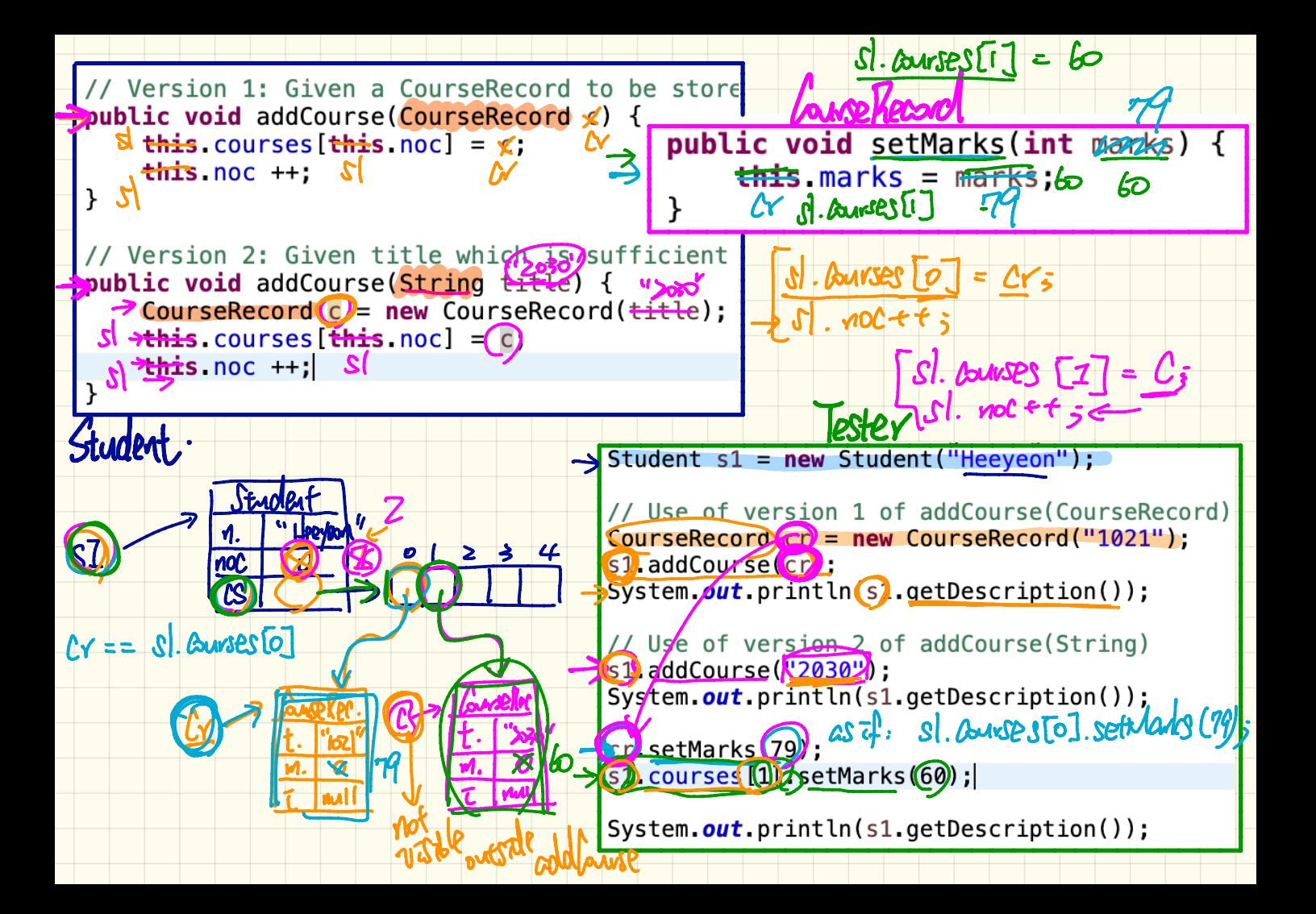

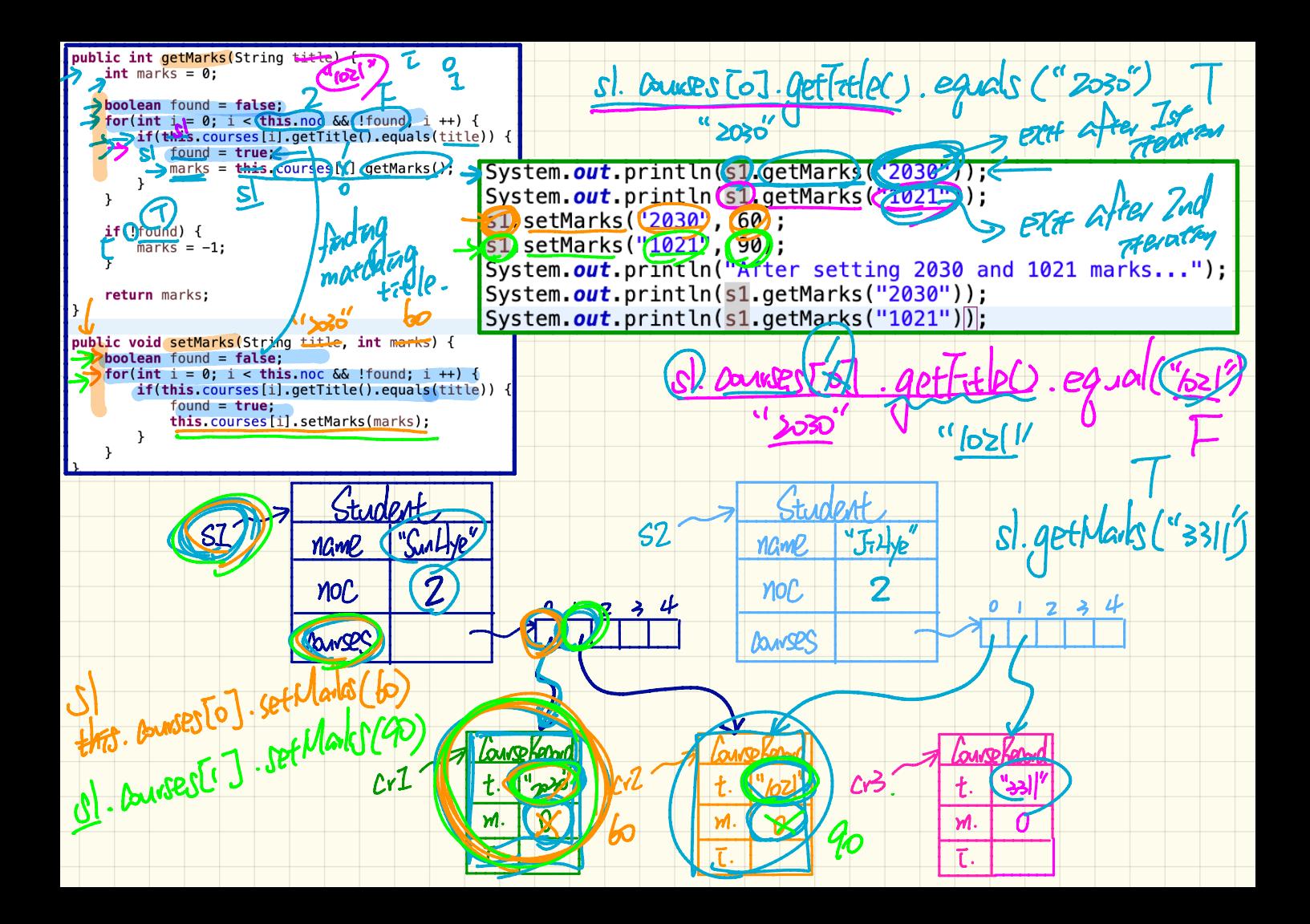

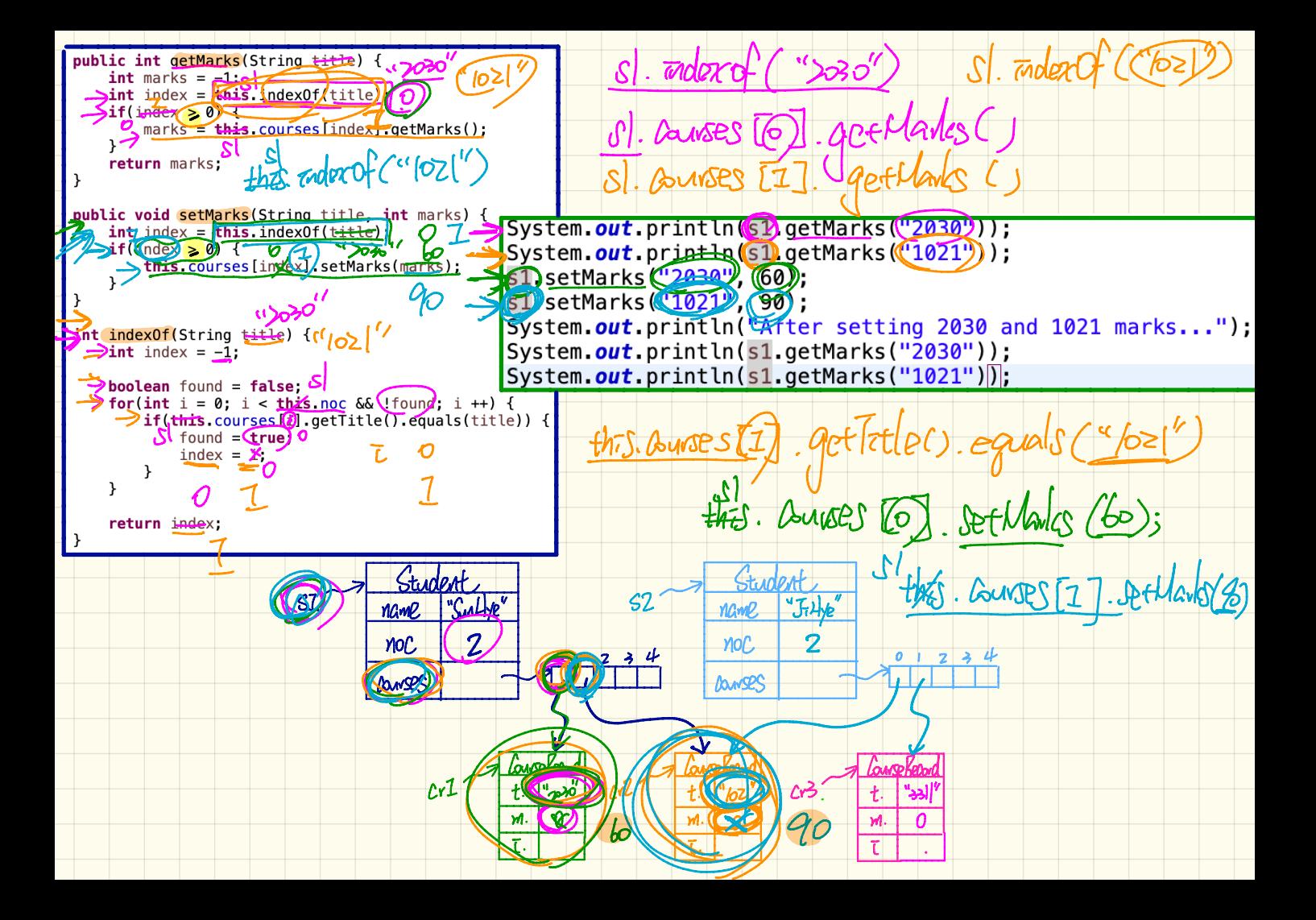
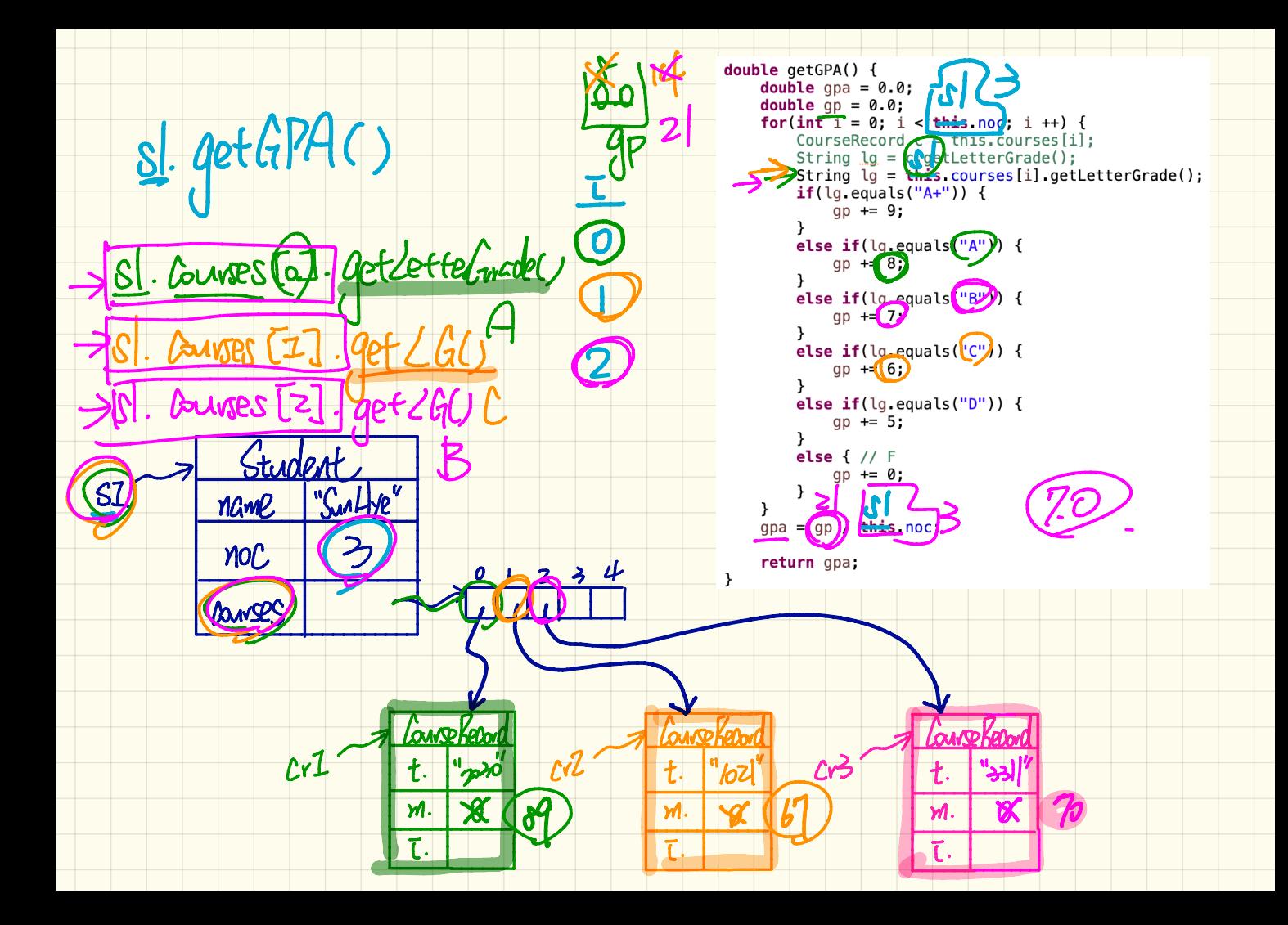